**TWelt**<br>Zeitgescheben **vhs Dorsten**outer

 $Ps$ 

én Geschichte Beruf<br>Ischaft Päd Freizeit

**vhs und kultur 2. Halbjahr 2012**

npl

vhs und kultur

**Volkshochschule. Das kommunale Weiterbildungszentrum.**

Frem

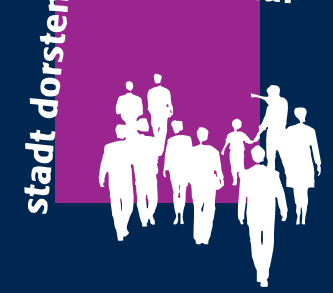

**Entspannung** 

Nirtschaft

# **Ansprechpartner**

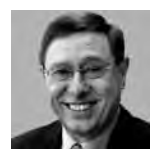

**Leiter des Amtes für Kultur und Weiterbildung Klaus Schmidt**  Zimmer 223, Telefon (0 23 62) 66 41 50 klaus.schmidt@dorsten.de

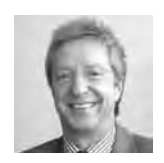

**Leiter der VHS Bernd Sauerwein-Fox** Stellv. Leiter des Amtes für Kultur und Weiterbildung Zimmer 211, Telefon (0 23 62) 66 41 82 bernd.sauerwein-fox@dorsten.de

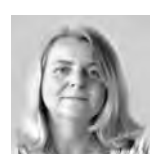

**Sekretariat Heike Bruns**  Zimmer 222, Telefon (0 23 62) 66 41 62 heike.bruns@dorsten.de

# **Hauptamtlich pädagogische Mitarbeiter**

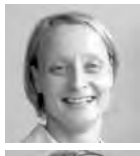

**Petra Duda**  Zimmer 212, Telefon (0 23 62) 66 41 83 petra.duda@dorsten.de

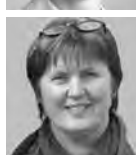

**Sabine Podlaha**  Zimmer 213, Telefon (0 23 62) 66 41 84 sabine.podlaha@dorsten.de

**N.N.**

# **Servicebüro VHS**

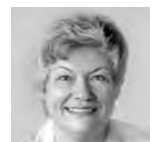

**Hella Eidner,** Zimmer 221, Telefon (0 23 62) 66 41 60 und 66 41 61 hella.eidner@dorsten.de

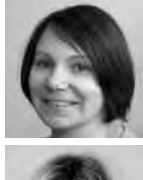

**Tanja Kuhlmann,** Zimmer 221, Telefon (0 23 62) 66 41 60 und 66 41 61 tanja.kuhlmann@dorsten.de

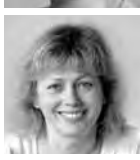

**Claudia Temp** Zimmer 221, Telefon (0 23 62) 66 41 60 und 66 41 61 claudia.temp@dorsten.de

# **Allgemeine Verwaltung**

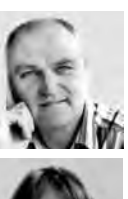

**Manfred Loick**  Zimmer 214, Telefon (0 23 62) 66 40 50 manfred.loick@dorsten.de

#### **Beate Bremer**

Zimmer 215, Telefon (0 23 62) 66 38 81 beate.bremer@dorsten.de

# **Kulturbüro**

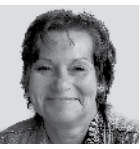

**Andrea Kortemeyer**  Zimmer 217, Telefon (0 23 62) 66 40 51 andrea.kortemeyer@dorsten.de

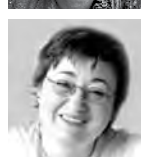

**Ingrid Sommer-Brinkamp** Zimmer 216, Telefon (0 23 62) 66 41 63 ingrid.sommer-brinkamp@dorsten.de

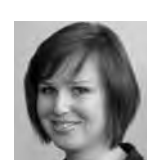

**Mareike Bittner** Zimmer 219, Telefon (0 23 62) 66 40 52 mareike.bittner@dorsten.de

**Abonnements, Theaterkasse**

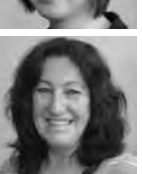

**Marlies Milos**  Zimmer 219, Telefon (0 23 62) 66 40 52 marlies.milos@dorsten.de

# **Hausdienst**

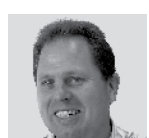

**Jörg Hennigfeld** Telefon (0 23 62) 66 42 00 joerg.hennigfeld@dorsten.de

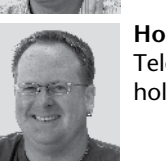

**Holger Krampe** Telefon (0 23 62) 66 42 00 holger.krampe@dorsten.de

Die VHS Dorsten

www.vhs-nrw.de

der Volkshochschulen von Nordrhein-Westfalen.

ist Mitglied im Landesverband

**Postadresse** vhs und kultur • Stadt Dorsten Postfach 21 02 65 • 46269 Dorsten

# **Hausanschrift**

vhs und kultur • Stadt Dorsten Bildungszentrum Maria Lindenhof Im Werth 6 • 46282 Dorsten

Telefon (0 23 62) 66 41 60 oder 66 41 61 Telefax (0 23 62) 66 57 43 E-Mail: vhs-und-kultur@dorsten.de Internet: www.vhsundkultur-dorsten.de

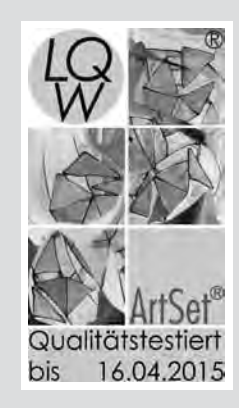

# **Inhalt**

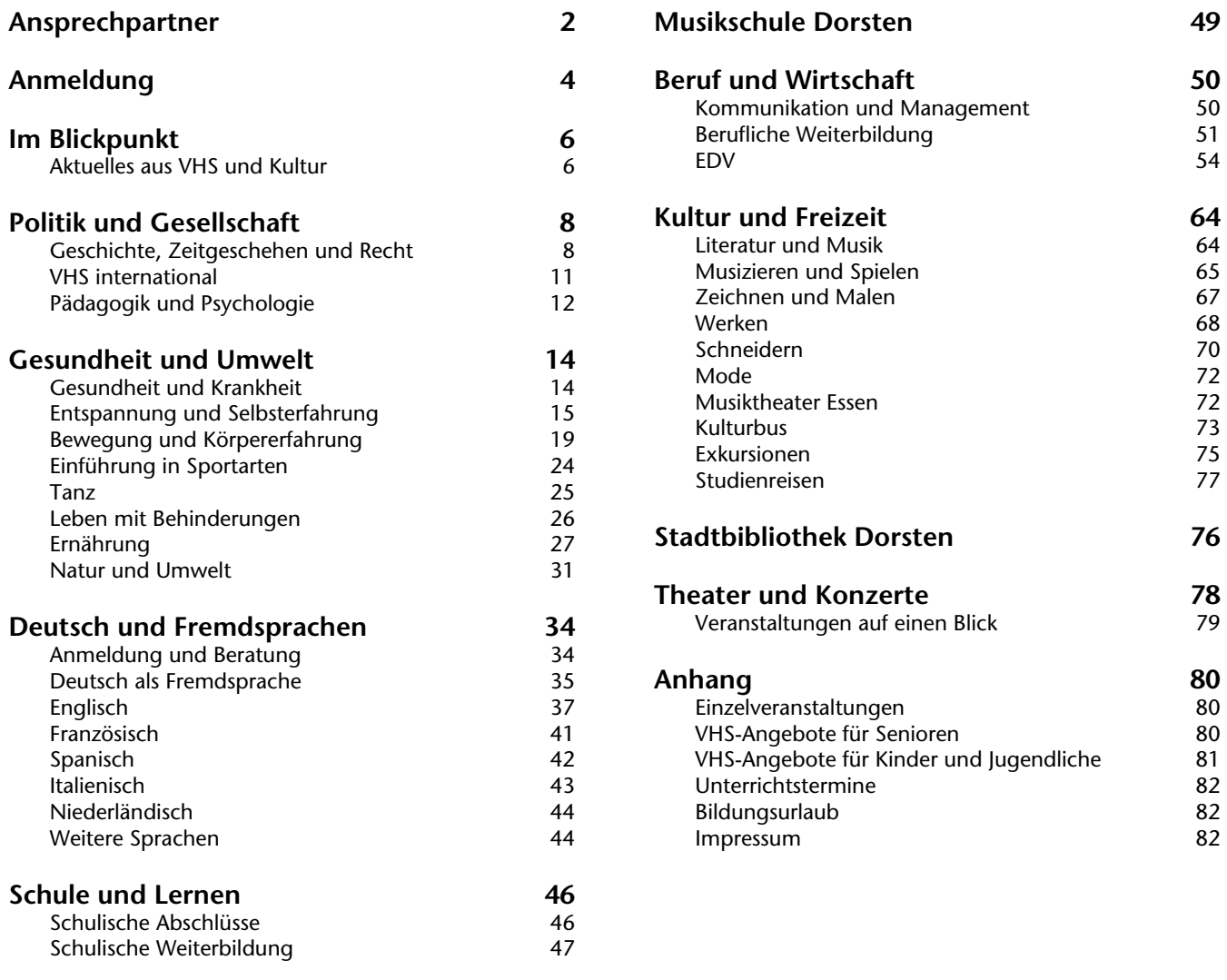

# **Veranstaltungsorte**

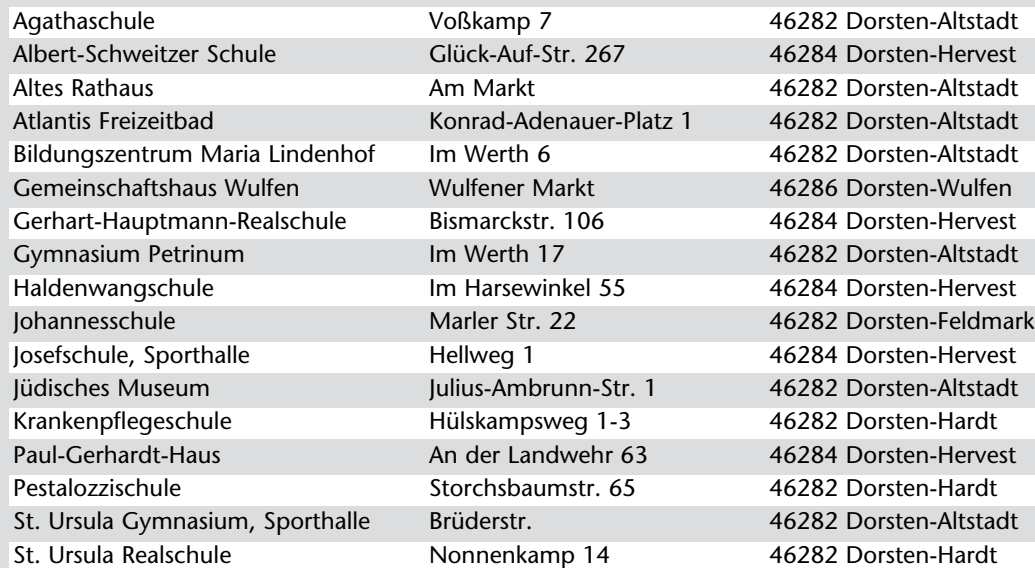

**Anmeldung Gebühren**

#### **Anmeldung**

Zu den Kursen und Veranstaltungen der VHS können Sie sich ab sofort anmelden.

#### **Persönlich während der Büroöffnungszeiten:**

**Montag bis Donnerstag** 8.00 - 16.00 Uhr **Freitag** 8.00 - 13.00 Uhr

#### **Schriftlich**

Sie können die Anmeldekarten in der Mitte dieses Heftes ausfüllen und uns Ihre Anmeldung per Post oder Telefax schicken.

#### **Über das Internet**

Anmeldungen sind auch online möglich unter: www.vhsundkultur-dorsten.de oder www.vhs-kreis-re.de (alle Volkshochschulen des Kreises Recklinghausen)

#### **Telefonisch**

Anmeldungen werden im Servicebüro unter Telefon (0 23 62) 66 41 60 oder 66 41 61 entgegen genommen.

#### **Widerrufsrecht**

Erfolgt die Anmeldung zu einer Veranstaltung per Post, per Fax, über das Internet bzw. per E-Mail oder telefonisch haben Sie ein Widerrufsrecht:

#### Widerrufsbelehrung

Sie können Ihre Vertragserklärung innerhalb von 14 Tagen ohne Angabe von Gründen in Textform (z. B. Brief, Fax, E-Mail) widerrufen. Die Frist beginnt nach Erhalt dieser Belehrung in Textform, jedoch nicht vor Vertragsschluss und auch nicht vor Erfüllung unserer Informationspflichten gem. Art. 246 § 2 i.V.m. § 1 Abs. 1 und 2 EGBGB sowie unserer Pflichten gemäß § 312e Abs. 1 Satz 1 BGB i.V.m. Art. 246 § 3 EGBGB. Zur Wahrung der Widerrufsfrist genügt die rechtzeitige Absendung des Widerrufs. Der Widerruf ist zu richten an:

Volkshochschule der Stadt Dorsten, Im Werth 6, 46282 Dorsten, Telefax: (0 23 62) 66 57 43 E-Mail: vhs-und-kultur@dorsten.de

#### Widerrufsfolgen

Im Falle eines wirksamen Widerrufs sind die beiderseits empfangenen Leistungen zurückzugewähren und ggf. gezogene Nutzungen (z. B. Zinsen) herauszugeben. Können Sie uns die empfangene Leistung ganz oder teilweise nicht oder nur in verschlechtertem Zustand zurückgewähren, müssen Sie uns insoweit ggf. Wertersatz leisten. Dies kann dazu führen, dass Sie die vertraglichen Zahlungsverpflichtungen für den Zeitraum bis zum Widerruf gleichwohl erfüllen müssen. Verpflichtungen zur Erstattung von Zahlungen müssen innerhalb von 30 Tagen erfüllt werden. Die Frist beginnt für Sie mit der Absendung Ihrer Widerrufserklärung, für uns mit deren Empfang.

#### Besondere Hinweise

Ihr Widerrufsrecht erlischt vorzeitig, wenn der Vertrag von beiden Seiten auf Ihren ausdrücklichen Wunsch vollständig erfüllt ist, bevor Sie Ihr Widerrufsrecht ausgeübt haben.

#### **Anmeldebestätigung**

Im Regelfall erhalten Sie keine Anmeldebestätigung. Wenn Sie nach Ihrer Anmeldung nichts mehr von uns hören, erscheinen Sie einfach zum ersten Veranstaltungstermin. Bei Veränderungen informieren wir Sie rechtzeitig. Anmeldebestätigungen werden nur bei Anmeldungen per Post, Telefax, Internet bzw. E-Mail oder Telefon oder auf ausdrückliche Nachfrage ausgestellt.

#### **Frühzeitig anmelden**

Bitte melden Sie sich frühzeitig an. Sie sichern sich damit Ihren Platz in der gewünschten Veranstaltung bzw. verhindern, dass diese wegen zu geringer Teilnehmerzahl vorzeitig abgesagt wird. Bitte melden Sie sich aus diesem Grund auch für Einzel- und Vortragsveranstaltungen rechtzeitig an.

#### **Beratungen**

Jedem Beratungswunsch kommen wir gern nach. In einigen Fachbereichen (z. B. Fremdsprachenkurse und Schulabschlusskurse) sind Anmeldungen nur nach einer persönlichen Beratung möglich. Ansprechpartner und Termine sind dem jeweiligen Fachbereich vorangestellt.

#### **Theater und Konzerte**

Kartenverkauf siehe Seite 78

#### **Gebühren**

#### **Fälligkeit**

Die Teilnahmegebühr wird mit der Anmeldung zu einem Kurs oder einer Veranstaltung fällig.

#### **Zahlungsweise Lastschrift**

Bitte erteilen Sie uns eine Einzugsermächtigung für die Gebühren. Diese werden grundsätzlich im Voraus, frühestens jedoch drei Wochen nach Beginn des Arbeitshalbjahres, per Lastschrift von Ihrem Konto abgebucht. Ihre Angaben unterliegen dem Datenschutz.

#### **Quittung**

Den Beleg über die Abbuchung können Sie als Quittung verwenden, z. B. gegenüber dem Finanzamt.

#### **Ermäßigung**

Eine Ermäßigung der Gebühren um 50 % (Aufrundung des Betrages auf volle E) erhalten Inhaber des Dorsten-Passes bei persönlicher Anmeldung. Bitte bringen Sie den Dorsten-Pass gleich zur Anmeldung mit, da eine Ermäßigung nachträglich nicht möglich ist.

Informationen zum Dorsten-Pass erhalten Sie im Bürgerbüro der Stadt Dorsten, Telefon (0 23 62) 66 38 11. Bei Studienfahrten können wir leider keine Ermäßigungen gewähren.

#### **Abmeldung**

Ihre Abmeldung von einer Veranstaltung müssen Sie der VHS bis spätestens 14 Tage vor Beginn schriftlich mitteilen, bei Bildungsurlaubs-Veranstaltungen 4 Wochen vor Beginn. Bei rechtzeitiger Abmeldung buchen wir die Teilnahmegebühr nicht ab. Nur die Anmeldepauschale von 4,00 E wird abgebucht.

Bei einer Abmeldung bis 7 Tage vor Beginn der Veranstaltung (Bildungsurlaub: 14 Tage) erheben wir 50 % der Kursgebühr, mindestens 5 E. Bei einer späteren Abmeldung müssen wir die volle Kursgebühr erheben. Dies gilt auch bei Erkrankung und anderen Fällen von persönlich nicht zu vertretender Verhinderung.

Achtung: Bei Studienfahrten gelten besondere Bedingungen. Informationen erhalten Sie im Servicebüro.

#### **Geschäftsbedingungen**

Bei den o. g. Angaben handelt es sich lediglich um die wichtigsten Auszüge aus den Geschäftsbedingungen. Unsere vollständigen Geschäftsbedingungen können Sie im Internet unter www.vhsundkultur-dorsten.de oder in unserem Servicebüro einsehen.

#### **Wichtiges in Kürze**

#### **Leitbild**

Das Leitbild der VHS Dorsten können Sie im Internet unter www.vhsundkultur-dorsten.de oder in unserem Servicebüro einsehen.

#### **Teilnahmeberechtigung**

An unseren Veranstaltungen kann jeder teilnehmen, der das 16. Lebensjahr vollendet hat. Ausnahmen sowie besondere Teilnahmevoraussetzungen sind bei den Beschreibungen einzelner Veranstaltungen vermerkt.

#### **Teilnehmerzahl**

Die jeweiligen Mindest- bzw. Höchstteilnehmerzahlen sind vermerkt. Die Kurse und Veranstaltungen finden statt, wenn die Mindestteilnehmerzahl erreicht wird. Falls zu wenige Anmeldungen vorliegen, kann die Veranstaltung nach Absprache mit der VHS gegen Zahlung einer höheren Gebühr trotzdem stattfinden.

#### **Bescheinigungen**

Wenn Sie an einem EDV-Kurs teilnehmen, erhalten Sie am Ende eine Bescheinigung über den Lehrinhalt. Bei anderen Veranstaltungen stellen wir Ihnen gegen Gebühr ebenfalls gern eine Bescheinigung aus.

#### **Kursleiterinnen und Kursleiter**

Informationen zu den Qualifikationen und Kompetenzen unseres Lehrpersonals finden Sie im Vorspann zum jeweiligen Programmbereich. Nähere Informationen erhalten Sie außerdem beim zuständigen Fachbereichsleiter.

#### **Arbeitsformen**

In unseren Kursen und Veranstaltungen werden moderne erwachsenenpädagogische Lehr- und Lernmethoden eingesetzt. Arbeitsformen wie Vortrag, Impuls-/Referat, Diskussion, Einzel- und Gruppenarbeit, Unterrichts- und Feedbackgespräche gehören entsprechend dem konkreten Veranstaltungsangebot ebenso dazu wie die Möglichkeit, als Teilnehmer/in angemessen Einfluss auf Inhalte, Ziele und Arbeitsformen nehmen zu können.

#### **Lehrbücher und Unterrichtsmaterialien**

Für einige Kurse benötigen Sie Lehrbücher oder spezielle Unterrichtsmaterialien. Die Lehrbücher beschaffen Sie sich in der Regel selbst im Buchhandel. Hinweise zu den speziellen Unterrichtsmaterialien finden Sie in den entsprechenden Kursbeschreibungen.

#### **Prüfungsmodalitäten**

Nähere Informationen erhalten Sie beim zuständigen Fachbereichsleiter.

#### **Für Behinderte**

Das Bildungszentrum Maria Lindenhof verfügt über entsprechende Einrichtungen (Behindertentoilette, rollstuhlgerechter Eingang, Aufzug u. a.).

#### **Verbraucherschutz**

Die Verarbeitung der Teilnehmer- und Dozentendaten erfolgt unter Beachtung der datenschutzrechtlichen Vorschriften des Bundesdatenschutzgesetzes. Das Rauchen ist im VHS-Gebäude und bei allen Veranstaltungen der VHS untersagt. Das Rauchverbot gilt auch im Bus bei Studienfahrten. Hinweise zum Widerrufsrecht bei Fernabsatzgeschäften finden Sie auf Seite 4.

#### **Anregungen, Beschwerden**

Ihre Anregungen, Ihre Kritik / Beschwerden und Ihr Lob nehmen wir persönlich, telefonisch oder schriftlich entgegen. Besondere Mitteilungskarten finden Sie in der Mitte des Programmheftes, auf den Informationsständern oder im Servicebüro. Diese können Sie uns zuschicken, in unseren Briefkasten werfen oder im Servicebüro abgeben. Weiterhin haben Sie die Möglichkeit, Ihr Anliegen per E-Mail unter www.vhsundkultur-dorsten.de an uns zu richten.

# **Ausstellung zur Stasi-Zeit**

"Feind ist, wer anders denkt": So heißt die Ausstellung, die die VHS vom 7. bis 30. November in Kooperation mit dem Trägerverein Altes Rathaus im Forum des Bildungszentrums zeigt. Darin geht es um die Funktion des Ministeriums für Staatssicherheit in der SED-Diktatur. Besondere Aufmerksamkeit widmet die Ausstellung dem Schicksal der Menschen, die ins Visier der Staatssicherheit geraten sind. Doch auch die Täter-Ebene wird nicht vernachlässigt. In einer Zeitleiste skizzieren ausgewählte Daten der deutsch-deutschen und internationalen Politik den historischen Rahmen.

Eröffnet wird die Ausstellung am 7. November um 19 Uhr durch Roland Jahn, Bundesbeauftragter für die Unterlagen des Staatssicherheitsdienstes der ehemaligen DDR. Besuchern steht eine fachkundige Mitarbeiterin der Stasi-Unterlagen-Behörde für Auskünfte zur Verfügung. Drei Vorträge runden das Thema ab. Helmut Müller-Enbergs referiert am 9. November über DDR-Spionage in NRW, Ruth Hoffmann spricht am 14. November über Kindheit im Überwachungsstaat und schließlich fragt Thomas Großbölting am 28. November: Was war die DDR - ein Stasi-Staat?

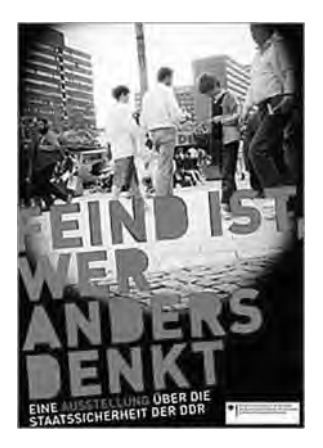

# **Junge Forscher gesucht**

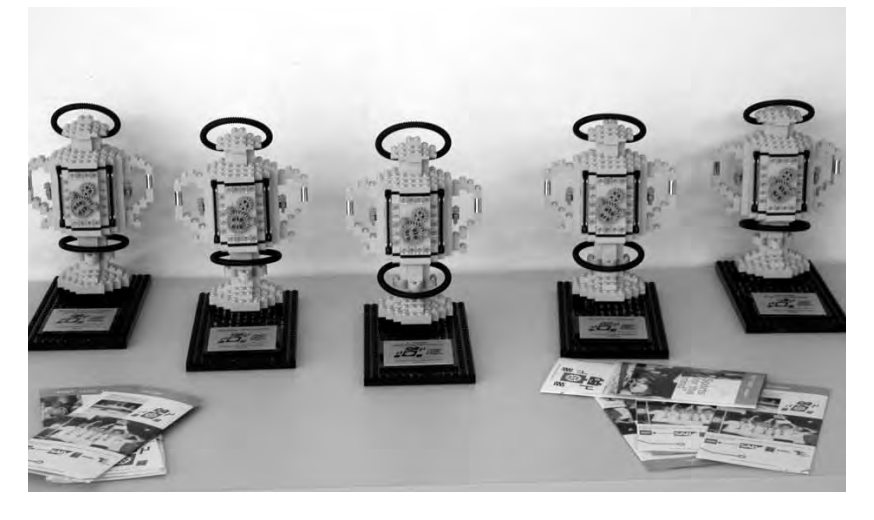

Seit zehn Jahren bietet die VHS jungen Leuten von zehn bis 16 Jahren die Möglichkeit, sich in den Ferien mit naturwissenschaftlichen und technischen Fragen auseinanderzusetzen. Grundlage ist die Teilnahme am Bundeswettbewerb "First Lego League". Diesmal geht es vom 15. bis 19. Oktober darum, wie Technik die Lebensqualität älterer Menschen verbessern kann. Ganz wichtig: Nicht nur Jungs können mitmachen, auch Frauen-Power ist gefragt.

Das VHS-Team erhält einen Forschungsauftrag, entwickelt eigene Vorschläge und präsentiert diese einer Jury. Außerdem konstruieren die Forscher einen Lego-Mindstorms-Roboter, der vorgegebene Aufgaben bewältigen muss. Der eigentliche Wettbewerb wird voraussichtlich im November in Borken stattfinden. Schon einmal hat ein Team den Pokal nach Dorsten geholt.

# **Chansonabend**

Es weihnachtet schon: "Souvenirs de Noël" präsentiert der renommierte französische Chanson-Sänger Jean-Claude Séférian um 19.30 Uhr am Nikolaustag in der Aula des Gymnasiums Petrinum. Gemeinsam laden VHS und die Deutsch-Französische Gesellschaft Dorsten zu diesem musikalischen Abend ein.

Mit seiner Tochter, der Jazzsängerin Marie Séférian, seiner Frau, der Pianistin Christiane Rieger-Séférian, sowie dem polnischen Akkordeon-Virtuosen Piotr Rangno hat der Künstler ein internationales Programm zusammengestellt. Es schlägt Brücken von vertrauten deutschen Liedern über klassische Werke, Folklore aus Osteuropa und amerikanische Christmas-Songs bis hin zu den Chansons, die sich liebevoll-kritisch mit dem Fest der Feste auseinandersetzen.

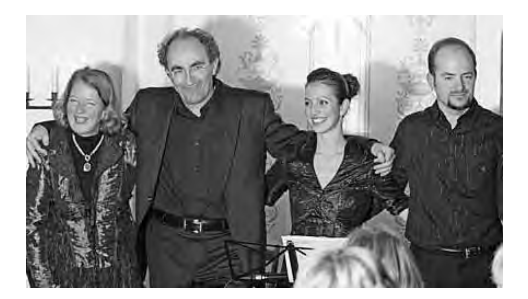

# **Über die Wahlen in den USA**

Angesichts der engen Verflechtung mit Europa und insbesondere Deutschland, wollen wir einen Blick auf die amerikanischen Wahlen werfen - und zwar dann, wenn sie entschieden sind. Kompetenter Referent ist der Journalist Gerald Baars, langjähriger ARD-Korrespondent und Studioleiter in New York, der heute das WDR-Studio in Dortmund leitet. Gut eine Woche nach der Präsidentschaftswahl wird er am 14. November über die politischen

Kontroversen, die wirtschaftlichen Probleme und die Stimmung in den USA sprechen. Nicht zuletzt beleuchtet er dabei die Auswirkungen der Wahl auf die amerikanische Außenpolitik und das Verhältnis zu Europa.

# **Eine Kollegin sagt tschüs**

"Ich habe hier nicht nur Wissen weitergeben können, sondern auch für mein Leben viel mitgenommen." Nach 32 Jahren als Fachbereichsleiterin zieht Brigitte Burbach-Braun, deren passive Altersteilzeit Ende Mai begann, Bilanz. Leidenschaftlich erzählt die 58-Jährige von ihrer Zeit "in einem schönen Haus mit netten Kollegen und meinen Wunschbereichen".

Ernährung und kreatives Gestalten, das sei immer ihr Ding gewesen. Nicht zuletzt habe sie es ihrem "Pudding-Abi" in den Fächern Handarbeiten und Kochen damals in Duisburg zu verdanken, dass der ehemalige VHS-Leiter Franz-Josef Stevens sie auswählte. Denn diese Bereiche, bislang unter seinen Fittichen, wollte er gern abgeben. Und hatte mit Brigitte Burbach Braun, die noch für Mathematik, Naturwissenschaft und Technik zuständig war, die Richtige erwischt. Dabei sollte eigentlich alles ganz anders kommen.

Denn Burbach-Braun ist Diplom-Biologin. Allerdings nicht mit Leib und Seele. An der Ruhr-Uni hatte sie gerade mit ihrer Promotion begonnen - "in einem Raum ohne Tageslicht musste ich mich um Forellen kümmern" - als ihr Mann "mein Jammern nicht mehr ertragen konnte". Er hatte die Ausschreibung für die VHS-Stelle gesehen, kurzerhand die Bewerbung geschrieben und seiner Frau zur Unterschrift vorgelegt.

Den Start in die Erwachsenenbildung habe sie nie bereut, sagt Brigitte Burbach-Braun, auch wenn die letzten Jahre wegen vieler Sparmaßnahmen schwieriger waren.

Doch am meisten habe sie die Studienfahrten - von Hamburg bis Neuseeland - genossen, die sie ab 1987 organisierte. Denn reisen, das tat sie stets gern. Nicht nur, weil sich ihre Liebe zur Fotografie so gut damit vereinbaren lässt. "Wenn man das Gefühl, überwältigt vor einem gigantischen Gletscher, Wasserfall oder Bauwerk zu stehen, einmal erleben durfte, ist das wie eine Sucht."

Trotzdem kehrte sie immer wieder gern in ihren Wohnort Schermbeck und an ihren Arbeitsplatz in Dorsten zurück.

Und weil sie die unzähligen Gespräche mit ihren Kollegen jetzt schon vermisst, hat sie sich in die VHS-Konferenz wählen lassen - auf Teilnehmerseite.

"So bleibe ich auf dem Laufenden."

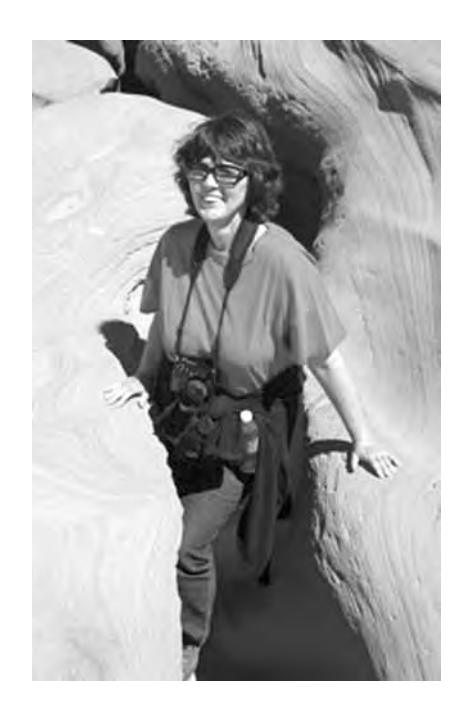

# **Wer steckt dahinter?**

#### **Helga Fricke**

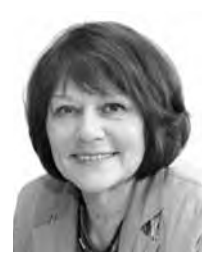

Seit 30 Jahren ist Helga Fricke der VHS verbunden. Gab sie anfangs einwöchige Deutschkurse für Engländer aus Dorstens Partnerstadt Crawley, unterrichtete die heute 68-Jährige lange Zeit vor allem jene, die einen Schulabschluss an der VHS anstrebten.

Seit drei Jahren konzentriert sie sich auf ältere Teilnehmer: "Englisch mit Muße" heißt das Angebot, das für

Senioren konzipiert wurde. "Wir haben viel Spaß miteinander", sagt Helga Fricke. An der Erwachsenenbildung schätze sie besonders das Unterrichten "auf Augenhöhe". Und dass sich die gelernte Übersetzerin und studierte Lehrerin da ausgerechnet aufs Englische konzentriert, liegt am schwarzen Humor der Briten und ihrem Hang zum Understatement. "Das gefällt mir gut."

Helga Fricke, die aus Mülheim stammt und heute in Wulfen wohnt, wechselt aber auch schon mal die Seiten. Weil ihre Tochter mit Familie in Rotterdam lebt, hat sie bei der VHS einen Niederländisch-Kurs belegt. Nicht nur, um die Enkelkinder besser zu verstehen, sondern weil sie sich so auch in die eigenen Teilnehmer besser hineinversetzen kann.

### **Wilfried Lange**

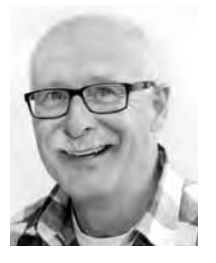

Braungebrannt und drahtig - so muss ein Sportlehrer im Idealfall aussehen. In der Tat hat Wilfried Lange an der deutschen Sporthochschule in Köln studiert, betrieb Kunstturnen als Leistungssport und arbeitet als Lehrer an einem Duisburger Gymnasium.

Seit 1991 ist er aber noch in einem ganz anderen Bereich tätig: in der

Bewegungserziehung für körperlich und geistig behinderte Menschen an der VHS. Damals sprang Lange, der während des Studiums schon den Versehrtensport kennen gelernt hatte, spontan für einen Kollegen ein - und blieb dabei.

"Die Arbeit ist so eine wunderbare Erfüllung, dass sie aus meinem Leben nicht mehr wegzudenken ist", sagt der 62-jährige Dorstener, der in Frankreich geboren wurde und in Essen aufwuchs. Die Ehrlichkeit und Unbefangenheit seiner acht bis zehn Kursteilnehmer sei es, die ihn so begeistere.

Als Privatmann fährt Wilfried Lange inzwischen lieber Ski oder geht in den Bergen wandern. Auch mit dem Rad ist er gern unterwegs - mal eben von Dorsten bis zur Zugspitze.

**Petra Duda**   $0.2362 \cdot 664183$ petra.duda@dorsten.de

**Sabine Podlaha** 0 23 62 · 66 41 84 sabine.podlaha@dorsten.de

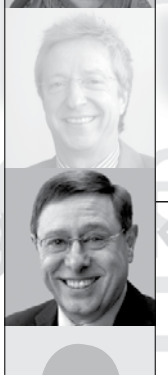

**Klaus Schmidt**  $0, 23, 62, 66, 41, 50$ klaus.schmidt@dorsten.de

# **Politik und Gesellschaft**

# **Geschichte, Zeitgeschehen und Recht VHS international Pädagogik und Psychologie**

**8**

# **Geschichte, Zeitgeschehen und Recht**

# **Amerika hat gewählt**

#### Vortrag

Gut eine Woche nach der Präsidentschaftswahl in den USA referiert Gerald Baars, langjähriger ARD-Korrespondent und Studioleiter in New York, heute WDR-Studioleiter in Dortmund, über die politischen Kontroversen, die wirtschaftlichen Probleme und die Stimmung in den USA. Er beleuchtet die Auswirkungen der Wahl auf die amerikanische Außenpolitik und das Verhältnis zu Europa.

#### **China im Fokus: Chinesische Kultur zwischen Kreativität, Kommerz und Propaganda F1120**

#### Vortrag

Das deutsch-chinesische Kulturjahr hat den öffentlichen Blick in Deutschland einmal mehr auf die Rolle von Kunst und Kultur im heutigen China gerichtet. Welche Freiheiten und Einschränkungen kennzeichnen den Kulturbetrieb in China heute, welche Rolle spielt Kultur in China und für die Außendarstellung des Landes, wie steht es um den Kulturaustausch zwischen Deutschland und China? Dr. Anja D. Senz ist wissenschaftliche Geschäftsführerin des Konfuziusinstituts an der Universität Duisburg/Essen.

# **"Heimatfront" - Wenn der Krieg ins Wohnzimmer kommt**

### Lesung

Marita Scholz erzählt in ihrem Buch "Heimatfront" vom schwierigen Leben mit einem traumatisierten Kriegssoldaten. Nach Auslandseinsätzen im Kosovo, Afrika, Libanon und Afghanistan leidet ihr Mann René an einer posttraumatischen Belastungsstörung. Er leidet unter Empathieverlust, Schlaflosigkeit, Depressionen, Aggressivität, Eifersucht und Kontrollwahn. Die psychischen und physischen Belastungen bringen Marita Scholz oft zur völligen Erschöpfung. Die Veranstaltung zeigt, dass die Kriegsschauplätze, an denen deutsche Soldaten im Einsatz sind, doch nicht so weit weg sind, wie wir häufig glauben.

# **F1110**

#### **Gerald Baars**

Mi., 14.11. 19.30 - 21.30 Uhr 3 Ustd./6,00 E VHS; Raum 106

**Dr. Anja D. Senz** Di., 23.10. 19.30 - 21.30 Uhr 3 Ustd./6,00 E VHS; Forum

### **F1130**

#### **Marita Scholz** Do., 08.11.

19.30 - 21.30 Uhr 3 Ustd./6,00 E VHS; Raum 106

#### **"Feind ist, wer anders denkt"**

**Ausstellung** 

Mi., 07.11. bis Fr., 30.11. VHS Ausstellung über die Staatssicherheit der DDR

Die Ausstellung informiert über die Funktion des Ministeriums für Staatssicherheit (MfS) in der SED-Diktatur und zeigt seine Struktur, Tätigkeit und Wirkungsweise auf. Besondere Aufmerksamkeit richtet die Ausstellung auf Menschen, die in das Visier der Staatssicherheit geraten sind. Ihr Schicksal wird in einer eigenen Sequenz nachgezeichnet.

Eröffnung: Mi., 07.11., 19.00 Uhr, VHS Dorsten, Forum, Cafeteria

Einleitung: Roland Jahn, Bundesbeauftragter für die Unterlagen des Staatssicherheitsdienstes der ehemaligen DDR

*Gemeinsame Veranstaltung mit dem Trägerverein Altes Rathaus*

#### **Deutschland, einig Spitzelland? DDR-Spionage in NRW F1140**

**Prof. Dr.** 

**Helmut Müller-Enbergs** Fr., 09.11. 19.30 - 21.30 Uhr 3 Ustd./6,00 E Altes Rathaus

Vortrag

Stasi-Mitarbeiter, die in der Bundesrepublik im Einsatz waren, gehörten lange Zeit zu einem fast vergessenen Kapitel der deutsch-deutschen Geschichte. Doch die neuesten Recherchen der Stasi-Unterlagen-Behörde zeigen, wie gezielt und flächendeckend die DDR den Westen unterwandern ließ. Wo und wie warf die Stasi ihre Netze aus? Wie funktionierte ihre Arbeit im Detail? Welche inhaltlichen Schwerpunkte der Spionage gab es in Nordrhein-Westfalen?

Helmut Müller-Enbergs ist seit 1992 wissenschaftlicher Mitarbeiter der Abteilung Bildung und Forschung beim Bundesbeauftragten für die Stasi-Unterlagen (BStU). Seine 2011 erschienene Veröffentlichung "Anatomie der Staatssicherheit" zeigt deutlich "wie gezielt und flächendeckend der Ost-Berliner Geheimdienst Politik und Gesellschaft im Westen ins Visier genommen hat." (Der Spiegel 47/2011)

*Gemeinsame Veranstaltung mit dem Trägerverein Altes Rathaus*

# **Stasi-Kinder. Aufwachsen im Überwachungsstaat**

Vortrag

Bekannt ist, dass der Staatssicherheitsdienst der DDR die Menschen in Ostdeutschland umfassend observierte, kontrollierte und schikanierte. Weitgehend unbekannt ist, in welchem Maße das Klima aus Misstrauen, Angst und Kontrolle auch die eigenen Familien der Stasi-Mitarbeiter betraf. Die Journalistin Ruth Hoffmann zeigt auf der Grundlage zahlreicher Interviews und intensiver Recherchen erstmals, wie sich die beklemmende Atmosphäre der Totalüberwachung auf den Familienalltag der Stasi-"Hauptamtlichen", vor allem auf die betroffenen Kinder ausgewirkt hat.

Ruth Hoffmann ist Absolventin der Henry-Nannen-Journalistenschule. Sie schreibt als freie Journalistin für DIE ZEIT, Stern, Brigitte und den Deutschlandfunk.

*Gemeinsame Veranstaltung mit dem Trägerverein Altes Rathaus*

#### **Ruth Hoffmann**

**F1150** 

Mi., 14.11. 19.30 - 21.30 Uhr 3 Ustd./6,00 E Altes Rathaus

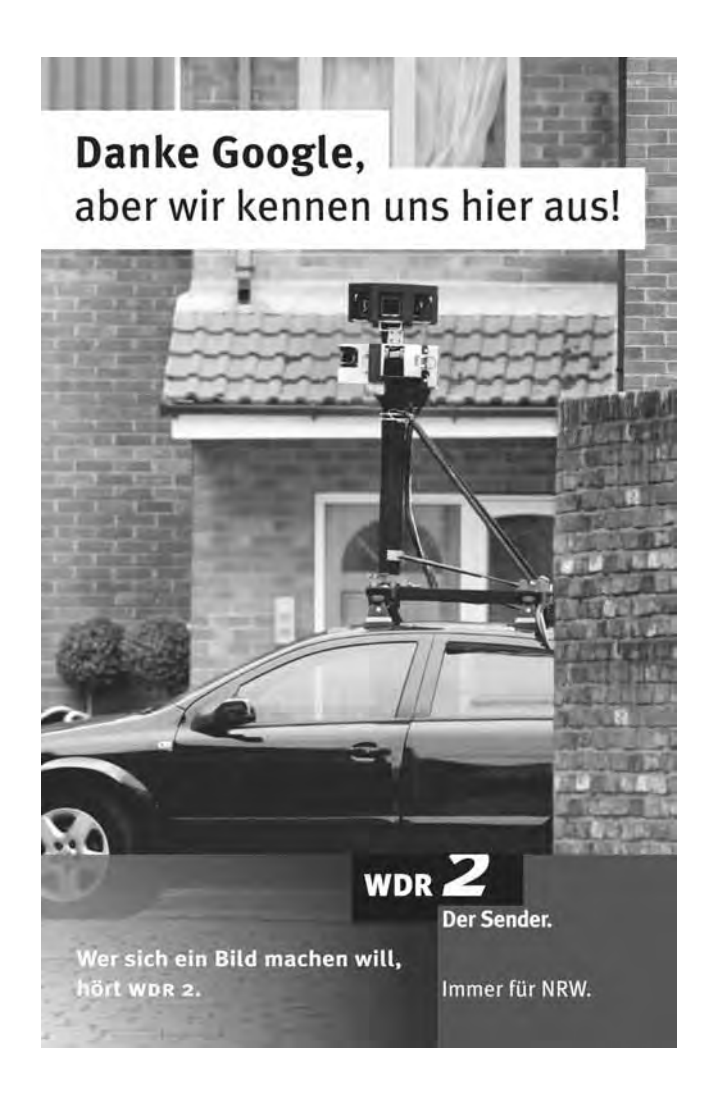

**Thomas Großbölting**

Mi., 28.11. 19.30 - 21.30 Uhr 3 Ustd./6,00 E VHS; Raum 106

#### **Die DDR - ein Stasi-Staat? F1160**

#### Vortrag **Prof. Dr.**

Was war die DDR? Stellt man diese Frage im ehemaligen Westen, dann ist der Verweis auf das Ministerium für Staatssicherheit (MfS) meist schnell zur Hand. Fragt man ähnlich in den so genannten Neuen Ländern, dann spielt die Stasi in der Erinnerung eine weit weniger prominente Rolle. Welche Rolle hatte das MfS für die Machtsicherung in der DDR? Wie und mit welcher Wirkung arbeitete der Repressionsapparat? Wie weit wirkte die Stasi in den Alltag und das Leben des Einzelnen hinein, wo lagen ihre Grenzen? Wie gehen wir heute mit diesem gemeinsamen historischen Erbe um?

Thomas Großbölting ist Professor für Neuere und Neueste Geschichte an der Universität Münster. Von 2005 bis 2007 leitete er die Abteilung Bildung und Forschung bei der Bundesbeauftragten für die Stasi-Unterlagen.

*Gemeinsame Veranstaltung mit dem Trägerverein Altes Rathaus*

#### **Familienforschung ein Blick in die eigene Geschichte F1170**

**Regina Klein** ab Mi., 19.09. (8x) 17.30 - 19.45 Uhr 24 Ustd./64,00 E 10 - 15 Personen VHS; Raum 108 Sie interessiert ein Blick in Ihre familiäre Vergangenheit? In jeder Familie gibt es Urkunden, Geschichten und Anekdoten, die über Jahre, Jahrzehnte, ja sogar Jahrhunderte weiter gegeben wurden. Vieles ist gerade im letzten Jahrhundert verloren gegangen, aber erstaunlicherweise gibt es doch immer wieder Hinweise und Quellen, die noch nicht erschöpfend erfasst wurden. Und man kann sogar Verwandte finden, die ebenfalls Familienforschung betreiben! Die Fragen sind: Wie sammelt man, wo sammelt man, was sammelt man? Wie bei allen Forschungen ist auch bei der Familienforschung ein nachprüfbares Arbeiten unabdingbar und dieser Kurs ermöglicht es, dazu ein Basiswissen zu erlangen. Themen werden u. a. sein: Anlage eines Archivs, Schriften- und Namenkunde, Ahnenlisten, Stammtafeln, Umgang mit Geschichtsatlanten, Heimat- und Kirchenbüchern, Hilfsmittel Computer und Internet.

### **Mediation - außergerichtliche Streitbeilegung**

#### Informationsveranstaltung

Nicht jeder Nachbarschaftsstreit oder Bagatellunfall muss vor dem Gericht enden. Oftmals lassen sich Geld und Nerven sparen, wenn man in solchen Fällen auf die Mediation als Verfahren zurückgreift. Mediation ist eine besondere Form der Konfliktlösung, bei der ein allparteilicher Dritter (Mediator) die Parteien darin unterstützt, eine eigene, tragfähige Lösung für ihre Auseinandersetzung zu finden. Der Mediator ist nicht am Konfliktgeschehen beteiligt. Er fühlt sich allen Konfliktparteien gleich verpflichtet und ist nicht parteiisch, er nimmt nicht die Rolle eines Entscheiders ein, die Teilnehmer sind für die Ergebnisse selbst verantwortlich. Der Referent, Rechtsanwalt und Notar, ist selbst als Mediator tätig und wird in seinem Vortrag erläutern, in welchen Fällen sich eine Mediation anbietet und wie diese im Einzelnen abläuft.

#### **Raus aus den Schulden**

#### Informationsveranstaltung Die Veranstaltung informiert Sie schwerpunktmäßig über folgende Fragestellungen: Was sind die größten Gefahren um in die Schuldenfalle zu geraten? Wie komme ich aus der Schuldenfalle wieder raus? Wie verhandle ich mit Gläubigern? Was ist ein Mahnbescheid? Was mache ich, wenn der Gerichtsvollzieher vor der Tür steht? Was ist eine Privatinsolvenz? Was bedeutet Überschuldung? Kontopfändung, was nun?

#### **Seniorenmesse**

Die Seniorenmesse wird vom Seniorenbeirat der Stadt Dorsten organisiert. Es handelt sich nicht um eine Verkaufsmesse, sondern um eine Informationsveranstaltung, auf der Sie viele nützliche Beratungsmöglichkeiten und Angebote für Senioren und deren Angehörige finden und die der stark wachsenden Nachfrage der Generation 50+ Rechnung trägt. Selbstverständlich ist auch die VHS mit Angeboten vertreten.

#### **F1180**

# **Dr. Helmut Schulte**

Mi., 05.12. 19.00 - 21.00 Uhr 3 Ustd./9,00 E VHS; Raum 106

# **F1190**

**Tobias Soldmann** Di., 30.10. 19.30 - 21.30 Uhr 3 Ustd./6,00 E VHS; Raum 109

Sa., 15.09. 10.00 - 16.00 Uhr VHS

#### **F1191 Einbruchsschutz - Sicherung für Haus und Wohnung**

#### **Claus Grüter**

Di., 06.11. 18.30 - 20.30 Uhr 3 Ustd./gebührenfrei VHS; Raum 108

#### Vortrag

Einbrüche in Einfamilienhäusern und Wohnungen gehören leider zum Alltagsgeschehen. Nicht nur Bungalows und Villen sind gefährdet, auch Miet- und Eigentumswohnungen in allen Wohnlagen locken Einbrecher an. Die Kriminalpolizeiliche Beratungsstelle der Polizei Recklinghausen bietet Aufklärung und Informationen, damit Sie sich besser schützen können. In der Veranstaltung werden nicht nur allgemeine Informationen über Täter und Taten gegeben, sondern sowohl mechanische Sicherungsmöglichkeiten für Fenster und Türen als auch die Absicherung mit einer Alarmanlage aufgezeigt. *Informationsbroschüren und Listen durch das Landeskriminalamt anerkannter Handwerker bzw. Installationsbetriebe werden vom Referenten ausgehändigt.*

# **VHS international**

#### **Costa Rica - Naturparadies zwischen Karibik und Pazifik F1210**

#### **Stephan Schulz**

Mi., 31.10. 19.30 - 21.30 Uhr 3 Ustd./10,00 E VHS; Forum

#### 3D-Diashow

Bilderbuchstrände wechseln mit rauchenden Vulkanen, feuchte Nebelwälder mit hohen Bergen und Tälern. Vor allem aber glänzt das kleine Land mit einer überaus exotischen Tier- und Pflanzenwelt. Das absolute "Hai-Light" der costaricanischen Natur entdeckte Stephan Schulz in Gewässern vor der Isla del Coco: Die nächtliche Jagd der Weißspitzenriffhaie findet dank der 3D-Technik scheinbar mitten im Vortragssaal statt! Neben den Naturerlebnissen war die Reise auch von Begegnungen mit den Costaricanern geprägt. Er besuchte Indianerstämme sowie deutsche Auswanderer und begleitete außerdem Wissenschaftler, die im Urwald nach neuen pharmazeutischen Wirkstoffen suchen.

Stephan Schulz, 1974 in Dresden geboren, präsentiert seine 3D-Projektionen mit Live-Kommentar.

*Die Zuschauer bekommen beim Eintritt eine 3D-Brille, 1,00* E *dafür ist in der Gebühr enthalten.*

### **Ägypten - das Reich der Pharaonen**

#### Länderabend

Wir starten unsere Ägyptenreise in Kairo. Die einwohnerreichste Stadt Afrikas begeistert mit vielen Sehenswürdigkeiten wie z. B. der Schatzkammer der Pharaonen oder der Sultan Hassan Moschee, einem der schönsten islamischen Bauwerke Nordafrikas. Weiter geht es in die reizvolle Landschaft des Niltals. In Luxor befinden sich die wichtigsten Denkmäler aus der Zeit der großen Pharaonen des neuen Reiches. Das bekannteste Bauwerk in Assuan ist der Staudamm. Die Tempelanlage von Ramses II. in Abu Simbel musste für den Bau des Staudamms extra versetzt werden. Begeben Sie sich auf die Reise in die Jahrtausende alte Kultur dieses faszinierenden Landes. Dr. Ralph Quadflieg promovierte in den Fächern Kunstgeschichte und klassische Archäologie an der Universität Köln. Er begeistert sich insbesondere für die Länder Südeuropas, Nordafrikas und des vorderen Orients, die er auch als Studienreiseleiter bereist.

*Gemeinsame Veranstaltung mit dem Hapag-Lloyd Reisebüro Dorsten*

# **London revisited: A New Look at the Old Capital**

siehe Veranstaltung Nr. F3220

#### **Vorschau Frühjahr 2013**

**Tibet** Do., 21.02.13

**Patagonien** Do., 14.03.13

#### **F1220**

#### **Dr. Ralph Quadflieg**

Di., 20.11. 19.30 - 21.30 Uhr 3 Ustd./6,00 E Gymnasium Petrinum; Aula

**Politik und Gesellschaft**

# **Pädagogik und Psychologie**

#### **Entwicklungspsychologie auf den Punkt gebracht F1310**

**Dr. Armin Krenz**

Mo., 17.09. bis Mi., 19.09. 08.30 - 16.30 Uhr 24 Ustd./154.00 € 22 - 28 Personen VHS; Raum 106

#### Bildungsurlaub

In diesem Seminar geht es darum, einen gezielten Einblick in aktuelle Ergebnisse und Erkenntnisse der Entwicklungspsychologie in Verbindung mit der Bildungs- und Bindungsforschung zu gewinnen. Diese Erkenntnisse verlangen teilweise ein radikales Umdenken im Rahmen der Gestaltung elementarpädagogischer Alltagsarbeit. Inhalte: Gesetzmäßigkeiten der Entwicklungspsychologie; Entstehung und Bedeutung der Selbst-, Sach- und Sozialkompetenzen von Kindern; das Selbstwertgefühl als Grundlage für die Selbstbildung des Menschen; sichere Bindungserfahrungen als Ausgangspunkt für die kognitive Entwicklung nachhaltiger Bildungskompetenzen.

#### **"Ichlinge" - Warum unsere Kinder keine Teamplayer sind F1320**

**Dr. Stephan Valentin**

Mi., 07.11. 19.30 - 21.45 Uhr 3 Ustd./10,00 E Gymnasium Petrinum; Aula

#### Vortrag

Kinder sind heute oft für sich, man sieht sie eher über ihren Gameboy gebeugt oder im Frühförder-Englisch- oder Musik-Kurs als im ausgelassenen Spiel mit Freunden. Wird keine Sonderbegabung festgestellt, wird so manches Elternpaar nervös. Der Konkurrenz- und Leistungsdruck überträgt sich auf die Kinder, und das Spielen, das zur Prägung des Gemeinschaftsgefühls so wichtig ist, tritt in den Hintergrund. Wie Rücksichtnahme, Toleranz und soziale Fähigkeiten sich bei Kindern richtig entwickeln und wie das optimale Miteinander entsteht, zeigt der erfahrene Kinderpsychologe Stephan Valentin. Er hat Schauspiel und Psychologie studiert und führt eine kinderpsychologische Praxis in Paris. Er ist Autor von Elternratgebern und Romanen. Sein Werk "Vielfarben" wurde mit dem Bettina-von-Arnim-Preis ausgezeichnet.

*Gemeinsame Veranstaltung mit der Pelz-Anfelder-Stiftung*

### **Der kurze Weg zum fantastischen Gedächtnis**

#### Wochenendseminar

Sie möchten Namen, Pincodes, Fachwissen, Ihre 20 Verhandlungsargumente, Erledigungen oder ganze Ansprachen sicher im Gedächtnis behalten? Hier erlernen Sie effektive und gehirn-gerechte Merktechniken der Gedächtniskunst u. a. nach der bekannten Geisselhart-Methode: Leicht zu lernen, unterhaltsam und sofort anwendbar. Sie sind damit in der Lage, Wissen leichter und schneller im Langzeitgedächtnis abspeichern und wieder abrufen zu können - auch in stressigen Situationen. Wissenswertes aus der Gehirnund Lernforschung rundet dieses Seminar ab.

Die Dozentin ist zertifizierte Gedächtnistrainerin des R.Geisselhart-Teams und Dipl. Instrumental-Pädagogin.

# **Dann mach ich halt Theater - Nie mehr Angst, frei zu sprechen**

Ferienkurs

Freier und sicherer Reden durch Methoden des Improvisationstheaters! Selbstsicher Auftreten und immer direkt die richtigen Worte finden ist für viele Menschen gar nicht so einfach. Was viele nicht wissen: Dieses so genannte Sprechdenken kann man lernen. Und sogar mit einer Methode, die zudem noch extrem viel Spaß macht. Durch Übungen und Spiele aus dem Improvisationstheater sowie einigen Basisübungen aus dem Bereich der Rederhetorik könnt ihr lernen, freier zu reden und so mehr Selbstbewusstsein zu erlangen. Zudem bietet der Kurs gleichzeitig eine Einführung in das Improvisationstheater und das Bühnensprechen, so dass auch Theaterbegeisterte im Kurs herzlich willkommen sind.

*Für Jugendliche ab 14 Jahren und Erwachsene*

*Gemeinsame Veranstaltung mit der Pelz-Anfelder-Stiftung*

**F1340** 

**F1330** 

**Sabine Krüger** Fr., 26.10. 15.00 - 21.30 Uhr 8 Ustd./29.00 € 12 - 20 Personen VHS; Raum 202

# **Sarah Giese**

Mo., 15.10. und Di., 16.10. 10.00 - 13.00 und 14.00 - 17.00 Uhr 16 Ustd./52,00 E 10 - 15 Personen VHS; Forum

#### **Die Kunst der Gelassenheit F1350**

**Dipl.-Psych. Dr. Wolfgang Howald** Mi., 24.10. 19.30 - 21.00 Uhr 2 Ustd./10.00 € VHS; Forum

#### Vortrag

In belastenden Situationen gelassen und souverän zu bleiben, ist eine Kunst, die erlernt werden kann. Die Grundlage für Gelassenheit liegt im Kopf, denn gedankliche Einstellungen stellen die Basis für unser Verhalten dar. In diesem Vortrag erfahren Sie, welche Einflussmöglichkeiten Sie auf Ihr Denken, Ihre Gefühle und Ihr Kommunikationsverhalten haben, um auch in schwierigen Alltagssituationen in der Lage zu sein, besonnen zu reagieren. Es werden bewährte praktische Maßnahmen vorgestellt, die es ermöglichen, die eigene Souveränität in kritischen Situationen aufrecht zu erhalten.

# **Präsentationstechniken im (Sprach-)Unterricht - Aufbaukurs**

#### Wochenendseminar

Die neuen Medien (PowerPoint, Internet, Interaktives Whiteboard usw.) stellen viele interessante didaktische Möglichkeiten zur Verfügung. Die VHS ist mittlerweile so ausgestattet, dass der Zugriff auf diese Medien im Unterricht gut möglich ist. In diesem Aufbaukurs werden wir ein konkretes Unterrichtsprojekt erst gemeinsam vorbereiten und dann ausprobieren. Sie bekommen Hilfestellung bei der Installation der benötigten Software und haben ausreichend Zeit zur Verfügung, so dass Sie ausgiebig üben können.

*Bitte bringen Sie eventuell vorhandenes Unterrichtsmaterial und Ihren Laptop mit.*

*Für Dozenten der VHS Dorsten ist diese Veranstaltung gebührenfrei.*

# **F1360**

# **Sigrun Möllemann**

Sa., 17.11. 10.00 - 17.00 Uhr 8 Ustd./34,00 E 10 - 15 Personen VHS; Raum 204

# Wir haben in Dorsten etwas angestiftet ... **... um die Entwicklung unserer Kinder zu fördern.**

# **Die Richard Pelz und Helga Pelz-Anfelder-Stiftung unterstützt seit 1992**

· Kinder und Jugendliche mit pädagogischen Förderangeboten

- · die pädagogische Arbeit in den Kindergärten und Schulen
- · Forschungsprojekte an der Westfälischen Wilhelms-Universität Münster

**W**ir wollen nicht kritisieren, wir wollen vieles besser machen. Durch gezielte Fortbildungen für Lehrerinnen und Lehrer, Elternseminare und Kursangebote soll erreicht werden, dass insbesondere Kinder mit Lernproblemen, Verhaltensauffälligkeiten und Entwicklungsrückständen sowie auch besonders Begabte gefördert werden, um ihnen bessere Chancen in ihrer persönlichen Entwicklung zu bieten.

Die Stiftung wird im Amt für Kultur und Weiterbildung treuhänderisch verwaltet. Hier können Sie auch das aktuelle Veranstaltungsprogramm erhalten.

#### Ansprechpartner:

**Mareike Bittner** Tel. 02362 – 66 41 65

**Manfred Loick** Tel. 02362 – 66 40 50 Paed.Stiftung@dorsten.de

Bildungszentrum Maria Lindenhof, Im Werth 6, 46282 Dorsten

**www.dorsten.de/Kultur/Pelz -Anfelder-Stiftung** Richard Pelz und Helga Pelz-Anfelder-Stiftung Stiftung für pädagogische Forschung und Hilfe

**Petra Duda**   $0.2362 \cdot 664183$ petra.duda@dorsten.de

**Sabine Podlaha** 0 23 62 · 66 41 84 sabine.podlaha@dorsten.de

**Bernd Sauerwein-Fox**  $0$  23 62  $\cdot$  66 41 82 bernd.sauerwein-fox@dorsten.de

# **Gesundheit und Umwelt**

**Gesundheit und Krankheit Entspannung und Selbsterfahrung Bewegung und Körpererfahrung Einführung in Sportarten Tanz Leben mit Behinderungen Ernährung Natur und Umwelt**

# **Gesundheit und Umwelt**

#### **Kursleiterinnen und Kursleiter**

Die Dozentinnen und Dozenten im Fachbereich Gesundheit und Umwelt verfügen je nach Themenstellung über eine fachlich fundierte Ausbildung bzw. Erfahrungen in medizinischen, psychologischen, psychosozialen, sport- und tanzpädagogischen, ernährungs- oder umweltbezogenen Arbeits- und Berufsfeldern. Nachfragen zu Qualifikation und Kompetenz einzelner Kursleiterinnen und Kursleiter beantworten wir Ihnen gern.

# **Gesundheit und Krankheit**

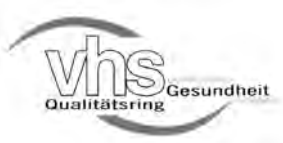

#### **Die VHS Dorsten ist Mitglied im vhs-Qualitätsring Gesundheit**

Der vhs-Qualitätsring Gesundheit gewährleistet unabhängig von Größe, Standort oder institutioneller Verfassung seiner Mitglieder bundesweit ein qualitätsgesichertes, vergleichbares und transparentes Mindestangebot.

### **Herzwochen 2012**

Die diesjährigen Herzwochen finden bundesweit im Monat November statt und stehen unter dem Motto "Herz in Gefahr". Die nachfolgenden Veranstaltungen werden in Kooperation mit der Deutschen Herzstiftung und dem St. Elisabeth-Krankenhaus Dorsten (Veranstaltungen Nr. F2110 und F2120) durchgeführt.

### **Herz in Gefahr: Die koronare Herzkrankheit**

Vortrag und Diskussion Die koronare Herzkrankheit zählt weltweit zu den häufigsten Herzerkrankungen. Millionen von Menschen leiden an Verengungen der Herzkranzgefäße. Zu oft wird die Erkrankung erst dann ernst genommen, wenn sie zu einem Herzinfarkt geführt hat. Viele Patienten glauben nach einer Stentimplantation oder einer Bypass-Operation, sie seien gesund, weil sie keine Beschwerden haben. Ihnen ist nicht bewusst, dass sie noch immer an einer chronischen Herzerkrankung leiden und deshalb ihren Lebensstil ändern und auf Dauer Ihre Medikamente einnehmen müssen. Der Vortrag soll Sie über die Gefahren aufklären, aber auch über die Vorbeugung, Diagnostik (alternative Bildgebung zum Herzkatheter) und Therapie informieren.

#### **F2110**

**Chefarzt Dr. med. Jan B. Böckenförde** Di., 06.11. 19.00 - 21.00 Uhr 3 Ustd./6,00 E Gymnasium Petrinum; Aula

#### **Herz-Lungen-Wiederbelebung für Laien F2120**

**Dr. med. Jan Witt** Mo., 12.11. und Mo., 19.11. 19.00 - 21.30 Uhr 6 Ustd./6,00 E 12 - 20 Personen St. Elisabeth-Krankenhaus; Krankenpflegeschule

Beherztes Handeln kann Leben retten! Sie erhalten eine Einführung in die Problematik von Herzinfarkt und Schlaganfall. Frühsymptome und Warnsignale beider Erkrankungen werden berücksichtigt. Praktische Übungen an der Wiederbelebungspuppe geben Ihnen Anleitung zur Durchführung von Wiederbelebungsmaßnahmen in Akutsituationen. Der Kurs wendet sich an jedermann; besonders angesprochen sind Angehörige von potenziell gefährdeten Personen und Herzkranken.

#### **Arthrose des Hüft- und Kniegelenks - Ursachen und Behandlungsmöglichkeiten F2130**

**Dr. med. Marco Landwehr** Mi., 19.09. 19.30 - 21.45 Uhr 3 Ustd./6,00 E VHS; Forum Vortrag und Diskussion Arthrosen sind verschleißbedingte Gelenkserkrankungen. Hüft- und Kniegelenksarthrose gehören zu den häufigsten Arthroseformen. Die Qualität des Knorpelüberzugs zum einen und das Ausmaß der Gelenkbelastung zum anderen sind entscheidend für die Gelenkfunktion. Störungen dieses Gleichgewichts, ob stoffwechselbedingt oder durch ständige mechanische Überlastung (z. B. Leistungssport, Übergewicht, Fehlstellungen) oder Verletzungen, führen zur Arthrose. Der Vortrag informiert in allgemeinverständlicher Form sowohl über die Entstehung als auch über die konservativen und operativen Behandlungsmöglichkeiten.

**Ernährung im Alter - Mangelernährung vorbeugen** siehe Veranstaltung Nr. F2770

# **Entspannung und Selbsterfahrung**

### **Singen, Spüren, Stille, Sein - Meditatives, heilsames Singen**

Ein Kurs für alle, die gerne singen, auch wenn sie glauben, nicht singen zu können. Im Singen können wir gute Laune und Freude ausdrücken, aber auch Schmerz, Trauer, Wut und Stress transformieren. Unsere Selbstheilungskräfte werden dadurch aktiviert und bringen Körper, Geist und Seele in Einklang. Es werden einfache, kurze Lieder gesungen, die leicht erlernbar sind und in die Tiefe gehen, die einen spielerischen Weg zur Selbsterkenntnis, zum Erleben der Gemeinschaft, zur Entspannung und zur Freude am Sein bieten. *Weitere Kurstermine: Mo., 24.09.,* 

*22.10., 05.11., 19.11., 03.12. und 07.01.13*

#### **Meditatives, heilsames Singen - eine Einführung**

Wochenendkurs zur Einführung Inhalt siehe Kurs Nr. F2210

### **Abenteuer Farbe - eine Reise in die Farbtherapie**

#### Wochenendkurs

Farben wirken auf vielfältige Weise in unserem Leben, auch ohne dass wir es immer deutlich wahrnehmen. Lassen Sie sich ein auf das Abenteuer Farben. Testen Sie Ihre Farbwahrnehmung. Hören, schmecken, riechen und fühlen Sie Farben. Lösen Sie das Rätsel, warum eine bestimmte Farbe Ihre Lieblingsfarbe ist. Fragen Sie sich, warum sich manche Redewendung "farbig" ausdrückt und warum einige Produkte in blauer, andere hingegen in grüner Farbe verpackt sind. Darüber hinaus können Sie vielleicht auch erfahren, welche Farben sich in Ihrem Namen "verstecken", welche kulturelle und traditionelle Bedeutung Farben haben und mit welchen Farben es sich wohlfühlen und entspannen lässt.

#### **F2210**

**Magdalena Schneider**

ab Mo., 10.09. (7x) 18.00 - 19.30 Uhr 14 Ustd./53,00 E 8 - 15 Personen VHS; Raum 001

### **F2211**

**Magdalena Schneider** Sa., 10.11. 15.00 - 18.00 Uhr 4 Ustd./18,00 E 8 - 15 Personen VHS; Raum 001

#### **F2212**

#### **Silvia Patas**

Sa., 27.10. 09.30 - 12.45 und 13.15 - 16.30 Uhr 8 Ustd./29.00 € 10 - 12 Personen VHS; Raum 218

# **Gesundheit und Umwelt**

#### **Progressive Muskelentspannung nach Jacobson F2220**

**Sonja Kister** ab Mi., 12.09. (8x) 19.30 - 21.00 Uhr 16 Ustd./44,00 E 8 - 16 Personen VHS; Raum 106

Wollen Sie aktiv etwas zur Erhaltung und Verbesserung Ihrer Gesundheit tun und dem Stress, der Hektik und dem Leistungsdruck des Lebensalltags entfliehen? Die Progressive Muskelentspannung (PMR) ist eine leicht erlernbare Methode. Sie zeichnet sich durch ihre rasche Wirkung aus. Bei dauerhafter Anwendung ist eine Auflösung von körperlichen und seelischen Verspannungen möglich z. B. im Nacken- und Rückenbereich, bei Bluthochdruck, Schlafstörungen, Nervosität etc. Mit der PMR können Sie eine gesundheitsfördernde Tiefenentspannung erreichen. Die Körperwahrnehmung verändert sich positiv und Stress wird entgegengewirkt. Bei regelmäßiger Anwendung ist eine gesunde Balance zwischen Anspannung und Entspannung in Alltagssituationen möglich. Der Kurs eignet sich für Teilnehmer mit und ohne Vorkenntnisse.

*Bitte bringen Sie mit: bequeme Kleidung, warme Socken, Wolldecke, kleines Kissen.*

#### **Traum- und Klangreisen - Urlaub vom Alltag F2230**

**Véronique Erdelyi** ab Do., 25.10. (5x) 20.00 - 21.30 Uhr 10 Ustd./25,00 E 12 - 16 Personen VHS; Raum 106

In diesem Kurs können Sie ein Stück weit von der Hektik und vom Stress des Alltags abschalten durch geführte Meditation und den harmonisierenden Klang der Klangschalen. Innere, vertraute Bilder helfen Ihnen, in verschiedenen Bereichen geistig freier und entspannter zu werden. Unterstützt durch die Klangschalen erleben Sie die Bilder noch intensiver und verstärken den Entspannungszustand um ein Vielfaches.

*Bitte bringen Sie mit: bequeme Kleidung, warme Socken, Isomatte, Kissen, Decke.*

### **AlexanderTechnik eine Einführung**

Wochenendkurs zur Einführung Die von F. M. Alexander vor über 100 Jahren entwickelte Alexander-Technik ist ein für jeden Menschen erlernbarer, körperorientierter Weg hin zu mehr Gelassenheit und Vertrauen im Umgang mit sich selbst. Im Mittelpunkt des Kurses stehen Sie selbst mit Ihren individuellen Problemen und Interessen: Egal wie Ihre Lebensumstände sind, jeder ist mit dem tiefen Wissen um eine natürliche Funktionsweise ausgestattet. Das Werkzeug einer feinen, differenzierten Wahrnehmung, welches Sie hier spielerisch erfahren, erlaubt Ihnen, ungünstige Bewegungs-, Verhaltens- und Denkmuster loszulassen. Am eigenen Leib erleben Sie, dass weniger viel mehr sein kann. *Bitte bringen Sie mit: bequeme Alltagskleidung, Isomatte, Decke, dicke Socken.*

#### **AlexanderTechnik im Alltag F2241**

Hin und wieder stolpern wir über stets gleiche Zipperlein. Manchmal gibt der Körper heftige Signale, die sich in akutem, dauerhaftem Schmerz äußern. All diese Empfindungen sind Aufforderungen unseres Körpers, innezuhalten und in uns hineinzuspüren. Dieser Kurs bietet Raum, spielerisch und forschend mit den Betriebsblindheiten des Alltags aufzuräumen. Wir aktualisieren die Körperlandkarte, entwickeln ein Gespür für uns selbst und bekommen neue Zugänge zu unseren Alltagsbewegungen. Wir können erleben, wie sich unnötige Anspannung in Kraft verwandelt und wie chronische Erschöpfung einer mühelosen Leichtigkeit weicht.

*Bitte bringen Sie mit: bequeme Alltagskleidung, Isomatte, Decke, dicke Socken.*

### **F2240**

#### **Margarete Tüshaus**

Sa., 06.10. 10.00 - 13.15 und 14.15 - 17.30 Uhr 8 Ustd./25,00 € 8 - 12 Personen Hof Tüshaus Mühle Weseler Str. 433 46286 Dorsten-Deuten

**Margarete Tüshaus** ab Do., 25.10. (8x) 19.00 - 20.30 Uhr 16 Ustd./47,00 E 8 - 12 Personen Hof Tüshaus Mühle

Weseler Str. 433 46286 Dorsten-Deuten

#### **Klassische hawaiianische Lomi-Lomi-Massage F2250**

#### **Birgit Schneidinger**

Sa., 17.11. 10.00 - 13.15 und 13.45 - 17.00 Uhr 8 Ustd./26,00 € 8 - 12 Personen VHS; Raum 106

#### Wochenendkurs

Die klassische Lomi-Lomi-Massage stammt aus Hawaii. Sie wird, begleitet von hawaiianischer Musik, mit viel Öl, den Händen und dem gesamten Unterarm einschließlich Ellenbogen ausgeführt. Ursprüngliches Ziel der Massage ist das Lösen von Blockaden auf körperlicher und seelischer Ebene und die Wiederherstellung der Harmonie von Körper, Geist und Seele. Im Westen wird sie hauptsächlich als Wellness-Behandlung eingesetzt. Lassen Sie sich von der hawaiianischen Lebensfreude inspirieren und massieren Sie mit wohlriechenden Ölen in fließenden Bewegungen und in entspannter Atmosphäre.

*Bitte bringen Sie mit: bequeme Kleidung, warme Socken, normales Bettlaken ohne Gummizug, Handtuch, Badetuch, Pausensnack und Getränk.*

#### **Entspannungsmassage für Paare F2251**

#### **Heike Kühn**

Sa., 10.11. 10.00 - 17.00 Uhr 8 Ustd./29,00 E 10 - 14 Personen VHS; Raum 106 Wochenendseminar

Sie lernen wirkungsvolle und leicht erlernbare Massagegriffe und Dehnungstechniken kennen. Über das Erlernen der Technik hinaus erleben Sie die Entspannungsmassage als eine besondere Form der Berührung und Erholung in ruhiger und vertrauensvoller Atmosphäre.

*Anmeldungen sind nur paarweise möglich, die ausgewiesene Gebühr ist pro Person zu entrichten.*

*Bitte bringen Sie mit: bequeme Kleidung, Massageöl, 2 Decken, Kissen, Bettlaken oder Tuch, Badetuch, 2 kleine Gästehandtücher, warme Socken.*

#### **Hatha-Yoga**

Vormittagskurs

Hatha-Yoga ist ein System von Körper-, Atem-, Entspannungs- und Meditationstechniken, das bei regelmäßigem Üben dazu führt, die Beweglichkeit des Körpers zu erhöhen, den allgemeinen Gesundheitszustand zu verbessern, das Nervensystem zu beruhigen und die Konzentrationsfähigkeit zu steigern. Die entspannungsbetonte, meditative Yoga-Arbeit ermöglicht eine langfristige körperlich-seelische Umstimmung. Gelegentliche Vorträge und Gespräche ergänzen dieses Angebot. Auch Anfänger/innen sind willkommen.

*Bitte bringen Sie mit: warme Sportkleidung, Wollsocken, Decke.*

#### **Hatha-Yoga: Grundstufe I/II F2261**

Hatha-Yoga ist ein System von Körper-, Atem-, Entspannungs- und Meditationstechniken, das bei regelmäßigem Üben dazu führt, die Beweglichkeit des Körpers zu erhöhen, den allgemeinen Gesundheitszustand zu verbessern, das Nervensystem zu beruhigen und die Konzentrationsfähigkeit zu steigern. Dieser Praxiskurs eignet sich für Teilnehmer/innen mit und ohne Vorkenntnisse.

*Bitte bringen Sie mit: warme Sportkleidung, Wollsocken, Decke.*

#### **Hatha Yoga: Grundstufe I/II F2262**

Inhalt siehe Kurs Nr. F2261 Dieser Praxiskurs eignet sich für Teilnehmer/innen mit und ohne Vorkenntnisse. *Bitte bringen Sie mit: warme Sportklei-*

*dung, Wollsocken, Decke.*

**F2260**

#### **Harald Eisenberg**

ab Do., 20.09. (10x) 09.00 - 10.30 Uhr 20 Ustd./46,00 € 12 - 16 Personen VHS; Raum 008

**Annette Nehling** ab Mo., 10.09. (10x) 20.20 - 21.50 Uhr 20 Ustd./46,00 € 12 - 18 Personen VHS; Raum 008

**Birgit Schneidinger** ab Di., 11.09. (12x) 18.30 - 20.00 Uhr 24 Ustd./55,00 € 12 - 14 Personen VHS; Raum 106

#### **Hatha Yoga: Grundstufe I/II F2263**

**Susanne Könning-Tewes** ab Do., 13.09. (12x) 18.15 - 19.45 Uhr 24 Ustd./55,00 € 12 - 14 Personen VHS; Raum 106 Hatha-Yoga ist ein System von Körper-, Atem-, Entspannungs- und Meditationstechniken. Durch verschiedene Yogahaltungen (Asanas) erhält der Körper mehr Beweglichkeit, Flexibilität, Kraft und Energie. Die Körperhaltung wird verbessert, das Körperbewusstsein wird geschult. Atemübungen und eine abschließende Tiefenentspannung beruhigen und entspannen den Geist. Gelegentlich ist der unterstützende Einsatz von Klangschalen nach Peter Hess möglich. Dieser Praxiskurs eignet sich für Teilnehmer/innen mit und ohne Vorkenntnisse.

*Bitte bringen Sie mit: warme Sportkleidung, Wollsocken, Decke.*

#### **Hatha-Yoga: Aufbaustufe F2264**

**Annette Nehling** ab Mo., 10.09. (10x) 18.45 - 20.15 Uhr 20 Ustd./46.00 € 12 - 18 Personen VHS; Raum 008

Sie sollten möglichst zweimal den Grundstufenkurs Hatha-Yoga (siehe Kurse Nr. F2261/62/63) in den zurückliegenden Semestern besucht haben bzw. vergleichbare Vorkenntnisse besitzen.

*Bitte bringen Sie mit: warme Sportkleidung, Wollsocken, Decke.*

#### **Tai Chi Chuan und Qigong zum Kennenlernen F2270**

#### **Edith de Vries**

Sa., 08.09. 09.30 - 12.45 Uhr 4 Ustd./16,00 E 10 - 14 Personen VHS; Raum 106

# Wochenend-Workshop

Sie sind neugierig, was Tai Chi Chuan ist und wie Qigong auf Sie wirkt? Probieren Sie zunächst aus, bevor Sie sich für einen Kurs (siehe Kurse Nr. F2280 bis F2291) festlegen.

*Bitte bringen Sie mit: bequeme Kleidung, warme Socken.*

#### **Qigong, Akupressur und Selbstmassage**

#### Vormittagskurs

Die einfach zu erlernenden, sanft ausgeführten Bewegungen und Körperhaltungen des Qigong wurzeln in der traditionellen chinesischen Medizin. Sie machen den Körper geschmeidig, vertiefen den Atem und schulen die Vorstellungskraft. Zusammen mit Akupressur und Selbstmassage regen sie die Selbstheilungskräfte des Körpers an, steigern das Wohlbefinden und führen zu innerer Gelassenheit. Sie können mit Qigong-Übungen nahezu unabhängig von Alter und körperlicher Verfassung beginnen. Vorkenntnisse sind nicht erforderlich. *Bitte bringen Sie mit: bequeme Kleidung, warme Socken.*

# **Qigong, Akupressur und Selbstmassage**

Vormittagskurs Inhalt siehe Kurs Nr. F2280 *Bitte bringen Sie mit: bequeme Kleidung, warme Socken.*

#### **Qigong und Tai Chi Chuan**

Die einfach zu erlernenden, sanft ausgeführten Bewegungen und Körperhaltungen des Qigong, ausgeführt im Sitzen, Stehen und Gehen, machen den Körper geschmeidig, vertiefen den Atem und schulen die Vorstellungskraft. Zusammen mit den ersten Schritten des Tai Chi Chuan führen sie zu innerer Ruhe und Gelassenheit. Der Kurs eignet sich für Teilnehmer/innen mit und ohne Vorkenntnisse.

*Bitte bringen Sie mit: bequeme Kleidung, warme Socken.*

#### **F2280**

#### **Edith de Vries**

ab Do., 13.09. (12x) 09.15 - 10.15 Uhr 16 Ustd./38,00 E 12 - 16 Personen VHS; Raum 106

**Edith de Vries** ab Fr., 14.09. (12x) 09.15 - 10.15 Uhr 16 Ustd./38,00 E 8 - 14 Personen VHS; Raum 106

#### **F2282**

**F2281** 

**Edith de Vries** ab Mo., 10.09. (13x) 19.00 - 20.00 Uhr 18 Ustd./42,00 E 12 - 16 Personen VHS; Raum 106

#### **Tai Chi Chuan: Grundstufe I/II F2290**

**Edith de Vries** ab Fr., 14.09. (12x) 10.30 - 12.00 Uhr 24 Ustd./55,00 € 12 - 18 Personen VHS; Raum 106

Vormittagskurs

Ursprünglich eine Selbstverteidigungstechnik, vereinigt Tai Chi Chuan drei wichtige Aspekte der chinesischen Kultur: Meditation, Heilgymnastik und sanfte Verteidigung. Zusammen mit Qigong-Übungen macht Tai Chi die Muskeln elastischer, löst Verspannungen und stärkt den Fluss der Lebensenergie. Dies führt zu innerer Ruhe und Ausgeglichenheit. Sie erlernen die lange Bewegungsform des Yang-Stils. Die Übungen werden im Stehen ausgeführt. Der Kurs eignet sich für Teilnehmer/innen mit und ohne Vorkenntnisse.

*Bitte bringen Sie mit: bequeme Kleidung, warme Socken.*

#### **Tai Chi Chuan: Grundstufe I/II F2291**

**Edith de Vries** ab Di., 11.09. (13x) 19.00 - 20.30 Uhr 26 Ustd./59,00 € 12 - 20 Personen Agathaschule; Sporthalle

Inhalt siehe Kurs Nr. F2290 Der Kurs eignet sich für Teilnehmer/ innen mit und ohne Vorkenntnisse. *Bitte bringen Sie mit: bequeme Kleidung, warme Socken.*

#### **Tai Chi Chuan: Aufbaustufe F2292**

**Edith de Vries**

ab Do., 13.09. (12x) 10.30 - 12.00 Uhr 24 Ustd./55,00 E 10 - 18 Personen VHS; Raum 106

Vormittagskurs Sie sollten möglichst zweimal den Grundstufen-Kurs Tai Chi Chuan (siehe Kurse Nr. F2290/91) in den zurückliegenden Semestern besucht haben bzw. über vergleichbare Vorkenntnisse verfügen.

*Bitte bringen Sie mit: bequeme Kleidung, warme Socken.*

#### **Tai Chi Chuan: Aufbaustufe F2293**

**Edith de Vries** ab Di., 11.09. (13x) 20.30 - 22.00 Uhr 26 Ustd./59,00 € 12 - 20 Personen Agathaschule; Sporthalle

Sie sollten möglichst zweimal den Grundstufen-Kurs Tai Chi Chuan (siehe Kurse Nr. F2290/91) in den zurückliegenden Semestern besucht haben bzw. über vergleichbare Vorkenntnisse verfügen.

*Bitte bringen Sie mit: bequeme Kleidung, warme Socken.*

# **Bewegung und Körpererfahrung**

### **Pilates - Für sportlich vorerfahrene Teilnehmer**

Die Verbindung von Atmung und Bewegung sowie die Stärkung der tiefen Bauch- (powerhouse) und Rückenmuskulatur stellen zwei der Grundprinzipien der Pilates-Methode dar. Durch die gezielte Übungszusammensetzung können Sie Gelenkmobilität, Stabilität, Kraft, Muskelelastizität und Koordination verbessern. Pilates-Training wirkt präventiv, korrektiv und fördert die Leistung in allen sportlichen Disziplinen. Dieser Kurs eignet sich für Teilnehmer mit sportlicher Vorerfahrung, die ihr Körperbewusstsein vertiefen und ihre physische Leistung steigern wollen.

*Körperliches Belastungsniveau: mittel bis hoch*

*Bitte bringen Sie mit: bequeme Sportkleidung und Antirutschsocken.*

## **RückenFitness**

Geben Sie Ihrem Rücken Halt und Stärke durch ausgewogenes Training. Um Rückenschmerzen vorzubeugen, soll die Beweglichkeit der Muskulatur und Gelenke gefördert werden. Durch gezielte Übungen werden vernachlässigte Muskelgruppen gestärkt, überbeanspruchte, verkrampfte Muskeln dagegen entspannt und rückenschonendes Verhalten in Beruf und Alltag aufgezeigt. Entspannungsübungen runden das Programm ab. Der Kurs ist nicht für Patienten mit massiven Wirbelsäulenleiden geeignet. Bitte befragen Sie Ihren Arzt.

*Körperliches Belastungsniveau: mäßig*

#### **RückenFitness**

Inhalt siehe Kurs Nr. F2320 Der Kurs ist nicht für Patienten mit massiven Wirbelsäulenleiden geeignet. Bitte befragen Sie Ihren Arzt. *Körperliches Belastungsniveau: mäßig*

#### **F2310**

**Danièle Schwander** ab Mi., 12.09. (12x) 20.15 - 21.15 Uhr 16 Ustd./94,00 E 9 - 14 Personen

VHS; Raum 008

#### **F2320**

**Jutta Behnke** ab Di., 11.09. (12x) 18.45 - 19.45 Uhr 16 Ustd./38,00 E 12 - 17 Personen VHS; Raum 008

#### **F2321**

**Cornelia Schörken-Vollmer** ab Mo., 10.09. (13x) 18.00 - 19.00 Uhr 18 Ustd./39,00 E 12 - 20 Personen Gymnasium St. Ursula; **Sporthalle** 

Inhalt siehe Kurs Nr. F2320

Der Kurs ist nicht für Patienten mit massiven Wirbelsäulenleiden geeignet. Bitte befragen Sie Ihren Arzt. *Körperliches Belastungsniveau: mäßig*

#### **RückenFitness F2322**

**Cornelia Schörken-Vollmer** ab Mo., 10.09. (13x) 19.00 - 20.00 Uhr 18 Ustd./39,00 E 12 - 20 Personen Gymnasium St. Ursula; Sporthalle

#### **RückenFitness F2323**

#### **Cornelia Schörken-Vollmer** ab Mo., 10.09. (13x) 20.00 - 21.00 Uhr 18 Ustd./39,00 E 12 - 20 Personen Gymnasium St. Ursula; **Sporthalle**

Inhalt siehe Kurs Nr. F2320 Der Kurs ist nicht für Patienten mit massiven Wirbelsäulenleiden geeignet. Bitte befragen Sie Ihren Arzt. *Körperliches Belastungsniveau: mäßig*

#### **Bauchtraining plus F2324**

Kurs für Frauen

#### **Melanie Mies**

ab Do., 13.09. (12x) 19.00 - 20.00 Uhr 16 Ustd./35,00 E 12 - 25 Personen Johannesschule; Sporthalle Ein gut trainierter Bauch sieht nicht nur gut aus, sondern wirkt auch Haltungsschwächen entgegen. In diesem Intensivtraining stärken Sie gezielt die gesamte Rumpfmuskulatur, Beine und Po. Sie verbessern die Spannung der Bauchmuskulatur, so dass der Bauch straffer und fester wird. Gleichzeitig wirken Sie muskulären Dysbalancen und Rückenschmerzen entgegen. Der Kurs ist nicht für Personen mit starkem Übergewicht oder massiven Rückenleiden geeignet. Bitte befragen Sie im Zweifelsfall Ihren Arzt.

*Bitte bringen Sie mit: Iso- bzw. Gymnastikmatte.*

*Belastungsniveau: mittel bis hoch*

#### **Ausgleichsgymnastik F2330**

#### **Elsbeth Landwehr**

ab Mo., 10.09. (13x) 19.00 - 20.30 Uhr 26 Ustd./54,00 € 12 - 25 Personen Gymnasium St. Ursula; Sporthalle Wenn Sie kein Leistungssportler sind, aber trotzdem als Ausgleich zur alltäglichen beruflichen Belastung einer sportlichen Aktivität nachgehen wollen, sind Sie in diesem Kurs richtig. Im Vordergrund stehen weniger Leistungskomponenten als vielmehr Körper- und Bewegungserfahrungen. In vielfältigen Übungs- und Spielformen erhalten und verbessern Sie Ihre körperliche Fitness. Sportliche Vorerfahrungen werden nicht vorausgesetzt.

*Körperliches Belastungsniveau: mäßig*

#### **Ausgleichs- und Fitnessgymnastik**

Die funktionelle Gymnastik ist eine der effektivsten Methoden zur Dehnung und Kräftigung des Bewegungsapparates. Durch gezielte Übungen für den gesamten Körper verbessern Sie in diesem Kurs Ihre körperliche Fitness und Beweglichkeit. Sportliche Vorerfahrungen werden nicht vorausgesetzt. *Körperliches Belastungsniveau: mäßig bis mittel*

#### **Gymnastik für gezielte Kraft F2332**

Mehr Energie, mehr Wohlbefinden, weniger Beschwerden! Unabhängig von Alter, Kondition, Beweglichkeit oder Bewegungserfahrung können Sie in diesem gesundheitsorientierten Kurs den gesamten Körper trainieren: Zu Musik werden die Gelenke mobilisiert, die Muskeln gezielt gekräftigt und gedehnt. Angeleitete Entspannungen und Lockerungsübungen runden jede Kurseinheit ab. Sie fühlen sich entspannt, der gefürchtete Muskelkater bleibt aus. *Körperliches Belastungsniveau: mäßig bis mittel*

#### **Fitnessgymnastik**

In abwechslungsreichen Übungsund Spielformen können Sie gezielt Ihre körperliche Leistungsfähigkeit verbessern. Im Vordergrund stehen dabei vor allem die gesundheitlich wertvollen Fitness-Komponenten Ausdauer, Kraft, Beweglichkeit und Koordination. Einen besonderen Schwerpunkt bildet das Herz-Kreislauf-Training. Sportliche Vorerfahrungen werden nicht vorausgesetzt. *Körperliches Belastungsniveau: mittel*

#### **Konditionsgymnastik für Männer**

In intensiven Übungs- und Spielformen können Sie Ihre Ausdauer, Schnelligkeit, Kraft, Beweglichkeit und Koordination gezielt ausbilden und verbessern. Dieser Kurs eignet sich für Teilnehmer mit sportlicher Vorerfahrung.

*Körperliches Belastungsniveau: mittel bis hoch*

#### **F2331**

Sporthalle

**Ulrich Kahle** ab Mi., 12.09. (12x) 19.00 - 20.30 Uhr 24 Ustd./50.00 € 12 - 25 Personen Pestalozzischule;

**Ulrich Kahle** ab Mi., 12.09. (12x) 20.30 - 22.00 Uhr 24 Ustd./50,00 E 12 - 25 Personen Pestalozzischule;

Sporthalle

#### **F2333**

**Bernd Sauerwein-Fox** ab Mo., 10.09. (12x) 18.00 - 19.00 Uhr 16 Ustd./35,00 E 12 - 25 Personen Gymnasium St. Ursula; **Sporthalle** 

#### **F2334**

#### **Gert Gaspar**

ab Do., 13.09. (12x) 19.00 - 20.30 Uhr 24 Ustd./50.00 € 12 - 27 Personen Gerhart-Hauptmann-Realschule; Sporthalle

#### **Wer rastet - der rostet! Gymnastik für Senioren F2335**

**Iris Hülskamp** ab Mo., 10.09. (13x) 16.30 - 17.30 Uhr 18 Ustd./39,00 E 12 - 25 Personen Agathaschule; Sporthalle Halten Sie Ihre Muskeln und Gelenke beweglich und bleiben Sie körperlich fit. Dieser Kurs bietet Ihnen abwechslungsreiche Übungs-, Spielund Bewegungsformen, bei denen vor allem das Miteinander und der Spaß nicht zu kurz kommen. *Körperliches Belastungsniveau: niedrig*

#### **Wer rastet - der rostet! Gymnastik für Senioren F2336**

Inhalt siehe Kurs Nr. F2335

*Körperliches Belastungsniveau: niedrig*

**Iris Hülskamp** ab Di., 11.09. (13x) 14.30 - 15.30 Uhr 18 Ustd./39,00 E 12 - 18 Personen VHS; Raum 008

#### **Joyrobic - Fitness für Sie und Ihn F2340**

**Cornelia Schörken-Vollmer** ab Di., 11.09. (13x) 19.00 - 20.30 Uhr 26 Ustd./54,00 € 12 - 25 Personen Albert-Schweitzer-Schule; Sporthalle

#### Eine abwechslungsreiche Mixtur mit Elementen aus den Bereichen Aerobic, Herz-Kreislauf-Training, Problemzonen-Training, Wirbelsäulengymnastik, Stretching und Entspannung vermittelt Ihnen Spaß an der Bewegung. Ausdauer, Koordination, Beweglichkeit und Kraft werden in abwechslungsreichen Spiel- und Übungsformen bei motivierender Musik geschult und gesteigert. Sportliche Vorerfahrungen werden nicht vorausgesetzt. *Körperliches Belastungsniveau: mittel*

#### **Body Shape F2341**

**Melanie Mies** ab Mo., 10.09. (13x) 19.00 - 20.30 Uhr 26 Ustd./54,00 € 12 - 25 Personen Agathaschule; Sporthalle

#### Kurs für Frauen

Dieser Kurs bietet Ihnen ein abwechslungsreiches Ganzkörpertraining zu motivierender Musik. Aerobic-Elemente kombiniert mit Krafteinheiten für Bauch, Beine und Po, aber auch für Rücken und Arme formen den Körper. Stretching und Entspannungsübungen runden das Übungsprogramm ab. Sportliche Vorerfahrungen werden nicht vorausgesetzt.

*Körperliches Belastungsniveau: mittel*

#### **Body Burn**

Es erwartet Sie eine raffinierte Mischung aus Ausdauergymnastik, Intensivübungen für Bauch, Beine, Po mit Hanteln und Tubes sowie Übungen zum Stretching. Dieses Fitnessprogramm bringt Ihren Stoffwechsel auf Trab und aktiviert die Fettverbrennung. Sportliche Vorerfahrungen werden nicht vorausgesetzt. *Körperliches Belastungsniveau: mittel bis hoch*

# **Bodyforming - Problemzonengymnastik**

Gehen Sie gezielt Ihre Problemzonen an. Intensivübungen für Bauch, Beine und Po bringen Sie in Form. Bei motivierender Musik entwickeln und steigern Sie in abwechslungsreichen Übungsformen Ausdauer, Kraft und Beweglichkeit. Sportliche Vorerfahrungen werden nicht vorausgesetzt. *Körperliches Belastungsniveau: mittel*

### **Bodyfitness am Vormittag**

Für Frauen, die in Form sein wollen. Sie bekommen einen Einblick in verschiedene Bereiche der modernen Gymnastik: Aerobic, Problemzonentraining, Stretching, Wirbelsäulengymnastik und Entspannungstechniken. Belastbarkeit des Herz-Kreislauf-Systems, Muskelkraft, Beweglichkeit sowie Koordination werden aufgebaut und verbessert. Aktuelle Musik und Spaß gehören dazu. Sportliche Vorerfahrungen werden nicht vorausgesetzt

*Körperliches Belastungsniveau: mittel*

### **Wellnetics**

Vormittagskurs für Frauen

Das sanfte "Rundumtraining" mit Musik, das ein Gleichgewicht zwischen Kraft, Ausdauer und Beweglichkeit schafft: Fördern und verbessern Sie Körperhaltung und Wohlbefinden mit einem leichten Herz-Kreislauf-Training, gezielter Kräftigung der Bauch-, Rücken- und Beckenbodenmuskulatur sowie Dehnübungen. Entspannungsübungen runden das Programm ab. Ihre individuellen Bedürfnisse finden hierbei Berücksichtigung. Sportliche Vorerfahrungen werden nicht vorausgesetzt.

*Körperliches Belastungsniveau: mäßig*

### **F2342**

**Andrea Spachowski**

ab Do., 13.09. (12x) 19.00 - 20.30 Uhr 24 Ustd./50,00 E 12 - 18 Personen Haldenwangschule; Sporthalle

#### **F2343**

**Claudia Kroll** ab Mo., 10.09. (13x) 19.00 - 20.30 Uhr 26 Ustd./54,00 € 12 - 25 Personen Gerhart-Hauptmann-

Realschule; Sporthalle

### **F2344**

**Andrea Spachowski** ab Mo., 10.09. (13x) 09.00 - 10.30 Uhr 26 Ustd./59,00 E 12 - 18 Personen VHS; Raum 008

# **F2350**

#### **Jutta Behnke**

ab Di., 11.09. (12x) 10.30 - 11.45 Uhr 20 Ustd./46,00 E 12 - 18 Personen VHS; Raum 008

#### **Fitnetics F2351**

#### **Jutta Behnke**

ab Di., 11.09. (12x) 09.00 - 10.30 Uhr 24 Ustd./55,00 E 12 - 18 Personen VHS; Raum 008 Vormittagskurs für Frauen

Ein "Rundumtraining" mit flotter Musik für die Stärkung des Herz-Kreislauf-Systems und zur Straffung der so genannten "Problemzonen": Effektive Dehn- und Kräftigungsübungen, mit und ohne Gerät, fördern die Funktionsfähigkeit Ihres Haltungs- und Bewegungsapparates und können Beschwerden wie Verspannungen und Rückenschmerzen vorbeugend entgegenwirken. Entspannungsübungen runden das Programm ab. Sportliche Vorerfahrungen werden nicht vorausgesetzt. *Körperliches Belastungsniveau: mittel*

#### **Fitnetics F2352**

**Jutta Behnke** ab Mo., 10.09. (12x)

10.30 - 12.00 Uhr 24 Ustd./55,00 € 12 - 18 Personen VHS; Raum 008 Vormittagskurs für Frauen Inhalt siehe Kurs Nr. F2351 Sportliche Vorerfahrungen werden nicht vorausgesetzt. *Körperliches Belastungsniveau: mittel*

#### **Fitnetics F2353**

**Jutta Behnke** ab Do., 13.09. (11x) 15.00 - 16.30 Uhr 22 Ustd./51,00 E 12 - 18 Personen VHS; Raum 008 Inhalt siehe Kurs Nr. F2351 Sportliche Vorerfahrungen werden nicht vorausgesetzt. *Körperliches Belastungsniveau: mittel*

#### **Fitnetics F2354**

**Jutta Behnke** ab Do., 13.09. (11x) 17.30 - 19.00 Uhr 22 Ustd./46,00 E 12 - 25 Personen Johannesschule; Sporthalle Inhalt siehe Kurs Nr. F2351 Sportliche Vorerfahrungen werden nicht vorausgesetzt. *Körperliches Belastungsniveau: mittel*

### **F2360**

**Angela Wolf** ab Mi., 12.09. (12x) 09.45 - 11.15 Uhr 24 Ustd./55.00 € 12 - 18 Personen VHS; Raum 008

### **Aerobic mit und ohne Stepp**

Ein Fitnesskurs nicht nur für junge Leute, bei dem Sie zu aktueller Musik und mit Stepps trainieren. In Choreografien und speziellen Übungsformen erhöhen Sie Ausdauer, Muskelkraft und Gelenkigkeit. Die "Problemzonen" Bauch, Oberschenkel und Po werden gestrafft. Körperfett wird abgebaut. Sportliche Vorerfahrungen werden nicht vorausgesetzt.

*Körperliches Belastungsniveau: mittel bis hoch*

### **Aerobic mit und ohne Stepp**

Inhalt siehe Kurs Nr. F2360 Sportliche Vorerfahrungen werden nicht vorausgesetzt. *Körperliches Belastungsniveau: mittel bis hoch*

#### **Aerobic mit und ohne Stepp**

Inhalt siehe Kurs Nr. F2360 Sportliche Vorerfahrungen werden nicht vorausgesetzt. *Körperliches Belastungsniveau: mittel bis hoch*

### **Aerobic mit und ohne Stepp**

Inhalt siehe Kurs Nr. F2360 Sportliche Vorerfahrungen werden nicht vorausgesetzt. *Körperliches Belastungsniveau: mittel bis hoch*

#### **Wassergymnastik für Frühaufsteher**

Starten Sie aktiv in den Tag! Wassergymnastik für Frühaufsteher bietet eine Übungsauswahl in stehtiefem und tiefem Wasser, die Ihren gesamten Körper durch die besonderen Eigenschaften des Wassers gelenkschonend belebt und aktiviert. Der Kurs schult das Herz-Kreislauf-System und fördert effektiv die Muskelkräftigung. Motivierende Musik steigert Ihr Wohlbefinden. Der Kurs ist für Neuund Wiedereinsteiger gleichermaßen geeignet. Sie sollten schwimmen können. *Körperliches Belastungsniveau: mäßig bis mittel Kurs in Kooperation mit dem Atlantis-Freizeitbad Eine Gebührenermäßigung ist nicht möglich. Das Bad ist vom 03.12. bis 25.12. geschlossen.*

# **F2361**

**Angela Wolf** ab Di., 11.09. (13x)

17.00 - 18.30 Uhr 26 Ustd./59,00 € 12 - 18 Personen VHS; Raum 008

#### **F2362**

**Angela Wolf** ab Do., 13.09. (12x) 18.15 - 19.45 Uhr 24 Ustd./55,00 E 12 - 18 Personen VHS; Raum 008

# **F2363**

**Angela Wolf** ab Do., 13.09. (12x) 20.00 - 21.30 Uhr 24 Ustd./55,00 € 12 - 18 Personen VHS; Raum 008

#### **F2370**

### **Atlantis Kursleiterteam**

ab Mi., 12.09. (10x) 08.15 - 09.00 Uhr 10 Ustd./45,00 E 12 - 20 Personen Atlantis-Freizeitbad

#### **Wassergymnastik für Mollige F2371**

**Atlantis Kursleiterteam** ab Mi., 12.09. (10x) 09.15 - 10.00 Uhr 10 Ustd./45,00 E

> 12 - 20 Personen Atlantis-Freizeitbad

Eine vielfältige Übungsauswahl in stehtiefem Wasser bringt Ihren Stoffwechsel auf Trab und verbessert die Fitness. Durch die besonderen Eigenschaften dieses Bewegungsraumes wird auf gelenkschonende Weise eine Kräftigung der verschiedenen Körperregionen verfolgt. Mit Hilfe verschiedener Kleingeräte wird die Belastung individuell angepasst. Der Kurs ist sowohl für Sportanfänger als auch für Wiedereinsteiger geeignet.

*Körperliches Belastungsniveau: mittel Kurs in Kooperation mit dem Atlantis-Freizeitbad*

*Eine Gebührenermäßigung ist nicht möglich.*

*Das Bad ist vom 03.12. bis 25.12. geschlossen.*

#### **Aqua-Jogging F2372**

**Atlantis Kursleiterteam**

ab Mi., 12.09. (10x) 18.00 - 18.45 Uhr 10 Ustd./45,00 E 12 - 20 Personen Atlantis-Freizeitbad Aqua-Jogging ist eine Kombination aus Herz-Kreislauf-Training, Schulung der Bewegungskoordination und Kräftigungsübungen. In tiefem Wasser verbessern Sie bei vielfältigen Übungsund Spielformen Ihre Fitness, Ihre Gelenke werden entlastet und geschont. Durch das Hinzuziehen auftriebgebender Hilfsmittel ist Aqua-Jogging auch für Sportanfänger und Wiedereinsteiger geeignet. Sie sollten schwimmen können.

*Körperliches Belastungsniveau: mittel Kurs in Kooperation mit dem Atlantis-Freizeitbad*

*Eine Gebührenermäßigung ist nicht möglich.*

*Das Bad ist vom 03.12. bis 25.12. geschlossen.*

### **Aqua-Jogging**

Inhalt siehe Kurs Nr. F2372 Sie sollten schwimmen können. *Körperliches Belastungsniveau: mittel Kurs in Kooperation mit dem Atlantis-Freizeitbad Eine Gebührenermäßigung ist nicht möglich. Das Bad ist vom 03.12. bis 25.12. geschlossen.*

# **Aqua-Jogging**

Inhalt siehe Kurs Nr. F2372 Sie sollten schwimmen können. *Körperliches Belastungsniveau: mittel Kurs in Kooperation mit dem Atlantis-Freizeitbad Eine Gebührenermäßigung ist nicht möglich. Das Bad ist vom 03.12. bis 25.12. geschlossen.*

### **F2373**

**Atlantis Kursleiterteam**

ab Mi., 12.09. (10x) 19.00 - 19.45 Uhr 10 Ustd./45,00 E 12 - 20 Personen Atlantis-Freizeitbad

#### **F2374**

**Atlantis Kursleiterteam** ab Mi., 12.09. (10x) 20.00 - 20.45 Uhr 10 Ustd./45,00 E 12 - 20 Personen Atlantis-Freizeitbad

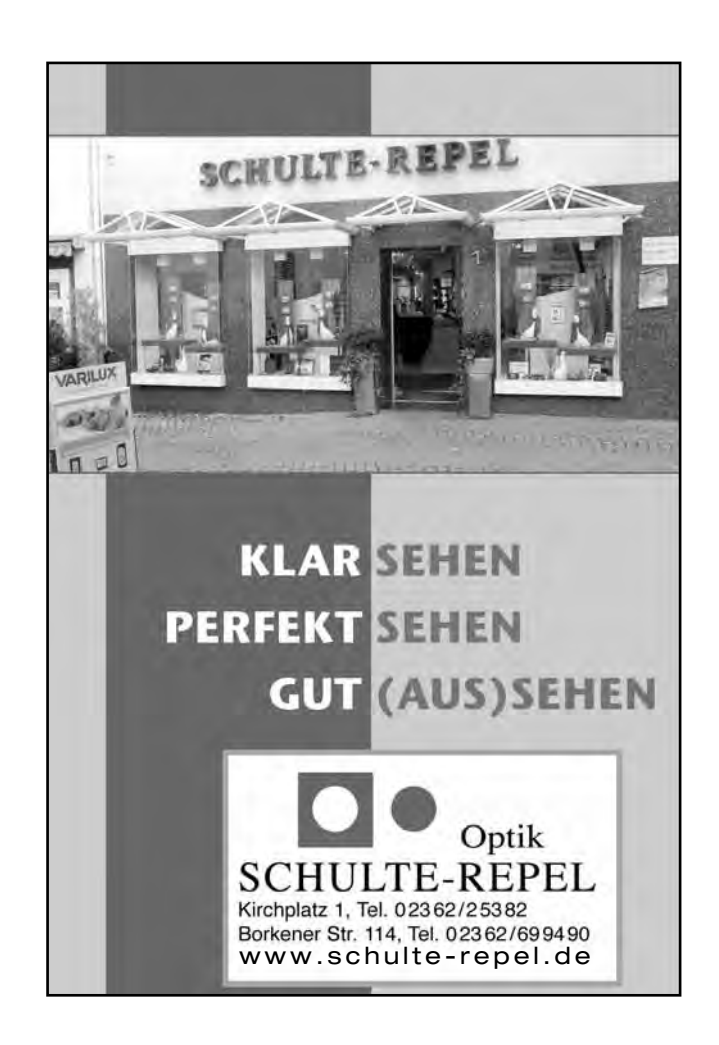

**Gesundheit und Umwelt**

# **Einführung in Sportarten**

#### **WingTsun - BlitzDefence: Grundstufe F2410**

**Stephan Schnare** ab Mi., 24.10. (5x) 19.30 - 21.00 Uhr 10 Ustd./39,00 E 8 - 20 Personen Kampfkunstschule Dorsten Halterner Str. 96 46284 Dorsten

Die chinesische Kampfkunst Wing Tsun ist effiziente Selbstverteidigung und Bewegungstraining in einem. Sie lernen schnell, sich wirksam zu verteidigen und können gleichzeitig Fitness und Beweglichkeit verbessern. Geschmeidige Bewegungen, weiches Nachgeben, verbunden mit<br>dynamischen Bewegungsformen Bewegungsformen schulen Flexibilität, Reaktionsfähigkeit, Schnelligkeit und Kraft. Vermittelt werden in diesem Anfängerkurs Grundtechniken verknüpft mit Koordinations-, Konditions- und Deeskalationselementen. Vorkenntnisse oder besondere körperliche Voraussetzungen sind nicht erforderlich. *Bitte bringen Sie mit: bequeme Sportkleidung und Hallensportschuhe.*

#### **Gewaltprävention für Kinder (5 - 8 Jahre) F2420**

#### **Stephan Schnare** ab Mi., 24.10. (5x) 16.00 - 16.45 Uhr 5 Ustd./22,00 E 8 - 15 Personen Kampfkunstschule Dorsten Halterner Str. 96 46284 Dorsten

Sicherheit ist erlernbar! Im Bereich Intuition lernen die Schüler, ihr natürliches Frühwarnsystem für bedrohliche Situationen zu sensibilisieren, im Bereich Kommunikation werden Körpersprache und rhetorische Mittel angesprochen, um Streit zu verhindern. Die Einführung in eine unkomplizierte und notwehrgerechte Selbstverteidigung verleiht erhöhtes Selbstbewusstsein und vermittelt die Erfahrung, bedrohlichen Situationen nicht hilflos ausgeliefert zu sein. Daraus erwächst gleichzeitig der Mut, anderen in Notsituationen beizustehen und Zivilcourage zu zeigen.

*Bitte bringt mit: bequeme Sportkleidung und Hallensportschuhe.*

#### **Gewaltprävention für Kinder (9 - 12 Jahre) F2421**

**Stephan Schnare** ab Mi., 24.10. (5x) 17.00 - 18.00 Uhr 6 Ustd./25,00 E 8 - 15 Personen Kampfkunstschule Dorsten Halterner Str. 96 46284 Dorsten

**24**

Inhalt siehe Kurs Nr. F2420 *Bitte bringt mit: bequeme Sportkleidung und Hallensportschuhe.*

# **Selbstbehauptung und -verteidigung für Senior(inn)en**

Der Kurs bietet eine ausgewogene Mischung aus Selbstbehauptungstraining und Selbstverteidigung. Das Selbstbehauptungstraining steigert die Fähigkeit, in brenzligen Situationen die Ruhe zu bewahren. In die Selbstverteidigung fließen Elemente der Kampfkunst Kyusho ein. Sie richtet ihren Angriff auf vitale Punkte des Körpers, die Akupressurpunkte der östlichen Heilkünste. Übersetzt heißt Kyusho so viel wie "Erste Sekunde". Das bedeutet, dass bereits in der ersten Sekunde des Konflikts die Kontrolle in den Händen des Anwenders des Kyusho liegt. Der Vorteil dieser Methode liegt darin, dass sie auch von Menschen angewandt werden kann, die nicht mehr so beweglich und konditionsstark sind. *Bitte bringen Sie mit: bequeme Klei-*

**Sportbootführerschein Binnen (SFB Binnen)**

*dung und Hallensportschuhe.*

Der Sportbootführerschein Binnen (SBF Binnen) ist die amtliche Fahrerlaubnis zum Führen von Sportbooten (unter Motor oder Segel/ Surfen) unter 15 Meter Länge auf allen Binnengewässern. Vorgeschrieben ist der Schein für das Führen von Fahrzeugen auf Binnengewässern unter Motor mit mehr als 3,68 KW (5 PS). Der Lehrgang zum Segel-Führerschein Binnen einschließlich Motorboot-Führerschein Binnen schließt mit einer Prüfung vor einer offiziellen Prüfungskommission des DSV ab. Werden Segel- und Motorbootführerschein zusammen absolviert, gilt der Segelführerschein als amtlich anerkannter Führerschein. *Mindestalter Segelschein: 14 Jahre; Motorbootschein: 16 Jahre*

*Voraussetzungen, Kursverlauf und Kosten werden am Informationsabend bekannt gegeben. Sie können sich an diesem Abend direkt zum Kurs anmelden.*

*Eine Gebührenermäßigung ist nicht möglich.*

# **F2430**

**Jörg Uretschläger** ab Mo., 22.10. (6x) 16.00 - 17.30 Uhr 12 Ustd./46,00 E 8 - 18 Personen VHS; Raum 008

# **F2441**

#### **Karl-Heinz Degenhardt** *Informationsabend* Fr., 07.09. 19.00 - 20.30 Uhr VHS; Raum 109 *Kurstermine* ab Fr., 14.09. (8x) 18.45 - 22.00 Uhr 32 Ustd./116,00 E 8 - 20 Personen VHS; Raum 109

#### **Ab durch die Bäume - Einführung in das Klettern F2450**

**Tree2Tree-Team Bela Kubick** Mi., 03.10. 14.00 - 17.00 Uhr 4 Ustd./33,00 E 20 - 30 Personen Tree2Tree-Kletterpark Oberhausen

Tree2Tree Oberhausen - einer der größten Naturhochseilklettergärten in Deutschland - wartet auf Familien, die das besondere Erlebnis suchen: Von Baum zu Baum, Hindernis über Hindernis, immer neue Prüfungen bestehen und dabei Mut, Geschicklichkeit und Selbstvertrauen zeigen. Mitten im Wald könnt ihr Spannung, Nervenkitzel und vor allem Spaß erleben, eigene Grenzen erfahren und den "inneren Schweinehund" überwinden. Hier findet ihr über 190 Kletterelemente, die auf 15 Parcours unterschiedlichster Schwierigkeitsgrade verteilt sind. Von drei Kinder-Parcours für die Kleinsten über die Fun-Parcours für die nicht ganz so Mutigen bis hin zum Extrem-Parcours für den ganz besonderen Kick - hier kommt wirklich jeder auf seine Kosten! Während der gesamten Zeit steht unserer Gruppe ein Coach zur Verfügung, der Hilfestellung leisten kann. *Mindestgröße: 1,40 m*

# **Tanz**

#### **Tanz dich fit im Zumba-Stil! F2510**

**Renate Spantig** ab Do., 13.09. (8x) 17.00 - 18.00 Uhr 11 Ustd./30,00 E 12 - 18 Personen VHS; Raum 008

Zumba (aus dem Spanischen "sich schnell bewegen und Spaß haben") ist Aerobic gepaart mit heißen südamerikanischen Rhythmen. Die verschiedenen lateinamerikanischen Tanzstile wie Samba, Salsa, Merengue, Cuba und Calypso lassen die Hüften schwingen. Man hat Spaß und realisiert kaum, dass man ein solides Workout macht. Ausdauer und Kondition werden verbessert, alle Körperpartien angesprochen. So sind Körperstraffung und Gewichtsreduktion positive Nebeneffekte. Sie erlernen die verschiedenen Grundtechniken und Schritte und erarbeiten kleine Choreografien. Vorkenntnisse oder besondere körperliche Voraussetzungen sind nicht erforderlich.

*Bitte bringen Sie mit: bequeme Sportkleidung.*

### **Tanz dich fit im Zumba-Stil!**

Inhalt siehe Kurs Nr. F2510 *Bitte bringen Sie mit: bequeme Sportkleidung.*

#### **Tanz dich fit im Zumba-Stil!**

Inhalt siehe Kurs Nr. F2510 *Bitte bringen Sie mit: bequeme Sportkleidung.*

### **Samba Workshop**

Schnell und elegant ist die Samba in Rio, raumgreifend und kraftvoll wird weiter im Norden Brasiliens der Samba Reggae getanzt. Beide Varianten haben ihren Reiz. Zwei kleine Choreografien mit den jeweils typischen Schritten und Bewegungen werden den Unterschied erfahrbar machen. Der Workshop vermittelt keinen Paartanz, jede/r tanzt für sich im "bloco", in der Gruppe. Spezielle tänzerische Vorkenntnisse werden nicht vorausgesetzt.

*Bitte tragen Sie leichte, bequeme Kleidung und Gymnastik- oder Sportschuhe - Mineralwasser nicht vergessen!*

### **Orientalischer Tanz**

Unabhängig von Größe und Figur ist der Orientalische Tanz von jedem erlernbar. Er spricht Körper, Geist und Seele gleichermaßen an. Die Verbesserung der Körperhaltung, Beweglichkeit und persönlichen Fitness durch Dehnübungen, Kräftigung sowie Förderung des Gleichgewichts sind positive Nebeneffekte. Mit viel Spaß erlernen und vertiefen Sie Techniken und Schrittkombinationen, die zu einer Choreografie verbunden werden können. Der Kurs eignet sich für Teilnehmerinnen mit und ohne Vorkenntnisse.

*Bitte bringen Sie mit: bewegungstaugliche Kleidung, ein Tuch für die Hüften.*

# **F2511**

**Renate Spantig** ab Mi., 12.09. (8x) 16.00 - 17.00 Uhr 11 Ustd./30,00 E 12 - 18 Personen VHS; Raum 008

#### **F2512**

**Maria Budde**

ab Fr., 21.09. (8x) 09.15 - 10.15 Uhr 11 Ustd./30,00 E 12 - 18 Personen VHS; Raum 008

#### **F2520**

**Beatrice Marotzki** Sa., 10.11. 09.30 - 12.45 Uhr 4 Ustd./17,00 E 12 - 18 Personen VHS; Raum 008

#### **F2530**

**Jutta Grigo** ab Mi., 12.09. (14x) 18.50 - 20.05 Uhr 24 Ustd./54,00 E 12 - 18 Personen VHS; Raum 008

#### **Blitz-Tanz-Kurs für Paare F2540**

**Marcella Kunkel Knuth Kunkel** ab Di., 11.09. (4x) 20.00 - 21.30 Uhr 8 Ustd./38,00 E 12 - 20 Personen Gemeinschaftshaus Wulfen

Haben Sie bald eine Hochzeit oder eine andere Feierlichkeit? Oder wollten Sie sowieso immer schon mal das Tanzen ausprobieren, hatten aber keine Lust oder Zeit, einen umfangreichen Kurs zu belegen? Also nur mal reinschnuppern? Dann sind Sie hier genau richtig! Sie werden verschiedene Tänze wie Langsamer Walzer, Disco Fox, Foxtrott, Cha-Cha-Cha u. a. in ihren Grundschritten kennen und tanzen lernen. Vorkenntnisse sind nicht erforderlich.

*Anmeldungen sind nur paarweise möglich, die ausgewiesene Gebühr ist pro Person zu entrichten. In diesem Kurs können übrigens auch jeweils zwei Frauen oder Männer zusammen tanzen!* 

*Eine Gebührenermäßigung ist nicht möglich.*

#### **Disco-Fox pur F2550**

**Marcella Kunkel Knuth Kunkel** ab Mi., 24.10. (4x) 19.30 - 20.30 Uhr 6 Ustd./29,00 E 12 - 20 Personen Gemeinschaftshaus Wulfen

Sie erlernen den Grundschritt sowie einige Drehungen und Figuren, die Sie sowohl in der Disco als auch auf Geburtstagen und Hochzeiten mit viel Spaß tanzen können. Vorkenntnisse sind nicht erforderlich.

*Anmeldungen sind nur paarweise möglich, die ausgewiesene Gebühr ist pro Person zu entrichten. In diesem Kurs können übrigens auch jeweils zwei Frauen oder Männer zusammen tanzen!* 

*Eine Gebührenermäßigung ist nicht möglich.*

#### **Paartanzen kann jeder! F2560**

**Marcella Kunkel Knuth Kunkel** ab Mi., 24.10. (8x) 20.30 - 22.00 Uhr 16 Ustd./71,00 E 12 - 20 Personen Gemeinschaftshaus Wulfen

Möchten Sie nicht mehr am Rand stehen, sondern auf dem Parkett mittanzen? In diesem Kurs erlernen Sie bei moderner Musik die Paartänze Disco-Fox, Disco-Samba, Langsamer Walzer, Wiener Walzer, Foxtrott, Blues und Tango Argentino. Vorkenntnisse sind nicht erforderlich.

*Anmeldungen sind nur paarweise möglich, die ausgewiesene Gebühr ist pro Person zu entrichten. In diesem Kurs können übrigens auch jeweils zwei Frauen oder Männer zusammen tanzen!* 

*Eine Gebührenermäßigung ist nicht möglich.*

# **Leben mit Behinderungen**

Die Veranstaltungen in diesem Teilbereich finden in Kooperation mit der Lebenshilfe Dorsten statt.

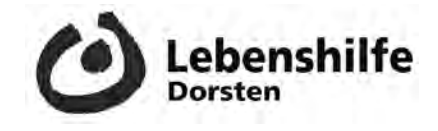

#### **Lesen, Schreiben, Rechnen**

Sie verbessern, erweitern und festigen Ihre Fähigkeiten und Fertigkeiten im Lesen, Schreiben und Rechnen.

**Daniel Schlagkamp** ab Mo., 03.09. (12x) 18.00 - 19.30 Uhr 24 Ustd./27.00 € 8 - 10 Personen

VHS; Raum 102

**Albin Besenschek Wilfried Lange** ab Di., 04.09. (12x) 18.00 - 19.30 Uhr 24 Ustd./27.00 € 10 - 12 Personen

**F2610**

**F2611** 

#### **Bewegungserziehung und Schwimmen**

Sie üben und verbessern Ihre körperliche Geschicklichkeit durch Gymnastik und Schwimmen.

#### **Bewegungserziehung und Schwimmen**

Sie üben und verbessern Ihre körperliche Geschicklichkeit durch Gymnastik und Schwimmen.

# Haldenwangschule

**F2612** 

**Albin Besenschek Wilfried Lange** ab Di., 04.09. (12x) 19.35 - 21.05 Uhr 24 Ustd./27,00 E 10 - 12 Personen Haldenwangschule

**27**

**Gemeinsam kochen und backen** Sie kochen und backen Leckeres **F2613** 

**Petra Kolloczek Nicole Tokarski** ab Fr., 07.09. (6x) 16.30 - 19.45 Uhr 24 Ustd./27,00 E 6 - 8 Personen VHS; Raum 006

#### **Gemeinsam kochen und backen F2614**

nach Grundrezepten.

**Petra Kolloczek Nicole Tokarski** ab Fr., 14.09. (6x) 16.30 - 19.45 Uhr 24 Ustd./27,00 E 6 - 8 Personen VHS; Raum 006

Sie kochen und backen Leckeres nach Grundrezepten. *Weitere Kurstermine: Fr., 28.09., 26.10., 09.11., 23.11. und 07.12.*

*Weitere Kurstermine: Fr., 21.09., 05.10., 02.11., 16.11. und 30.11.*

#### **Gemeinsam kochen und backen F2615**

**Petra Kolloczek Nicole Tokarski** ab Sa., 15.09. (6x) 10.00 - 13.15 Uhr 24 Ustd./27,00 E 6 - 8 Personen VHS; Raum 006 Sie kochen und backen Leckeres nach Grundrezepten. *Weitere Kurstermine: Sa., 06.10., 03.11., 24.11., 08.12. und 15.12.*

#### **Arbeiten mit Holz F2616**

**Thorsten M. Huxel** ab Sa., 08.09. (6x) 10.00 - 13.15 Uhr 24 Ustd./27.00 € 6 - 8 Personen Haldenwangschule Sie lernen, sachgerecht mit Holz und anderen Materialien zu arbeiten, um kleine Gebrauchsgegenstände und Geschenke zu fertigen.

*Weitere Kurstermine: Sa., 22.09., 27.10., 10.11., 17.11. und 01.12.*

**Ernährung**

*Lebensmittel und Zutaten für die Kurse werden durch die Kursleitung beschafft. Die anteiligen Kosten sind in der Kursankündigung angegeben und bereits in der Kursgebühr enthalten. Bitte beachten Sie, dass bei kurzfristigen Absagen Ihrerseits (ab zwei Tagen vor dem Kurstermin) eine Rückerstattung der Lebensmittel- und Getränkeumlage leider nicht möglich ist. Auch bei sich wiederholenden Kurstiteln wird in jedem Semester mit neuen Rezepten gearbeitet, so dass eine mehrfache Teilnahme durchaus sinnvoll ist. Bitte bringen Sie zu allen Kochkursen eine Schürze als Kleidungsschutz und geeignete Gefäße für nicht verzehrte Speisen, die Sie mit nach Hause nehmen können, mit. Das VHS-Geschirr steht für diesen Zweck nicht zur Verfügung. Bitte sorgen Sie bei allen Kursen mit Verzehr alkoholischer Getränke für eine sichere Heimfahrt.*

#### **Kochkulturen - Essen wie in fremden Ländern**

Das Spannende am Reisen in andere Länder ist die Begegnung mit dem Andersartigen. Unvermittelt sieht man sich fremden Sitten, Gebräuchen und Speisen gegenüber. Die Art und Weise zu kochen und zu essen erzählt etwas über die Menschen und ihre Kultur. Die Veranstaltungen F2710 bis F2714 wollen Einblick geben in die Kochkulturen der genannten Länder.

# **Argentinischer Abend**

Erlernen Sie die Kunst des Bratens von einem Kochprofi. Aus argentinischem Filet werden saftige Steaks und Roastbeef je nach Geschmack medium oder englisch zubereitet. Dazu passen Röstzwiebeln, Kräuterbutter und eine leckere Beilage.

*Die Lebensmittelumlage von 15,00* E *ist in der Kursgebühr enthalten. Bitte bringen Sie Ihr Tischgetränk selbst mit.*

# **Gratins, Quiches und Tartes**

Duftende Gratins, herzhafte Quiches und Tartes für den Sonntagsbrunch oder als Snack für zwischendurch, aber auch in geselliger Runde. Sie kochen diverse Gerichte mit einem Hauch aus Frankreich, wie z. B. die legendäre Apfeltorte der Madame Tatin oder eine Tarte mit Huhn und Pfifferlingen. Zur Verkostung gehören natürlich auch ein Glas französischer Wein sowie Mineralwasser.

*Die Lebensmittel- und Getränkeumlage von 11,00* E *sind in der Kursgebühr enthalten.*

**F2711**

**Angela Potthast** Di., 18.09. 18.00 - 22.00 Uhr 5 Ustd./27,00 E 10 - 16 Personen VHS; Raum 006

# **F2710**

**Sven Bojarzin** Do., 15.11. 18.00 - 22.00 Uhr 5 Ustd./31,00 E 10 - 16 Personen VHS; Raum 006

#### **Mediterranes Winterbuffet F2712**

**Claudio Tormen** Di., 27.11. 18.00 - 22.00 Uhr 5 Ustd./28,00 E 10 - 16 Personen VHS; Raum 006

Sie gestalten ein mediterranes Winterbuffet von der Planung und Dekoration über die Zubereitung bis hin zum genussvollen Verzehr. Farbenfroh zusammengestellte Antipasti und gedünstetes Gemüse mit frischen Mittelmeerkräutern wie Basilikum, Rosmarin und Salbei gewürzt gehören immer dazu. Außerdem umfasst das Buffet warme Vorspeisen wie Fagioli alla Veneta, Hauptgerichte wie Involtini, Pangasius mediterran oder Polenta mit Schiz und ein leckeres Dessert. *Die Lebensmittel- und Getränkeumlage von 12,00* E *sind in der Kursgebühr enthalten.*

#### **Italienisches Weihnachtsmenü F2713**

**Tonio Bonifacio Abbruzzi** Mo., 19.11. 18.00 - 22.00 Uhr 5 Ustd./36,00 E 10 - 16 Personen VHS; Raum 006

Weihnachten ist ohne Zweifel der höchste Feiertag der Italiener. Wochen vorher macht man sich bereits Gedanken über die Auswahl der Rezepte, denn Heiligabend ist für die Italiener ein Fest der Gaumenfreude. Das Weihnachtsmenü wechselt von Region zu Region, wobei Fisch und Fleisch sowie köstliche Desserts dominieren. Sie kochen leckere Speisen aus verschiedenen Regionen Italiens und genießen sie anschließend von passenden Weinen begleitet.

*Die Lebensmittel- und Getränkeumlage von 20,00* E *sind in der Kursgebühr enthalten. Bitte sorgen Sie für eine sichere Heimfahrt.*

#### **Köstlichkeiten aus der skandinavischen Küche F2714**

#### **Magdalena Röltgen**

Mi., 14.11. 18.40 - 21.55 Uhr 4 Ustd./26,00 E 10 - 16 Personen VHS; Raum 006

Wer einmal die Küche der skandinavischen Länder kennen lernen möchte, der sei zu einer kulinarischen Reise durch Europas Norden eingeladen. Es werden Spezialitäten aus den verschiedenen Ländern zubereitet.

*Die Lebensmittelumlage von 12,00* E *ist in der Kursgebühr enthalten. Bitte bringen Sie Ihr Tischgetränk selbst mit.*

**Spanisch kochen und sprechen** siehe Veranstaltung Nr. F3410

**Türkisch kochen und sprechen** siehe Veranstaltung Nr. F3731

#### **Geschmacksfragen - Nahrung für alle Sinne**

Essen und Trinken sind eine Sache des Geschmacks. Dieser entscheidet letztendlich darüber, was auf den Tisch kommt. Geschmack ist etwas ganz Persönliches, das erst im einzigartigen Zusammenspiel von Sehen, Riechen, Schmecken, Fühlen und Hören entsteht. Die Veranstaltungen F2720 bis F2728 laden ein auf eine Entdeckungsreise zu den eigenen Geschmacksvorlieben. Genuss und Lustgewinn sind dabei sicher.

#### **Kochen mit Meisterkoch Heinrich Wächter F2720**

Die Auswahl der Rezepte erfolgt nach dem aktuellen Marktangebot. Lassen Sie sich einfach überraschen. *Die Lebensmittelumlage von 15,00* E *ist in der Kursgebühr enthalten. Bitte bringen Sie Ihr Tischgetränk selbst mit.*

### **Kochen mit Meisterkoch Heinrich Wächter**

Die Auswahl der Rezepte erfolgt nach dem aktuellen Marktangebot. Lassen Sie sich einfach überraschen. *Die Lebensmittelumlage von 15,00* E *ist in der Kursgebühr enthalten. Bitte bringen Sie Ihr Tischgetränk selbst mit.*

# **Kochen mit Meisterkoch Heinrich Wächter**

Die Auswahl der Rezepte erfolgt nach dem aktuellen Marktangebot. Lassen Sie sich einfach überraschen. *Die Lebensmittelumlage von 15,00* E *ist in der Kursgebühr enthalten. Bitte bringen Sie Ihr Tischgetränk selbst mit.*

### **Kochen mit Meisterkoch Heinrich Wächter**

Die Auswahl der Rezepte erfolgt nach dem aktuellen Marktangebot. Lassen Sie sich einfach überraschen. *Die Lebensmittelumlage von 15,00* E *ist in der Kursgebühr enthalten. Bitte bringen Sie Ihr Tischgetränk selbst mit.*

10 - 12 Personen VHS; Raum 006

**F2721** 

**F2722** 

**Heinrich Wächter** Di., 06.11. 18.40 - 21.55 Uhr 4 Ustd./29,00 E

# **Heinrich Wächter** Mi., 07.11. 18.40 - 21.55 Uhr

4 Ustd./29,00 E 10 - 12 Personen VHS; Raum 006

**Heinrich Wächter** Di., 04.12. 18.40 - 21.55 Uhr 4 Ustd./29,00 E 10 - 12 Personen VHS; Raum 006

#### **F2723**

**Heinrich Wächter** Mi., 05.12. 18.40 - 21.55 Uhr 4 Ustd./29,00 E 10 - 12 Personen VHS; Raum 006

#### **Herbstgenüsse F2724**

#### **Angela Potthast** Mi., 24.10. 18.40 - 21.55 Uhr 4 Ustd./27,00 E 10 - 16 Personen VHS; Raum 006

Ob Kürbis, Pilze, Äpfel oder heimische Wildköstlichkeiten: Lassen Sie sich von der reichhaltigen Produktpalette der herbstlichen Jahreszeit inspirieren und holen Sie sich neue Ideen für Ihre Speisekarte, die Sie leicht zu Hause für Ihre Lieben nachkochen können. Anschließend genießen Sie das frisch zubereitete Menü in gemeinsamer Runde und lassen den Abend entspannt ausklingen.

*Die Lebensmittel- und Getränkeumlage von 13,00* E *sind in der Kursgebühr enthalten.*

#### **Wild und Pilze - mediterran zubereitet F2725**

**Claudio Tormen** Di., 13.11. 18.00 - 22.00 Uhr 5 Ustd./31,00 E 10 - 16 Personen VHS; Raum 006 Passend zur Jahreszeit und zum Marktangebot verarbeiten Sie hier Wild und Pilze zu vielfältigen Vorspeisen und attraktiven Hauptgängen, wie sie für die italienische Küche typisch sind.

*Die Lebensmittel- und Getränkeumlage von 15,00* E *sind in der Kursgebühr enthalten. Bitte sorgen Sie für eine sichere Heimfahrt.*

#### **Geschenke aus der Küche für Genießer F2726**

**Angela Potthast** Mi., 21.11. 18.00 - 22.00 Uhr 5 Ustd./29,00 E 10 - 16 Personen VHS; Raum 006

Sie kochen ausgesprochen gern und wollen Ihre Freunde mit einem Geschenk erfreuen, das Sie selbst hergestellt haben? Gemeinsam entstehen hier wahre Delikatessen: zum einen herzhafte Begleiter wie Gewürzmischungen, Senf und Chutneys, zum anderen süße Leckereien, Marmeladen und auch Likör. Natürlich kochen wir auch eine Kleinigkeit für den Hunger zwischendurch.

*Bitte bringen Sie kleine Gläser mit Schraubdeckel, mehrere Glasflaschen mit Verschluss für Essig und Öl, sowie Behälter für Kostproben mit. Passende Gläser und Flaschen können aber auch gegen ein Entgelt im Kurs erworben werden.* 

*Die Lebensmittel- und Getränkeumlage von 13,00* E *sind in der Kursgebühr enthalten.*

#### **After Work Cooking**

Sie kommen müde und hungrig von der Arbeit, haben wenig Zeit zum Kochen und wollen trotzdem viel Geschmack. Mit schnellen Rezepten und Zubereitungstipps vom Kochprofi sparen Sie Zeit in der Küche bei vollem Genuss. Sie lernen, mit wenig Aufwand schnelle Mahlzeiten in kurzer Zeit zuzubereiten.

*Die Lebensmittelumlage von 12,00* E *ist in der Kursgebühr enthalten. Bitte bringen Sie Ihr Tischgetränk selbst mit.*

#### **Schnitt-Techniken und Garverfahren vom Profi**

Wer gerne kocht weiß, dass das Schneiden der Zutaten oft mehr Zeit beansprucht als das eigentliche Kochen. In TV-Kochshows sehen Sie, dass es erheblich schneller geht, wenn man die richtige Technik beherrscht. Hier erlernen Sie diese schnelle Art zu schneiden und zu kochen. Das Ergebnis ist ein leckeres Menü.

*Die Lebensmittelumlage von 12,00* E *ist in der Kursgebühr enthalten. Bitte bringen Sie Ihr Tischgetränk selbst mit.*

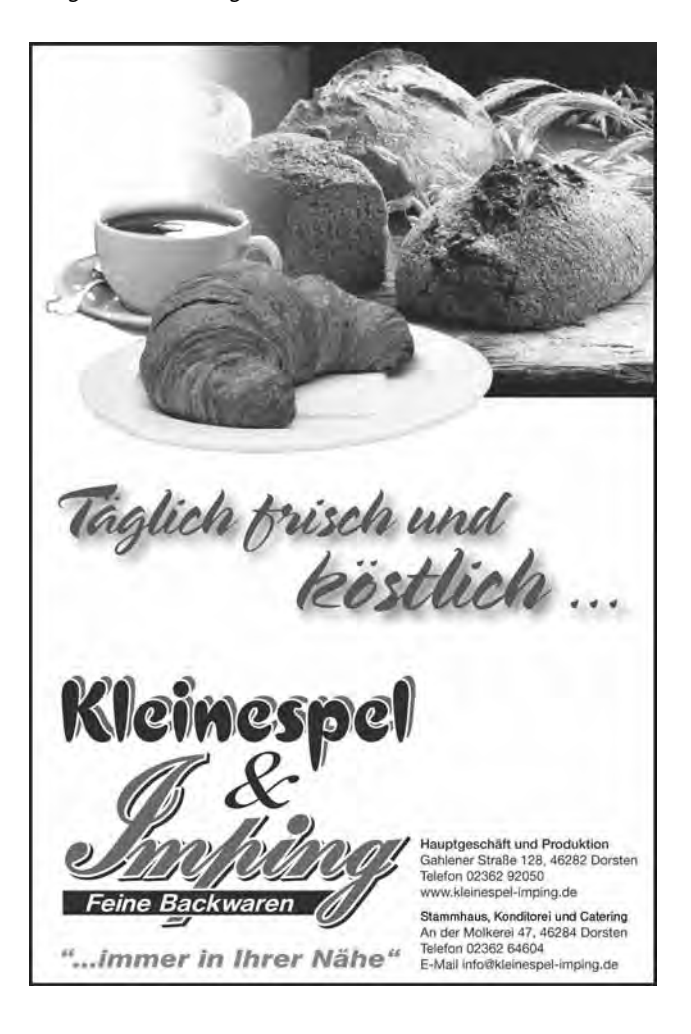

**F2727**

**Sven Bojarzin** Do., 17.01.13 18.00 - 22.00 Uhr 5 Ustd./28,00 E 10 - 16 Personen VHS; Raum 006

# **Sven Bojarzin**

**F2728** 

Do., 08.11. 18.00 - 22.00 Uhr 5 Ustd./28,00 E 10 - 16 Personen VHS; Raum 006

# **Gesundheit und Umwelt**

# **F2730**

**Sarmite Schlegelmilch** Sa., 10.11. 13.30 - 17.30 Uhr 5 Ustd./24,00 E 10 - 12 Personen VHS; Raum 006

#### **"Heute kochen wir!" - Kids in der Küche**

Kochen macht Spaß! Jede Menge frische Zutaten laden euch ein, nach Herzenslust in der VHS-Küche zu kneten, zu rühren, zu kochen, zu backen und vor allem zu probieren. Was es gibt, wird hier noch nicht verraten, aber alle Rezepte lassen sich zuhause mit Eltern, Geschwistern oder Freunden leicht nachmachen. *Für Kinder von 8 bis 11 Jahren Die Lebensmittel- und Getränkeumlage von 8,00* E *sind in der Kursgebühr enthalten. Bitte bringt eine Schürze und eine verschließbare Kunststoffdose für Reste mit.*

#### **"Heute kochen wir!" - Teens in der Küche F2731**

**Sarmite Schlegelmilch** Sa., 27.10. 13.30 - 17.30 Uhr 5 Ustd./25,00 E 10 - 12 Personen VHS; Raum 006

Ihr esst gerne und probiert gerne aus, ihr habt keine Ahnung vom Kochen, aber Lust darauf es zu versuchen. Falls etwas davon auf euch zutrifft, seid ihr hier richtig. Ein cooles Menü erwartet euch, mit frischen Zutaten und witzigen Ideen. Ihr könnt alle Rezepte natürlich auch zuhause mit euren Freunden oder eurer Familie leicht wiederholen. *Für Teens von 12 bis 15 Jahren Die Lebensmittel- und Getränkeumlage von 9,00* E *sind in der Kursgebühr enthalten. Bitte bringt eine Schürze und eine verschließbare Kunststoffdose für Reste mit.*

#### **Großer Rotweinabend F2740**

**Harald Burg** Fr., 09.11. 18.00 - 22.30 Uhr 6 Ustd./49,00 E 12 - 22 Personen VHS; Raum 218

Sie erhalten einen Überblick über die Weinanbaugebiete Frankreichs, Italiens und Spaniens. Dabei lernen Sie die spezifischen Unterschiede zwischen den einzelnen Anbaugebieten hinsichtlich Rebsorten und Weinherstellung kennen. Tipps zum Weineinkauf und zur richtigen Auswahl des Weines sowie zum fachgerechten Servieren runden das Programm ab. Kleine Snacks wie Wurst, Käse, Oliven und Brot werden zu den Weinen gereicht.

*Die Wein- und Snackumlage von 30,00* E *sind in der Kursgebühr enthalten. Bitte sorgen Sie für eine sichere Heimfahrt.*

#### **Christmas Cocktail Time**

Die Cocktailherstellung ist eine Kunst, die ganz bestimmten Regeln der Geschmacksharmonie und Ästhetik folgt. Um Sie in diese Welt mit der Vielfalt ihrer Möglichkeiten professionell einzuführen, werden sechs alkoholische sowie zwei nichtalkoholische Cocktails auf der Grundlage hochwertiger Spirituosen und Säfte unter Anleitung gemixt. Saisontypische Drinks werden Sie die festliche Stimmung der kalten Jahreszeit spüren lassen. Rezepthinweise und ein Skript zum Nachlesen unterstützen Sie später beim selbstständigen Mixen für Familie, Freunde und Bekannte. Es werden kleine Snacks gereicht, die eine gute Grundlage für die Cocktailprobe schaffen. *Die Spirituosen- und Snackumlage von 28,00* E *sind in der Kursgebühr enthalten. Bitte sorgen Sie für eine sichere Heimfahrt.*

#### **F2741**

**Björn Böcker**

Fr., 23.11. 18.30 - 21.45 Uhr 4 Ustd./41,00 E 8 - 12 Personen VHS; Raum 009

#### **Lieber leichter - Genießen ohne zuzunehmen**

"Hungern verboten - Genießen erlaubt!" lautet hier die Devise, denn ein knurrender Magen und strenge Selbstkontrolle machen ungenießbar. Praktische Anregungen, Rezepte und Tipps rund um einen leichten, d. h. fettbewussten, genussvollen Koch- und Essalltag stehen bei den Veranstaltungen F2750 und F2751 im Vordergrund.

### **Leichte Aufläufe und schnelle Pfannengerichte**

Wer sein Gewicht dauerhaft reduzieren und halten möchte, ist hier angesprochen. Sie kochen auf mediterrane Art unter Verwendung von viel Obst, Gemüse, frischen Kräutern und hochwertigen Fetten sowie Vollkornprodukten. Die energiearmen Rezepte sind alltagstauglich und lecker. *Die Lebensmittel- und Getränkeumlage von 10,00* E *sind in der Kursgebühr enthalten.*

#### **Mit Leichtigkeit ins neue Jahr**

Wer sein Gewicht dauerhaft reduzieren und halten möchte, ist hier angesprochen. Sie kochen auf mediterrane Art unter Verwendung von viel Obst, Gemüse, frischen Kräutern und hochwertigen Fetten sowie Vollkornprodukten. Die energiearmen Rezepte sind alltagstauglich und lecker. *Die Lebensmittel- und Getränkeumlage von 10,00* E *sind in der Kursgebühr enthalten.*

#### **F2750**

**Katharina Teklote** Do., 27.09. 18.30 - 21.45 Uhr 4 Ustd./24,00 E 10 - 12 Personen VHS; Raum 006

#### **F2751**

#### **Katharina Teklote** Do., 10.01.13

18.30 - 21.45 Uhr 4 Ustd./24,00 E 10 - 12 Personen VHS; Raum 006

#### **Essen um gesund zu sein - Ernährungsgewohnheiten auf dem Prüfstand**

Gesundheit, Leistungsfähigkeit, körperliche und geistige Fitness sind in hohem Maße durch die Ernährung und das Essverhalten beeinflussbar. Die Kurse F2760 und F2770 berücksichtigen diesen Zusammenhang.

#### **Ayurvedische Küche F2760**

**Birgit Schneidinger** Sa., 29.09. 10.00 - 16.30 Uhr 8 Ustd./32,00 E 8 - 12 Personen VHS; Raum 006 Steigen Sie ein in die Geheimnisse und Grundprinzipien der ayurvedischen Küche. Eine der Hauptsäulen der ayurvedischen Ernährung bildet die Verdauung, die es zu regulieren und harmonisieren gilt. Frei nach der Devise "Der Mensch lebt nicht von dem, was er isst, sondern von dem, was er verdaut!" bereiten Sie Speisen aus saisonalem Obst und Gemüse sowie exotischen Gewürzen zu. Diese kitzeln nicht nur den Gaumen, sondern erfreuen und verwöhnen alle Sinne, sie schenken Wohlbefinden und Vitalität.

*Die Lebensmittel- und Getränkeumlage von 10,00* E *sind in der Kursgebühr enthalten.*

#### **Ernährung im Alter - Mangelernährung vorbeugen F2770**

**Dipl.-Oekotroph. Peter Gerschewski** Mi., 24.10. 19.30 - 21.15 Uhr 3 Ustd./6,00 E VHS; Raum 201

#### Vortrag

Wer richtig isst, hat auch im Alter mehr Spaß am Leben, weil er gesünder, leistungsfähiger und damit fröhlicher bleibt! Nicht nur die altersbedingten Veränderungen des Körpers bestimmen den Ernährungszustand von betagten Menschen. Auch soziale und psychosoziale Faktoren wie die Lebenssituation, das Einkommen, das soziale Umfeld und vieles mehr nehmen Einfluss auf den Ernährungsstatus. Hinzu kommt, dass auch die Einnahme von Medikamenten eine Fehlernährung unterstützen kann. Über- oder Untergewicht, Eiweiß- und Vitamin-, Mineral- und Flüssigkeitsmangel sind häufig die Folge. Der Vortrag zeigt auf, wie eine altersgerechte gesunde Ernährung aussehen kann, die überdies noch sehr gut schmeckt.

Der Referent ist zertifizierter Ernährungstherapeut mit langjähriger Berufserfahrung.

# **Natur und Umwelt**

#### **Der Ökoführerschein**

Der Ökoführerschein ist ein gemeinsames Angebot des Naturschutzbundes Dorsten (NABU) und der VHS, das es Ihrer Familie ermöglicht systematisch Umweltwissen aufzubauen. Er setzt sich aus sechs Veranstaltungen zu den folgenden Themenschwerpunkten zusammen: Ökosysteme - Lebensräume (blauer Punkt), Tier- und Pflanzengruppen (gelber Punkt), Arten- und Umweltschutz (roter Punkt). In jedem Semester wird ein neues Paket aus aufeinander abgestimmten Kursangeboten geschnürt, das diese Vorgaben berücksichtigt. Die Kinder, die den Ökoführerschein erworben haben, erhalten eine Urkunde sowie ein Zertifikat, das ihr hohes Engagement und Interesse an Natur und Umwelt dokumentiert. Als zusätzlichen Bonus können Sie sich aus ausgewählten Veranstaltungen des Naturschutzbundes oder der VHS eine Veranstaltung für den kostenfreien Besuch aussuchen.

#### **Auf den Spuren der Fledermäuse**

Ökoführerschein (gelber Punkt) Mit ihrer nächtlichen Lebensweise und ihrer Einbindung in zahlreiche Sagen und Mythen gehören die Fledermäuse zu den geheimnisumwitterten Tieren. Auf der abendlichen Wanderung werden ihre Lebensweise und Bedeutung, ihre Gefährdung und Schutzmöglichkeiten aufgezeigt. Als Höhepunkt der Exkursion werden wir diese faszinierenden Tiere bei der Jagd "live" erleben. *Bitte bringen Sie feste Schuhe und eine Taschenlampe mit. Für Familien mit Kindern ab dem Grundschulalter*

### **Nisthilfen für Vögel, Fledermäuse und Insekten**

Ökoführerschein (roter Punkt) Nistkästen nur für Vögel? - Nein! Auch viele Insektenarten, Fledermäuse und andere Kleinsäuger bedürfen unserer Unterstützung. Sie lernen Nisthilfen für verschiedene Tierarten kennen und selbst bauen. Außerdem erfahren Sie mehr darüber, wie Sie bedrohte Tierarten im Kleingartenbereich schützen und fördern können.

*Bitte bringen Sie einen Hammer mit. Es entstehen zusätzliche Materialkosten in Höhe von ca. 10,00* E*. Für Kinder ab 8 Jahren*

#### **F2810**

**NABU Dorsten Stefan Wanske** Fr., 21.09. 19.15 - 21.45 Uhr 3 Ustd./10,00 E (Erwachsene)  $5.00 \in$ (Kinder) 15 - 25 Personen Treffpunkt: Parkplatz ehem. Freibad Dorsten, Rosenstraße

### **F2811**

**NABU Dorsten Rainer Keil** Sa., 27.10. 14.00 - 17.15 Uhr 4 Ustd./10,00 E (Erwachsene) 5,00 E (Kinder) 15 - 20 Personen VHS; Raum 009

# **Gesundheit und Umwelt**

Naturabenteuer pur für die ganze Familie! Bogenschießen als sportliche Aktivität für Groß und Klein kombiniert mit Naturbeobachtung und Spurensuche - dies sind die Eckpfeiler der Veranstaltung. Abgerundet wird das Programm durch gemeinschaftliches Stockbrotbacken

#### **Mit Pfeil und Bogen am Lagerfeuer F2812**

am Lagerfeuer.

**Die Buche Uta Lansing Maria Spiekermann** Sa., 29.09. 14.00 - 18.00 Uhr 5 Ustd./12,00 E (Erwachsene)  $8,00 \in$ (Kinder) 15 - 25 Personen Hof Lansing Dülmener Str. 155 46286 Dorsten

#### **Zwerge und geheimnisvolle Geschöpfe der Dunkelheit F2813**

**Die Buche Uta Lansing Maria Spiekermann** Fr., 26.10. 18.00 - 21.00 Uhr 4 Ustd./12,00 E (Erwachsene)  $6.00 \in$ (Kinder) 15 - 25 Personen Treffpunkt: Parkplatz Barloer Busch Zugang über Marler Straße Nachtwanderung für Väter mit Kindern

Nachts sieht der Wald ganz anders aus als am Tag. Er wirkt viel größer und irgendwie auch ein wenig unheimlich. Die Geräusche der Umgebung werden viel stärker wahrgenommen. Ab und zu spielt uns die Fantasie einen Streich und wir sehen Zwerge und andere nächtliche Gestalten vorbeihuschen. So manches Tier traut sich im Schutz der Dunkelheit aus seinem Versteck und geht auf Nahrungssuche. Mit etwas Glück hören wir auch das gespenstische Flattern der Fledermäuse. Die Orientierung im Gelände fällt uns im Dunkeln viel schwerer als am Tag. Nur wer seine Sinne schärft, findet den richtigen Weg. Ein mit der Taschenlampe ausgeleuchtetes Kronendach enthüllt so manches Geheimnis...

#### **Geokids - Im Reich der Steine und Fossilien F2815**

#### **Antje Selter** Sa., 27.10. 11.00 - 14.00 Uhr 4 Ustd./8,00 E 15 - 20 Personen VHS; Raum 009

Der Bereich Geologie bietet vielfältige Möglichkeiten, den natürlichen Wissensdrang der Kinder zu wecken und zu fördern. Die Kinder werden angeregt, gemeinsam naturwissenschaftliche Zusammenhänge spielerisch zu untersuchen und zu verstehen. Ausgerüstet mit einem "steinreichen Koffer" macht die Referentin mit den Kindern einen Ausflug ins Reich der Steine und Fossilien und untersucht Fragen wie z. B.: Wie kann ich Steine unterscheiden? Warum hat mein Stein Punkte? Was macht das Tier in dem Stein? Was ist Kohle? Wie funktioniert mein Kompass?

# **Magische Orte - Gasometer Oberhausen**

#### Ausstellungsbesuch

Sieben Weltwunder kannte die Antike, mehr als neunhundert Welterbestätten zählt heute die UNESCO: Meisterwerke der Baukunst des Menschen und gewaltige Monumente der Natur. "Magische Orte" zeigt zum ersten Mal die Wunder der Natur und Kultur in einer gemeinsamen Ausstellung. Diese nimmt ihre Besucher mit auf eine Weltreise zu den großartigsten Kultstätten der Natur- und Menschheitsentwicklung. Spektakuläre Fotografien, erstaunliche erdgeschichtliche Objekte und beeindruckende Kunstwerke führen uns durch Wüsten und Gebirge, durch Urwälder und verwunschene Gärten, in Tempel und Paläste. Im Rahmen einer einstündigen Führung erleben Sie die Höhepunkte der Ausstellung. Im Anschluss daran können Sie den Gasometerbesuch in Eigenregie fortsetzen. *Die Anreise erfolgt in PKW. Genauere Informationen zum Treffpunkt und zum Tourverlauf erhalten Sie kurz vor dem Exkursionstermin.*

### **Laternenfest zu St. Martin in der Dechenhöhle**

Das traditionelle Laternenfest in der Dechenhöhle zieht Jahr für Jahr Kinder und Erwachsene zur St.-Martinszeit an. Unbeeinflusst von Sonnenschein oder Regenwetter entfalten die bunten Laternen im Halbdunkel der Tropfsteinhöhle eine zauberhafte Wirkung. Bei 11° C erfreuen Musiker und Schauspieler kleine und "große" Kinder mit Martinsliedern sowie dem Schauspiel von St. Martin und dem Bettler. Der Laternenzug durch die dunkle Höhle dauert ca. 50 Min. Es dürfen nur Laternen mit elektrischer Beleuchtung mitgeführt werden.

*Die Anreise erfolgt in PKW. Genauere Informationen zum Treffpunkt und zum Tourverlauf erhalten Sie kurz vor dem Exkursionstermin.*

### **F2816**

#### **Sabine Podlaha**

So., 30.09. 14.30 - 15.30 Uhr 2 Ustd./14,00 € 15 - 25 Personen Gasometer Oberhausen

# **F2817**

**Sabine Podlaha** Sa., 10.11. 15.00 - 16.00 Uhr 2 Ustd./8,00 E (Erwachsene)  $6,00 \in$ (Kinder) 15 - 30 Personen Dechenhöhle Iserlohn

#### **Pilzexkursion F2818**

#### **Franz Pläschke** *Theorie* Fr., 28.09. 19.00 - 20.30 Uhr *Exkursion* Sa., 29.09. 08.30 - 12.00 Uhr 6 Ustd./14,00 E 12 - 25 Personen VHS; Raum 106

Sie lernen zahlreiche heimische Pilzarten und deren Lebensweise kennen und erhalten Tipps zum Sammeln - auch unter Berücksichtigung heutiger Umweltbelastungen.

*Der Treffpunkt für die Exkursion wird am Vorbereitungsabend bekannt gegeben.*

#### **Strauch- und Obstbaumschnitt F2819**

#### **Corina Meyer**

Sa., 10.11. *Theorie* 09.30 - 12.30 Uhr *Praxis* 13.30 - 16.30 Uhr 8 Ustd./26,00 E 10 - 12 Personen VHS; Raum 201

Eine sichere Ernte und ein schöner Blütenflor sind bei Obstbäumen und Sträuchern nur durch einen fachgerechten Schnitt zu erzielen. Die unterschiedlichen Schnittformen (Pflanz-, Erziehungs-, Erhaltungsund Verjüngungsschnitt) und -punkte werden erläutert sowie geeignete Handwerkszeuge vorgestellt. Nach einer theoretischen Einführung erproben Sie selbst den Baum- und Strauchschnitt auf einer städtischen Grünfläche.

*Bitte bringen Sie eine Rosenschere, Säge oder Astkniepe mit.*

### **Erstellung eines individuellen Gartenplans**

Soll der Garten ein zweites Wohnzimmer im Freien werden? Oder ein Spielparadies für Kinder? Zusammen mit einer Garten- und Landschaftsplanerin gestalten Sie ein Grundkonzept für Ihren Garten, klären z. B., was alles Platz finden soll, welcher "Gartentyp" Sie sind und welche Pflanzen bei Ihnen gedeihen und zusammen passen. Sie erhalten umfassende Unterlagen und Anregungen für zuhause.

*Bitte bringen Sie einen Grundstücksplan mit Gebäuden (möglichst Maßstab 1 : 100) Fotos, Skizzenpapier und Zeichenutensilien mit.*

### **Wenn Kinder und Hunde sich begegnen**

Vortrag

Wie bringe ich meinem Kind einen unbeschwerten, aber auch umsichtigen Umgang mit Hunden bei? Wie kann ich Beißattacken von Hunden vermeiden? Welche Verhaltensweisen führen zu Angriffen? Wie kann ich meinen Hund auf das Kind vorbereiten? Was darf mein Kind mit einem Hund machen und was nicht? Woran erkenne ich, welche Absicht ein freilaufender Hund hat? Die Veranstaltung richtet sich an Eltern, Erzieher/innen und Hundehalter. Sie unterstützt die Teilnehmer darin, den alltäglichen Umgang mit Kindern und Hunden unkomplizierter und souveräner zu gestalten. Die Referentin ist erfahrene Pädagogin, Erlebnispädagogin und Hundetrainerin.

### **F2820**

**Corina Meyer** Sa., 29.09. 09.30 - 12.30 und 13.30 - 16.30 Uhr 8 Ustd./26,00 E 8 - 10 Personen VHS; Raum 101

### **F2821**

**Nicole Feldhoff**

Mi., 07.11. 19.30 - 21.45 Uhr 3 Ustd./12,00 E VHS; Raum 201

**Petra Duda**   $0.2362 \cdot 664183$ petra.duda@dorsten.de

# **Deutsch und Fremdsprachen**

**Beratung**

**Deutsch als Fremdsprache**

**Englisch**

**Französisch**

**Spanisch**

**Italienisch**

**Niederländisch**

**Weitere Sprachen**

# **Anmeldung und Beratung**

#### **Kursberatung**

Wenn Sie sich zu einem Fremdsprachenkurs neu anmelden möchten und Vorkenntnisse in der betreffenden Sprache haben, nutzen Sie bitte unseren Service zur persönlichen oder telefonischen Beratung. Damit möchten wir Ihnen bei der Auswahl eines Kurses helfen, der Ihrem Kenntnisstand und Ihren persönlichen Lernzielen entspricht.

### **Persönliche Beratung**

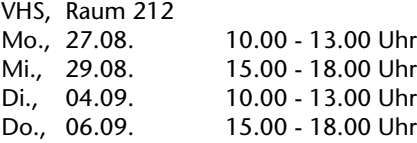

#### **Telefonische Beratung**

Falls Sie keinen der o. g. Termine wahrnehmen können, vereinbaren Sie bitte einen anderen Beratungstermin mit der Fachbereichsleiterin Petra Duda (Tel.: 0 23 62 / 66 41 83). Erfahrungsgemäß reicht häufig auch eine telefonische Beratung aus.

#### **Teilnehmerzahl, Kleingruppen**

Die Teilnehmerzahl in den Fremdsprachenkursen ist in der Regel auf 20 begrenzt. Die Kurse finden statt, wenn mindestens zehn verbindliche Anmeldungen vorliegen. Bei einer Kleingruppe von sechs bis neun Teilnehmern können die Kurse im Einvernehmen mit der VHS zu einer erhöhten Gebühr durchgeführt werden. Bei geringerer Teilnehmerzahl wird eine Kosten deckende Gebühr erhoben. In allen Kleingruppenkursen ist eine Ermäßigung leider nicht möglich. Maßgeblich für die Festlegung der Gebühr ist die Teilnehmerzahl beim zweiten Unterrichtstermin.

#### **Kursleiterinnen und Kursleiter**

Unsere Kursleiterinnen und Kursleiter weisen ihre fachliche Kompetenz in der Lehrsprache durch Sprachstudium, Auslandsaufenthalt, durch entsprechende Hochschulabschlüsse nach oder sie sind Muttersprachler der jeweiligen Lehrsprache. Weiterhin verfügen sie in der Regel über methodischdidaktische Qualifikationen und / oder ein hohes Maß an Unterrichtserfahrung. Nachfragen zu Qualifikation und Kompetenz einzelner Kursleiterinnen und Kursleiter beantworten wir Ihnen gern.

#### **Ziele, Inhalte, Arbeitsformen**

Übergeordnetes Lernziel in allen Fremdsprachenkursen der VHS ist es, eine aktive Beherrschung der Zielsprache aufzubauen und zu erweitern. Vielfältige Themen aus Alltag und Beruf, abwechslungsreiche Übungs- und Arbeitsformen, wie z. B. Rollenspiele, Gruppen- und Partnerarbeit usw., werden im Unterricht eingesetzt. Dabei sind die Ziele, Inhalte und Unterrichtsmethoden auf die Interessen und Lerngewohnheiten erwachsener Teilnehmer ausgerichtet. Die Kurse eignen sich daher in der Regel nicht für Schüler und in keinem Fall als "Nachhilfe".

#### **Lehrbücher**

Bitte beschaffen Sie sich die angegebenen Lehrbücher selbst im Buchhandel.

# **Kenntnisstufen**

Die im Folgenden und bei den Kursbeschreibungen angegebenen Kenntnisstufen orientieren sich an den Vorgaben des Europarats, der einen einheitlichen Bezugsrahmen für den Sprachunterricht festgelegt hat. Bitte beachten Sie, dass die Beschreibungen der Kenntnisstufen nicht die Voraussetzungen sind, um an einem Kurs teilzunehmen, sondern die Kursziele.

- **Kenntnisstufe A1** Sie können alltägliche Ausdrücke und einfache Sätze verstehen und anwenden.
- Kenntnisstufe A2 Sie können Informationen zu Themen wie Familie, Arbeit, Wohnen verstehen, sich an einfachen Gesprächen darüber beteiligen sowie kurze Notizen und persönliche Mitteilungen verfassen.
- Kenntnisstufe B1 Sie können Informationen und Texte zu geläufigen Themen aus Alltag und Beruf im Wesentlichen verstehen, Ihre Erfahrungen, Meinungen und Ziele zusammenhängend beschreiben und zusammenhängende Texte über Ihnen vertraute Themen schreiben.
- Kenntnisstufe B2 Sie können Nachrichtensendungen, Zeitschriftenartikel, Kurzgeschichten u. Ä. verstehen, sich im privaten und beruflichen Bereich spontan und fließend verständigen sowie ausführliche, verständliche Texte über private und berufliche Themen verfassen.
- **Kenntnisstufe C1** Sie können längeren Berichten und ausführlichen Gesprächen folgen, sich im Alltag und Beruf spontan verständigen sowie komplexe Sachverhalte mündlich und schriftlich darstellen und erörtern.
- Falls Sie Ihre Sprachkenntnisse bereits vor einem Beratungsgespräch schon einmal selbst einschätzen bzw. testen möchten, können Sie dies im Internet unter den Adressen www.cornelsen.de/ sprachtest oder www.sprachtest.de tun. **Einstufungstest**

# **Deutsch als Fremdsprache**

Falls Sie zur Teilnahme an einem Integrationskurs berechtigt oder verpflichtet sein sollten, ist es unbedingt notwendig, dass Sie sich vor Kursbeginn persönlich anmelden und die entsprechenden Unterlagen einreichen. Wenn Sie sich zu einem Deutschkurs neu anmelden möchten und noch keinen Einstufungstest gemacht haben, vereinbaren Sie bitte einen Termin mit der Fachbereichsleiterin Petra Duda (Tel.: 0 23 62 / 66 41 83).

Der nächste Integrationskurs für Anfänger beginnt voraussichtlich am 28.01.13.

#### **Integrationskurs Stufe A1 Basismodul 1 F3110**

**Nachmittagskurs** Für Anfänger ohne Vorkenntnisse Lehrwerk: Pluspunkt Deutsch A1, Neue Ausgabe und Arbeitsbuch (Cornelsen-Verlag, ISBN 978-3-06- 024305-1) ab Lektion 1

# **Integrationskurs Stufe A1 Basismodul 2**

Nachmittagskurs Lehrwerk: Pluspunkt Deutsch A1, Neue Ausgabe und Arbeitsbuch (Cornelsen-Verlag, ISBN 978-3-06-  $024305 - 1$ ab Lektion 6

### **Integrationskurs Stufe A1 Basismodul 3**

Nachmittagskurs

Lehrwerk: Pluspunkt Deutsch A1, Neue Ausgabe und Arbeitsbuch (Cornelsen-Verlag, ISBN 978-3-06- 024305-1) ab Lektion 11

**Oxana Müller Halima Gasimova** ab Mi., 22.08. (25x) mo, di, mi und do 16.30 - 19.40 Uhr 100 Ustd./120,00 E 10 - 20 Personen Gymnasium Petrinum; Raum 0.05

### **F3111**

**Oxana Müller Halima Gasimova** ab Mo., 22.10. (25x) mo, di, mi und do 16.30 - 19.40 Uhr 100 Ustd./120,00 E 10 - 20 Personen Gymnasium Petrinum; Raum 0.05

### **F3112**

**Oxana Müller**

**Halima Gasimova** ab Mi., 05.12. (25x) mo, di, mi und do 16.30 - 19.40 Uhr 100 Ustd./120,00 E 10 - 20 Personen Gymnasium Petrinum; Raum 0.05

# **Deutsch und Fremdsprachen**

#### **Integrationskurs Stufe A2 Aufbaukurs 1 F3113**

**Aleksandra Kasków-Müller Alesia Lazavaya** ab Mo., 17.09. (25x) mo, di, mi und do 09.00 - 12.15 Uhr 100 Ustd./100,00 E bzw. 120,00 E 10 - 20 Personen VHS; Raum 201

Vormittagskurs Lehrwerk: Pluspunkt Deutsch A2, Neue Ausgabe und Arbeitsbuch (Cornelsen-Verlag, ISBN 978-3-06- 024306-8)

ab Lektion 1

#### **Integrationskurs Stufe A2 Aufbaukurs 2 F3114**

**Aleksandra Kasków-Müller Alesia Lazavaya** ab Do., 15.11. (25x) mo, di, mi und do 09.00 - 12.15 Uhr 100 Ustd./100,00 E

> bzw. 120,00 E 10 - 20 Personen VHS; Raum 201

Vormittagskurs Lehrwerk: Pluspunkt Deutsch A2, Neue Ausgabe und Arbeitsbuch (Cornelsen-Verlag, ISBN 978-3-06-  $(0, 24306 - 8)$ ab Lektion 6

#### **Integrationskurs Stufe A2 Aufbaukurs 3 F3115**

**Aleksandra Kasków-Müller Alesia Lazavaya** ab Mo., 14.01.13 (25x) mo, di, mi und do 09.00 - 12.15 Uhr 100 Ustd./100,00 E bzw.  $120.00 \in$ 10 - 20 Personen VHS; Raum 201

Vormittagskurs Lehrwerk: Pluspunkt Deutsch A2, Neue Ausgabe und Arbeitsbuch (Cornelsen-Verlag, ISBN 978-3-06- 024306-8)

#### **Integrationskurs Stufe A2 Aufbaukurs 3 F3116**

**Halima Gasimova Oxana Müller** ab Mi., 22.08. (25x) mo, di, mi und do 16.30 - 19.40 Uhr 100 Ustd./100,00 E bzw. 120,00  $\in$ 10 - 20 Personen Gymnasium Petrinum; Raum 0.06

Nachmittagskurs

ab Lektion 11

Lehrwerk: Pluspunkt Deutsch A2, Neue Ausgabe und Arbeitsbuch (Cornelsen-Verlag, ISBN 978-3-06- 024306-8) ab Lektion 11

### **Integrationskurs Stufe B1 Aufbaukurs 3**

Vormittagskurs Lehrwerk: Pluspunkt Deutsch B1, Neue Ausgabe und Arbeitsbuch (Cornelsen-Verlag, ISBN 978-3-06- 024307-5) ab Lektion 11

# **Integrationskurs Orientierungskurs**

**Nachmittagskurs** Dieser Kurs richtet sich an die Teilnehmer des Integrationskurses nach Abschluss des Aufbaukurses 3 und an interessierte Deutschlerner mit vergleichbaren Vorkenntnissen. Durch vielfältige Arbeitsformen und anhand von lebensnahen Beispielen bekommen Sie Einblick in die Kultur, Geschichte und Rechtsordnung der Bundesrepublik Deutschland. Der Kurs ist auch als Vorbereitung auf den Einbürgerungstest geeignet.

# **Deutsch als Fremdsprache Stufe B1/B2 - Brückenkurs 1**

Vormittagskurs

Wenn Sie schon einen Deutschkurs mit einem Zertifikat der Stufe B1 abgeschlossen oder vergleichbare Vorkenntnisse haben, Sie sich im schriftlichen und mündlichen Deutsch aber noch nicht sicher genug fühlen, dann sind Sie in diesem Kurs richtig. Anhand eines Lehrwerks üben und vertiefen Sie das Lesen, Hören, Sprechen und Schreiben.

Das Lehrwerk wird bei Kursbeginn bekannt gegeben.

# **F3117**

**Silvia Gómez Hernández Aleksandra Kasków-Müller** ab Do., 06.09. (25x) mo, di, mi und do 09.15 - 12.30 Uhr 100 Ustd./100,00 E bzw. 120,00 E 10 - 20 Personen VHS; Raum 107

# **F3118**

#### **Uta Funk**

ab Mo., 22.10. (15x) mo, di, mi und do 16.30 - 19.40 Uhr 60 Ustd./60,00 E bzw. 72,00  $\in$ 10 - 20 Personen Gymnasium Petrinum; Raum 0.06

# **F3120**

#### **Uta Funk**

**Hannelore Kirschner** ab Di., 11.09. (23x) di und mi 09.30 - 11.55 Uhr 69 Ustd./73,00 E 10 - 20 Personen VHS; Raum 102
#### **Deutsch als Fremdsprache Stufe B1/B2 - Brückenkurs 4 F3121**

#### **Hannelore Kirschner**

ab Di., 11.09. (23x) di und do 16.55 - 19.15 Uhr 69 Ustd./73,00 E 10 - 20 Personen VHS; Raum 107

#### Nachmittagskurs

Wenn Sie schon gute Vorkenntnisse in Deutsch haben, diese aber noch verbessern möchten, dann sind Sie in diesem Kurs richtig. Anhand eines Lehrwerks üben und vertiefen Sie das Lesen, Hören, Sprechen und Schreiben. Außerdem haben Sie die Möglichkeit, sich auf die Prüfung telc Deutsch B2 vorzubereiten. Lehrwerk: em neu Brückenkurs (Hueber-Verlag, ISBN 978-3-19-501696- 4) und Arbeitsbuch (Hueber-Verlag, ISBN 978-3-19-511696-1) ab Lektion 6

#### **Deutsch-Test für Zuwanderer F3130**

Fr., 05.10. oder Fr., 16.11. jeweils ab 09.00 Uhr ganztägig 80,00  $\in$ VHS

An diesem Test nehmen Sie teil, wenn Sie einen Integrationskurs absolviert haben und die Stufe A2 oder B1 des Europäischen Referenzrahmens erreicht haben oder einen Nachweis über entsprechende Sprachkenntnisse z. B. für die Einbürgerung brauchen. Im Internet unter der Adresse www.telc.net finden Sie weitere Informationen. *Anmeldungen können nur persönlich* 

*entgegen genommen werden. Bitte bringen Sie Ihren Pass oder Personalausweis mit.*

*Anmeldeschluss: 24.08. bzw. 28.09*.

# **Einbürgerung**

#### **Einbürgerungstest F3140**

Sa., 27.10. oder Sa., 01.12. jeweils 10.00 - 11.00 Uhr 25,00 E VHS

An diesem Test können Sie teilnehmen, wenn Sie einen Antrag auf Einbürgerung stellen möchten bzw. bereits gestellt haben und festgestellt wurde, dass Sie einen so genannten Einbürgerungstest machen müssen. Zur Vorbereitung auf den Test finden Sie im Internet unter der Adresse www.integration-in-deutschland.de den gesamten Fragenkatalog und einen Modelltest.

*Anmeldungen können nur persönlich entgegen genommen werden. Bitte bringen Sie Ihren Pass oder Personalausweis mit.* 

*Anmeldeschluss: 28.09. bzw. 02.11.*

# **Englisch**

#### **Englisch mit Muße Stufe A1 Grundkurs 1 F3210**

#### Vormittagskurs

Für Anfänger ohne Vorkenntnisse Ohne Leistungsdruck und in entspannter Atmosphäre lernen Sie, sich in alltäglichen Situationen in der englischen Sprache auszudrücken. Der Kurs eignet sich besonders für ältere, aber auch für lernungewohnte Teilnehmer/innen, die ein langsameres Lerntempo bevorzugen. Das Lehrwerk wird bei Kursbeginn bekannt gegeben.

#### **Holger Stein**

ab Do., 13.09. (12x) 10.45 - 12.15 Uhr 24 Ustd./50,00 E 10 - 20 Personen VHS; Raum 209

#### **Englisch mit Muße Stufe A1 Grundkurs 5 F3211**

Vormittagskurs Inhalt siehe Kurs Nr. F3210 Leichte Vorkenntnisse werden vorausgesetzt. Lehrwerk: Sterling Silver Bd. 1, New Edition (Cornelsen-Verlag, ISBN 978-3-464-02006-7) ab Lektion 21

#### **Englisch mit Muße Stufe A1 Grundkurs 9 F3212**

Vormittagskurs - Kleingruppe Inhalt siehe Kurs Nr. F3210 Leichte Vorkenntnisse werden vorausgesetzt. Lehrwerk: Sterling Silver Bd. 2, New Edition (Cornelsen-Verlag, ISBN 978-3-464-02009-8) ab Lektion 13

#### **Holger Stein** ab Do., 13.09. (12x) 09.00 - 10.30 Uhr 24 Ustd./50,00 E 10 - 20 Personen VHS; Raum 209

**Helga Fricke** ab Di., 11.09. (12x) 10.00 - 11.30 Uhr 24 Ustd./80,00 E

6 - 9 Personen

# **Deutsch und Fremdsprachen**

#### **Englisch mit Muße Stufe A1 Grundkurs 9 F3213**

**Helga Fricke** ab Mi., 12.09. (12x) 10.00 - 11.30 Uhr 24 Ustd./80.00 € 6 - 9 Personen VHS; Raum 206 Vormittagskurs - Kleingruppe Inhalt siehe Kurs Nr. F3210 Leichte Vorkenntnisse werden vorausgesetzt. Lehrwerk: Sterling Silver Bd. 2, New Edition (Cornelsen-Verlag, ISBN 978-3-464-02009-8) ab Lektion 13

#### **Englisch Stufe A1/A2 Wiederholungskurs 1 F3214**

**Gesa Fleer** ab Mo., 10.09. (12x) 17.45 - 19.15 Uhr 24 Ustd./50.00 € 10 - 20 Personen VHS; Raum 202 Wenn Sie vor langer Zeit Englisch gelernt haben und nur sehr lückenhafte Kenntnisse aufweisen, dann bietet Ihnen dieser Kurs eine Wiederholung "von Grund auf". Das Lehrwerk wird bei Kursbeginn bekannt gegeben.

#### **Englisch Stufe A2 Aufbaukurs 1 F3215**

**Hannelore Kirschner** ab Mi., 12.09. (12x) 17.45 - 19.15 Uhr 24 Ustd./50,00 E 10 - 20 Personen VHS; Raum 202 Lehrwerk: Headway A2 und Arbeitsbuch (Oxford University Press, ISBN 9780194716499) ab Unit 7

#### **Englisch Stufe A2 Aufbaukurs 2 F3216**

**Hannelore Kirschner** ab Mo., 10.09. (12x) 17.45 - 19.15 Uhr 24 Ustd./50,00 E 10 - 20 Personen

VHS; Raum 107

Lehrwerk: Headway A2 und Arbeitsbuch (Oxford University Press, ISBN 9780194716499) ab Unit 9

#### **Englisch mit Muße Stufe A2 Aufbaukurs 1 F3217**

#### Vormittagskurs

Ohne Leistungsdruck und in entspannter Atmosphäre lernen Sie, sich in alltäglichen Situationen in der englischen Sprache auszudrücken. Der Kurs eignet sich besonders für ältere, aber auch für lernungewohnte Teilnehmer/innen, die ein langsameres Lerntempo bevorzugen. Grundkenntnisse werden vorausgesetzt.

Lehrwerk: Going for Gold, New Edition (Cornelsen-Verlag, ISBN 978-3- 8109-2049-2) ab Lektion 1

#### **Englisch mit Muße Stufe A2 Aufbaukurs 5 F3218**

Vormittagskurs Inhalt siehe Kurs Nr. F3217 Gute Grundkenntnisse werden vorausgesetzt. Lehrwerk: Headway A2 und Arbeitsbuch (Oxford University Press, ISBN 9780194716499) ab Unit 1

# **London revisited: A New Look at the Old Capital**

Picture show in easy English Sightseeing in a different way, with highlights, impressions and an interesting look at Britain's capital. Here just some of the questions we can answer together: What do you really know about Trafalgar Square? What was Otto von Bismarck doing in 1885 on the Embankment? Why is Saville Row interesting for Japanese businessmen? Do you know a famous German grave, 5 minutes walk from Buckingham Palace? Where is the "cowboy country" near Regent Street? Where did the Duke of Wellington "park" his horse? What do you do in the Wedgewood soup bowl? Or what about a "peach melba", or some "bubbly on the wobbly"? There might even be something you don't know about London. Let us have a look at London's churches, the city, the west end, some of its famous people, little bits of culture, history, pubs, etc. Come along and join us for an evening "very British".

**Heide Teller**

ab Di., 11.09. (11x) 09.30 - 11.00 Uhr 22 Ustd./46.00 € 10 - 20 Personen VHS; Raum 202

#### **Martina Vorholt**

ab Mi., 12.09. (12x) 09.00 - 10.30 Uhr 24 Ustd./50,00 E 10 - 20 Personen VHS; Raum 208

## **F3220**

Aula

#### **Laurence Browning** Do., 08.11. 19.30 - 21.00 Uhr 2 Ustd./6,00 E Gymnasium Petrinum;

**Info** · Petra Duda **0 23 62 · 66 41 83** 

#### **Englisch Stufe A2/B1 Refresher Course 1 F3221**

**Hannelore Kirschner** ab Mo., 10.09. (12x) 19.30 - 21.00 Uhr 24 Ustd./50.00 € 10 - 20 Personen VHS; Raum 107

You have learnt English at school (6 years), but you think you have forgotten too much since then. In this course, you will review grammar and vocabulary, and learn to speak the language more fluently. You will also have the chance to prepare for the certificate telc English A2-B1 within 3 semesters. Das Lehrwerk wird bei Kursbeginn bekannt gegeben.

#### **Englisch Stufe A2/B1 Easy Conversation F3222**

**Gesa Fleer** ab Mo., 10.09. (12x) 19.30 - 21.00 Uhr 24 Ustd./50,00 E 10 - 18 Personen VHS; Raum 202 If you have a good basic knowledge of English and you would like to practise your language skills, then join us in this course. We will be playing language games, learning how to manage everyday situations, reading texts and reviewing important aspects of grammar.

#### **Englisch Stufe B1 Erweiterungskurs 1 F3230**

**Gesa Fleer** ab Di., 11.09. (12x) 19.30 - 21.00 Uhr 24 Ustd./50.00 € 10 - 20 Personen VHS; Raum 209 Lehrwerk: Headway B1 Part One und Arbeitsbuch (Oxford University Press, ISBN 9780194716550) ab Unit 1

#### **Englisch Stufe B1 Erweiterungskurs 3 F3231**

Kleingruppe **Holger Stein**

ab Mi., 12.09. (12x) 17.45 - 19.15 Uhr 24 Ustd./80,00 E 6 - 9 Personen VHS; Raum 107 Lehrwerk: Headway B1 Part One und Arbeitsbuch (Oxford University Press, ISBN 9780194716550) ab Unit 9

# **Englisch Stufe B1 Erweiterungskurs 4**

Kleingruppe Lehrwerk: Headway B1 Part One und Arbeitsbuch (Oxford University Press, ISBN 9780194716550) ab Unit 6

# **Englisch Stufe B1 Erweiterungskurs 5**

Kleingruppe Lehrwerk: Headway B1 Part One und Arbeitsbuch (Oxford University Press, ISBN 9780194716550) ab Unit 8

# **Englisch mit Muße Stufe B1 Erweiterungskurs 7**

Vormittagskurs - Kleingruppe Ohne Leistungsdruck und in entspannter Atmosphäre vertiefen und erweitern Sie Ihre Englischkenntnisse. Der Kurs eignet sich besonders für ältere, aber auch für lernungewohnte Teilnehmer/innen, die ein langsameres Lerntempo bevorzugen. Gute Vorkenntnisse werden vorausgesetzt.

Lehrwerk: Headway B1 Part Two und Arbeitsbuch (Oxford University Press, ISBN 9780194647137) ab Unit 2

# **Englisch Stufe B1 Easy Talk**

Kleingruppe

A very easy conversation course for those who would like to improve their speaking and listening skills. In role plays you will learn to manage everyday situations, but we will also play games, read and discuss easy texts and watch short videos.

**F3232** 

**Helga Fricke** ab Mi., 12.09. (12x) 18.00 - 19.30 Uhr 24 Ustd./80.00 € 6 - 9 Personen VHS; Raum 102

# **F3233**

**Gesa Fleer** ab Mi., 12.09. (12x) 17.45 - 19.15 Uhr 24 Ustd./80.00 € 6 - 9 Personen VHS; Raum 206

# **F3234**

**Martina Vorholt** ab Mo., 10.09. (12x)

09.00 - 10.30 Uhr 24 Ustd./96.00 € 5 Personen VHS; Raum 207

# **F3235**

**Hannelore Kirschner** ab Do., 13.09. (12x) 19.30 - 21.00 Uhr 24 Ustd./80.00 € 6 - 9 Personen VHS; Raum 107

# **Deutsch und Fremdsprachen**

#### **Englisch Stufe B1 First Steps to Conversation F3236**

#### Vormittagskurs **Melanie Jansen-Lobo**

ab Mo., 17.09. (11x) 09.00 - 11.30 Uhr 33 Ustd./67,00 E 10 - 18 Personen VHS; Raum 202 Would you like to learn and practise English in an active atmosphere? Are you looking for a "not too difficult, yet lively" course? Then come along and join us. There will be lots of interesting language activities combined with grammar practice to help you communicate comfortably in everyday situations. We will also read and discuss stories from around the world and get an insight into other cultures.

Lehrwerk: New Cutting Edge Pre-Intermediate (Pearson Longman-Verlag, ISBN 978-0-582-82509-3) und Arbeitsbuch (Pearson Longman-Verlag, ISBN 978-0-582-82511-6)

#### **Englisch Stufe B1/B2 Can't Stop Chatting F3237**

**Pauline Ann Seiler** ab Di., 11.09. (12x) 19.30 - 21.00 Uhr 24 Ustd./50,00 E 10 - 18 Personen VHS; Raum 218

The most flexible way to learn a language is to be thrown into ice-cold water. So, why not jump in yourself and gain your self-confidence? This course is for learners who want to be able to express themselves in "nearly" all situations. There are interesting topics to talk about, texts combined with grammar, all within a friendly and relaxing atmosphere.

#### **Englisch Stufe B1/B2 Let's Keep Talking F3238**

**Rano Chhatwal** ab Mi., 12.09. (10x) 09.00 - 11.30 Uhr 30 Ustd./61,00 E 10 - 18 Personen VHS; Raum 209

#### Vormittagskurs

A conversation course for students who have learnt English for 6 years at school or VHS and wish to be more at ease in using it in real-life situations. You will have plenty of time to discuss current events, express your opinion, role-play, extend active vocabulary, practise fluency, review grammar and have fun. Lehrwerk: New Cutting Edge Intermediate (Pearson Longman-Verlag, ISBN 978-0-582-82517-8) und Arbeitsbuch (Pearson Longman-Verlag, ISBN 978-0-582-82520-8)

## **Englisch Stufe B1/B2 English in Use**

#### Kleingruppe

A course for students who have learnt English for about 6 years and wish to use their English more accurately and fluently. A large variety of texts and topics will give you plenty to talk about and help you to understand and use idiomatic language.

#### **Englisch Stufe B2 Reading, Talking, Listening**

#### Vormittagskurs

A course for students who have learnt English for about 6 years and who would like to improve especially their speaking skills. We will be reading and listening to all sorts of texts and discussing them. A regular glance at grammar will also be integrated.

#### **Englisch Stufe B2 - Further Steps in Conversation**

#### Vormittagskurs

Practice makes perfect, so we will keep practising! This intermediatelevel course offers a variety of language activities to help you build up your fluency. Try to voice your opinion on various topics of interest, join in creative grammar and vocabulary games and enjoy reading stories by international authors. Learning English can be so rewarding. Lehrwerk: New Cutting Edge Inter-

mediate (Pearson Longman-Verlag, ISBN 978-0-582-82517-8) und Arbeitsbuch (Pearson Longman-Verlag, ISBN 978-0-582-82520-8)

#### **F3239**

#### **Hannelore Kirschner**

ab Mi., 12.09. (12x) 19.30 - 21.00 Uhr 24 Ustd./80.00 € 6 - 9 Personen VHS; Raum 207

#### **F3240**

#### **Gesa Fleer**

ab Mi., 12.09. (12x) 09.15 - 11.45 Uhr 36 Ustd./73,00 E 10 - 18 Personen VHS; Raum 218

#### **F3241**

#### **Melanie Jansen-Lobo**

ab Do., 13.09. (11x) 09.00 - 11.30 Uhr 33 Ustd./67,00 E 10 - 18 Personen VHS; Raum 202

#### **Englisch Stufe C1 Language and Culture: London Countdown 2012** F3250 Englisch Stufe C1 Französisch

#### **Melanie Jansen-Lobo**

ab Mi., 12.09. (10x) 09.00 - 11.30 Uhr 30 Ustd./61,00 E 10 - 18 Personen VHS; Raum 202

#### Vormittagskurs

The Queen's diamond jubilee and the Olympic Games, both taking place in London this year, have put this world capital once more in the global limelight. Is London too dependent on the financial sector? Should the capital seek to diversity? In the course of this semester we will look at several facets of this metropolis from its powerful past to its vibrant present, while reading and discussing a series of challenging articles. A regular grammar practice will also be integrated to support these language activities.

#### **Englisch Stufe C1 Advanced Fluency Practice F3251**

#### Vormittagskurs

**Rano Chhatwal** ab Di., 11.09. (10x) 09.00 - 11.30 Uhr 30 Ustd./61,00 E 10 - 18 Personen VHS; Raum 209

This course welcomes students who have a good knowledge of English and wish to express themselves in a more elaborate and accurate way. Focus will be laid on meaningful creative activities such as reading stimulating articles, short stories, extracts from books, watching video, discussing a wide variety of current topics and a regular glance at grammar.

# **Professional English**

# **F3260**

## **Business English - Short Course**

**Englisch Stufe B1**

#### **Rosemary Maszuhn**

ab Di., 06.11. (6x) di und do 17.45 - 19.15 Uhr 12 Ustd./50,00 E 6 - 9 Personen VHS; Raum 206

#### Kleingruppe

In this 3-week advanced conversation course you will have the opportunity to practise your English language skills in discussions, simulations, role-play and debates, etc. with a short look at some English grammar thrown in for good measure!

# **Französisch Stufe A1 Grundkurs 1 - kompakt**

Für Anfänger ohne Vorkenntnisse Das Lehrwerk wird bei Kursbeginn bekannt gegeben.

# **Französisch Stufe A2 Aufbaukurs 2**

Lehrwerk: Perspectives A2, Neue Ausgabe (Cornelsen-Verlag, ISBN 978-3-06-520162-9) ab Unité 1

## **Französisch Stufe A2 Aufbaukurs 6**

Lehrwerk: Perspectives A2, Neue Ausgabe (Cornelsen-Verlag, ISBN 978-3-06-520162-9) ab Unité 8

# **Französisch Stufe B1 La France à la carte**

Vormittagskurs - Kleingruppe Sie lieben Frankreich, seine Sprache, Kultur und Musik? In diesem Kurs werden wir in entspannter Atmosphäre vor allem authentische Texte lesen, diskutieren und zuhören. Wortschatz und Grammatik werden wiederholt und vertieft.

#### **F3310**

**Arno Hartmann** ab Mo., 22.10. (12x) mo und mi 17.45 - 19.15 Uhr 24 Ustd./50,00 € 10 - 20 Personen VHS; Raum 207

# **F3311**

**Alina Hamann** ab Di., 11.09. (12x) 19.30 - 21.00 Uhr 24 Ustd./50,00 E 10 - 20 Personen VHS; Raum 202

# **F3312**

**Alina Hamann**

ab Mi., 12.09. (12x) 19.30 - 21.00 Uhr 24 Ustd./50,00 E 10 - 20 Personen VHS; Raum 206

## **F3313**

**Berthold Lampen** ab Di., 18.09. (13x) 10.00 - 11.30 Uhr 26 Ustd./87,00 E 6 - 9 Personen VHS; Raum 208

# **Deutsch und Fremdsprachen**

#### **Französisch Stufe B1 Le plaisir de parler** F3314 Französisch Stufe B1 **Spanisch**

#### Vormittagskurs

ab Mi., 12.09. (11x) 09.30 - 11.00 Uhr 22 Ustd./46.00 € 10 - 18 Personen VHS; Raum 207

**Heide Teller**

Vous aimez la France, sa langue et sa culture, vous voulez améliorer votre français? Alors, n'hésitez pas à participer à ce cours de conversation. Vous allez lire, discuter, écouter ensemble dans une ambiance amicale et délassée.

Die Lektüre wird bei Kursbeginn bekannt gegeben.

#### **Französisch Stufe B1 Cours de conversation et de lecture F3315**

**Sibylle Marcin** ab Do., 13.09. (12x) 19.30 - 21.00 Uhr 24 Ustd./50,00 € 10 - 18 Personen VHS; Raum 201

Vous avez appris le français à l'école ou à la VHS pendant 5 ans, et vous voudriez vous entraîner à la conversation? Dans ce cours, vous allez lire et discuter des récits littéraires et des textes actuels sur la France: La politique, la société et la culture de notre pays voisin. Et vous allez aussi traiter quelques points de grammaire. Die Lektüre wird bei Kursbeginn bekannt gegeben.

#### **Französisch Stufe B2 A vous de parler F3316**

#### **Barbara Zinkgräf** ab Mi., 12.09. (12x)

10.00 - 11.30 Uhr 24 Ustd./50.00 € 10 - 18 Personen VHS; Raum 001

Vormittagskurs

Vous avez appris le français à l'école ou à la VHS pendant 5 ans, et vous voudriez vous entraîner à la conversation? Dans ce cours, vous allez lire un texte littéraire intégral et discuter des sujets politiques et sociaux actuels.

#### **Souvenirs de Noël - Internationale Weihnachten** siehe Veranstaltung Nr. F6130

# **Spanisch Stufe A1 - Spanisch kochen und sprechen**

Noche de tapeo y paella An diesem Abend bereiten Sie verschiedene Tapas und eine Paella zu. Beim Kochen und am Tisch lernen Sie in gemütlicher Atmosphäre die dazugehörigen alltäglichen Ausdrücke und Sätze auf Spanisch kennen. Vorkenntnisse in Spanisch sind nicht erforderlich.

*Bitte bringen Sie Gefäße für nicht verzehrte Speisen mit, die Sie mit nach Hause nehmen möchten. Die Lebensmittelumlage von 14,00* E *ist in der Kursgebühr enthalten.*

# **Spanisch für den Beruf Stufe A1 - Grundkurs 1**

#### Bildungsurlaub

Sie brauchen Spanisch für den Beruf und Alltag und haben noch keine Vorkenntnisse, dann sind Sie in diesem Intensivkurs richtig. Sie lernen die Grundlagen der spanischen Sprache und sich auf einfache Art und Weise in beruflichen und alltäglichen Situationen zu verständigen. Außerdem werden Ihnen landeskundliches Wissen und interkulturelle Unterschiede vermittelt. Durch abwechslungsreiche Übungsformen und Rollenspiele festigen Sie das Gelernte.

*Die Kursgebühr beinhaltet das Unterrichtsmaterial und eine Teilnahmebescheinigung.*

#### **Spanisch Stufe A1 Grundkurs 1**

Für Anfänger ohne Vorkenntnisse Das Lehrwerk wird bei Kursbeginn bekannt gegeben.

## **F3410**

# **Irene Guarino Rivas**

Di., 23.10. 17.30 - 22.00 Uhr 6 Ustd./32,00 E 10 - 12 Personen VHS; Raum 006

## **F3411**

#### **Enrique Ballesteros**

Mo., 22.10. bis Fr., 26.10. 09.00 - 14.30 Uhr 30 Ustd./94,00 E 8 - 14 Personen VHS; Raum 209

# **F3412**

#### **Daysi Meißner**

ab Mi., 12.09. (12x) 17.15 - 18.45 Uhr 24 Ustd./50,00 E 10 - 20 Personen VHS; Raum 109

# **43 Info** · Petra Duda **0 23 62 · 66 41 83**

# **F3418**

Mo., 05.11. ab 17.00 Uhr 115,00 E VHS

**F3419** 

**Daysi Meißner** ab Mi., 12.09. (12x) 19.00 - 20.30 Uhr 24 Ustd./80.00 € 6 - 9 Personen VHS; Raum 109

#### **Spanisch Stufe A1 Grundkurs 3 F3413**

Kleingruppe

48205-2) ab Lección 9

**Maria Rodrigues** ab Mo., 10.09. (12x) 19.00 - 20.30 Uhr 24 Ustd./80.00 € 6 - 9 Personen VHS; Raum 201

> **Spanisch Stufe A1 Grundkurs 3 F3414**

**Daysi Meißner** ab Do., 13.09. (12x) 19.00 - 20.30 Uhr 24 Ustd./50.00 € 10 - 20 Personen VHS; Raum 208 Lehrwerk: El nuevo curso Bd. 1 (Langenscheidt-Verlag, ISBN 3-468- 48205-2) ab Lección 7

Lehrwerk: El nuevo curso Bd. 1 (Langenscheidt-Verlag, ISBN 3-468-

# **Aufbaukurs 1 F3415**

**Maria Rodrigues** ab Di., 11.09. (12x) 19.30 - 21.00 Uhr 24 Ustd./80,00 E 6 - 9 Personen VHS; Raum 201

Kleingruppe Lehrwerk: El nuevo curso Bd. 2 (Langenscheidt-Verlag, ISBN 978-3-468- 48215-1) Lección 1

#### **Spanisch Stufe A2 Aufbaukurs 1 F3416**

**Daysi Meißner** ab Do., 13.09. (12x) 17.15 - 18.45 Uhr 24 Ustd./80,00 E 6 - 9 Personen VHS; Raum 208

Kleingruppe Lehrwerk: El nuevo curso Bd. 2 (Langenscheidt-Verlag, ISBN 978-3-468- 48215-1) Lección 1

#### **Spanisch Stufe A2 Aufbaukurs 4 F3417**

#### **Maria Rodrigues** ab Di., 11.09. (12x) 17.45 - 19.15 Uhr 24 Ustd./80.00 € 6 - 9 Personen VHS; Raum 201

Kleingruppe Lehrwerk: El nuevo curso Bd. 2 (Langenscheidt-Verlag, ISBN 978-3-468- 48215-1) Lección 8

# **Spanisch Stufe B1 Zertifikat telc Español B1**

Nähere Informationen zur Prüfung finden Sie auch im Internet unter www.telc.net. *Anmeldungen können nur schriftlich entgegen genommen werden. Ein Anmeldeformular wird Ihnen auf Anfrage gern zugeschickt (Tel.: 0 23 62 / 66 41 83).*

*Anmeldeschluss: 17.09.*

# **Spanisch Stufe B1/B2 Konversationskurs**

#### Kleingruppe

Wenn Sie bereits gute Vorkenntnisse in Spanisch haben und Sie die Sprache anwenden und Ihren Wortschatz erweitern möchten, bietet Ihnen dieser Kurs die Möglichkeit, über verschiedene Themen wie z. B. Geschichte, Wirtschaft oder Politik spanischsprachiger Länder zu sprechen.

Lehrwerk: El nuevo curso Bd. 3 (Langenscheidt-Verlag, ISBN 978-3-468- 48225-0)

**Costa Rica - Naturparadies zwischen Karibik und Pazifik** siehe Veranstaltung Nr. F1210

# **Italienisch**

# **Italienisch Stufe A1 Grundkurs 1**

Für Anfänger ohne Vorkenntnisse Das Lehrwerk wird bei Kursbeginn bekannt gegeben.

# **F3510**

**Maria Scarcella** ab Mo., 10.09. (12x) 19.20 - 20.50 Uhr 24 Ustd./50,00 E 10 - 20 Personen VHS; Raum 209

# **Spanisch Stufe A2**

**Deutsch und Fremdsprachen**

#### **Niederländisch Stufe A1 Grundkurs 1 F3610**

**Ludwig Drüing**

ab Mi., 19.09. (12x) 17.45 - 19.15 Uhr 24 Ustd./50,00 E 10 - 20 Personen VHS; Raum 209 Für Anfänger ohne Vorkenntnisse Lehrwerk: Welkom! (Klett-Verlag, ISBN 978-3-12-528880-5) und Arbeitsbuch (Klett Verlag, ISBN 978-3- 12-528881-2) ab Les 1

#### **Niederländisch Stufe A1 Grundkurs 3 F3611**

**Marlies Funke** ab Di., 11.09. (12x) 17.45 - 19.15 Uhr 24 Ustd./50,00 E 10 - 20 Personen VHS; Raum 207

Lehrwerk: Welkom! (Klett-Verlag, ISBN 978-3-12-528880-5) und Arbeitsbuch (Klett Verlag, ISBN 978-3- 12-528881-2) ab Les 7

#### **Niederländisch Stufe A2 Aufbaukurs 2 F3612**

#### Kleingruppe **Marlies Funke**

ab Di., 11.09. (12x) 19.30 - 21.00 Uhr 24 Ustd./80,00 E 6 - 9 Personen VHS; Raum 207 Lehrwerk: Welkom! (Klett-Verlag, ISBN 978-3-12-528880-5) und Arbeitsbuch (Klett Verlag, ISBN 978-3- 12-528881-2) ab Les 12

#### **Niederländisch Stufe B1 Erweiterungskurs 2 F3613**

#### **Carsten Röwekamp**

ab Do., 13.09. (12x) 18.00 - 19.30 Uhr 24 Ustd./80,00 E 6 - 9 Personen VHS; Raum 207

# Kleingruppe

Lehrwerk: Nederlands in actie (Klett-Verlag, ISBN 978-3-12-528885-0) ab Les 5

# **Niederländisch Weitere Sprachen**

# **Chinesisch Stufe A1 Schnupperkurs**

In diesem Kompaktkurs bekommen Sie einen ersten Einblick in die chinesische Sprache und Kultur. Sie lernen einfache und nützliche Redewendungen, die Ihnen auf Reisen oder in Geschäftssituationen helfen können. Außerdem bietet Ihnen das Programm einen Einstieg in die chinesische Kalligrafie.

## **Polnisch Stufe A1 Grundkurs 3**

Kleingruppe Lehrwerk: Witam! Kursbuch (Hueber-Verlag, ISBN 978-3-19-005369- 8) und Arbeitsbuch (Hueber-Verlag, ISBN 978-3-19-075369-7) ab Lektion 7

# **Türkisch für den Beruf Stufe A1 - Grundkurs 1**

#### Bildungsurlaub

Sie brauchen Türkisch für den Beruf und Alltag und haben noch keine Vorkenntnisse, dann sind Sie in diesem Intensivkurs richtig. Sie lernen die Grundlagen der türkischen Sprache und sich auf einfache Art und Weise in beruflichen und alltäglichen Situationen zu verständigen. Außerdem werden Ihnen landeskundliches Wissen und interkulturelle Unterschiede vermittelt. Durch abwechslungsreiche Übungsformen und Rollenspiele festigen Sie das Gelernte.

*Die Kursgebühr beinhaltet das Unterrichtsmaterial und eine Teilnahmebescheinigung.*

# **F3710**

#### **Meimei Liu-Wiemann**

Do., 08.11. und 15.11. Fr., 09.11. und 16.11. 18.00 - 21.15 Uhr 16 Ustd./47.00 € 8 - 16 Personen VHS; Raum 209

# **F3720**

#### **Joanna Bury**

ab Do., 25.10. (10x) 19.30 - 21.00 Uhr 20 Ustd./68,00 € 6 - 9 Personen VHS; Raum 108

# **F3730**

#### **Çigdem Borchers**

Mo., 05.11. bis Fr., 09.11. 09.00 - 14.30 Uhr 30 Ustd./94,00 E 8 - 14 Personen VHS; Raum 201

#### **Türkisch Stufe A1 - Türkisch kochen und sprechen F3731**

**Çigdem Borchers** Di., 02.10. 17.00 - 21.30 Uhr 6 Ustd./28,00 E 10 - 12 Personen VHS; Raum 006

Von wegen nur Döner! Die türkische ist die zentrale Küche für den östlichen Mittelmeerraum. Wir verarbeiten frische Zutaten mit aromatischen Kräutern und Gewürzen vom Salat bis zum Nachtisch. Und dazu gibt es duftendes Fladenbrot. Der bekömmliche typische Tee darf nach dem Essen natürlich auch nicht fehlen. Beim Kochen und am Tisch lernen Sie in gemütlicher Atmosphäre die dazugehörigen alltäglichen Ausdrücke und Sätze auf Türkisch kennen. Vorkenntnisse in Türkisch sind nicht erforderlich.

*Bitte bringen Sie Gefäße für nicht verzehrte Speisen mit, die Sie mit nach Hause nehmen möchten. Die Lebensmittelumlage von 10,00* E *ist in der Kursgebühr enthalten.*

#### **Türkisch Stufe A1 Grundkurs 5 F3732**

**Çigdem Borchers** ab Fr., 14.09. (12x) 15.15 - 17.45 Uhr 36 Ustd./73,00 E 10 - 20 Personen VHS; Raum 201

# Nachmittagskurs

Lehrwerk: Kolay gelsin! (Klett-Verlag, ISBN 978-3-12-528860-7) und Arbeitsbuch (Klett-Verlag, ISBN 978-3- 12-528861-4) ab Lektion 7

# **Alte Sprachen**

# **Latein Grundkurs 1**

Für Anfänger ohne Vorkenntnisse Wenn Sie schon immer einmal Latein lernen wollten, aber bisher keine Gelegenheit dazu hatten, dann sind Sie hier richtig. Sie lernen in entspannter Atmosphäre die Grundlagen der lateinischen Sprache, erfahren historische Hintergründe und Interessantes über den antiken römischen Alltag.

Das Lehrwerk wird bei Kursbeginn bekannt gegeben.

#### **Fremdsprachenkurse benachbarter Volkshochschulen**

Falls Sie in unserem Programm die Kursstufe Ihrer Wahl nicht finden oder eine Sprache erlernen möchten, die wir nicht anbieten, so informieren wir Sie gern telefonisch über das Kursangebot der mit uns kooperierenden Volkshochschulen in der Emscher-Lippe-Region. Im Internet finden Sie die entsprechenden Informationen unter

www.sprachen-lernen-nrw.de oder www.vhs-kreis-re.de (alle Volkshochschulen des Kreises Recklinghausen).

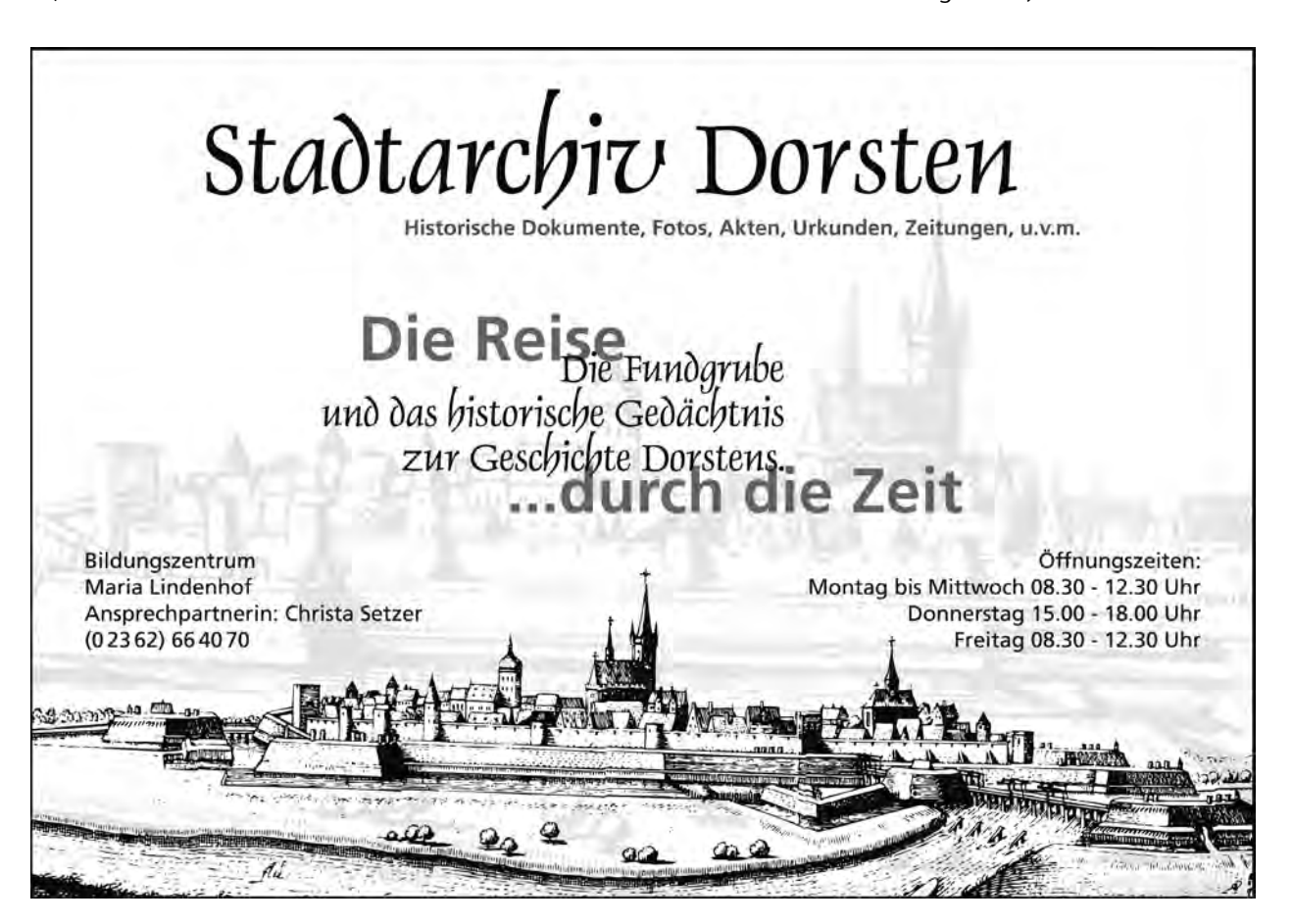

**F3810**

**Holger Stein** ab Mi., 12.09. (12x) 19.30 - 21.00 Uhr 24 Ustd./50,00 E 10 - 20 Personen VHS; Raum 107

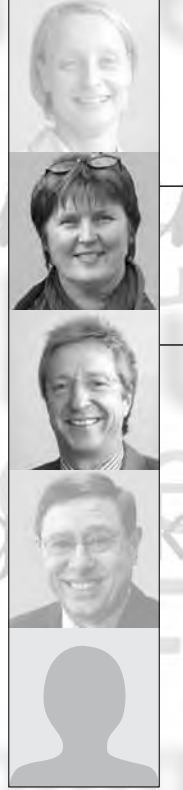

**Sabine Podlaha** 0 23 62 · 66 41 84 sabine.podlaha@dorsten.de

**Bernd Sauerwein-Fox**  $0$  23 62  $\cdot$  66 41 82 bernd.sauerwein-fox@dorsten.de

# **Schule und Lernen**

**Bildungsberatung Hauptschulabschluss Fachoberschulreife Schulische Weiterbildung**

# **Schulische Abschlüsse**

Die VHS bietet Ihnen staatliche Lehrgänge zum nachträglichen Erwerb von Schulabschlüssen auf unterschiedlichem Niveau an. Die Kurse legen wichtige Grundlagen für eine qualifizierte Berufsausbildung und bereiten auf schulische Weiterbildung vor. Sie werden nach § 6 Abs. 1 des Weiterbildungsgesetzes Nordrhein-Westfalen auf der Grundlage einer staatlichen Prüfungs- und Ausbildungsordnung durchgeführt. Die Prüfungen werden nicht vor einem externen Prüfungskomitee abgelegt, sondern bei den im Lehrgang unterrichtenden Lehrerinnen und Lehrern der Volkshochschule. Alle Abschlüsse sind staatlich anerkannt.

#### **Beratung und Anmeldung**

Die Zulassung und Einstufung in die Lehrgänge erfolgt ausschließlich im Rahmen einer persönlichen Beratung. Mindestvoraussetzungen für die Aufnahme in die Lehrgänge sind die Erfüllung der Vollzeitschulpflicht und ein Mindestalter von 17 Jahren zum Zeitpunkt des Lehrgangseinstiegs. Vorleistungen und bereits erworbene Abschlüsse können angerechnet werden und ggf. zu einer Lehrgangsverkürzung führen.

*Bitte vereinbaren Sie möglichst frühzeitig einen persönlichen Beratungstermin.*

#### **Kursleiterinnen und Kursleiter**

In diesem Fachbereich unterrichten ausschließlich Lehrerinnen und Lehrer mit abgeschlossenem 1. und 2. Staatsexamen für ein Lehramt an Schulen der Sekundarstufe I und / oder II. Nachfragen zu Qualifikation und Kompetenz einzelner Kursleiterinnen und Kursleiter beantworten wir Ihnen gern.

#### **Machen Sie Ihr Abitur doch online!**

Abitur-online.nrw ist ein Bildungsangebot für Menschen, die das traditionelle Angebot eines Kollegs oder Abendgymnasiums aus zeitlichen Gründen nicht wahrnehmen können. Dieses Weiterbildungsangebot zum Erwerb des Abiturs gibt Studierenden eine höhere Flexibilität, weil die Hälfte des Unterrichts durch ein Selbststudium am heimischen Computer und in virtuellen Lerngruppen ersetzt wird. Abitur-online.nrw wird am Weiterbildungskolleg Emscher-Lippe (www.wbk-el.de) nicht nur abends, sondern auch in Kombination mit Vormittagsunterricht angeboten (siehe Veranstaltung Nr. F4110).

#### **Schulabschlüsse des Zweiten Bildungswegs F4110**

Informationsabend

**Fleischauer-Niemann Bernd Sauerwein-Fox** Mi., 05.09. 19.00 - 20.30 Uhr 2 Ustd./gebührenfrei VHS; Raum 201

**Gabriele** 

VHS und Weiterbildungskolleg Emscher-Lippe (Abendgymnasium - Kolleg Gelsenkirchen) stellen gemeinsam Möglichkeiten und Wege vor, wie Sie die Schulabschlüsse der Sekundarstufen I und II auch nach Beendigung Ihrer Schulzeit noch erwerben können. Vorgestellt wird auch das Weiterbildungsangebot abitur-online.nrw, bei dem die modernen Medien, insbesondere das Internet, effektiv genutzt werden. Sie erhalten eingehende Informationen zu den Lehrgängen und Möglichkeiten staatlicher Förderung. An diesem Abend können Sie sich gleichzeitig auch zu entsprechenden Kursen voranmelden.

*Gemeinsame Veranstaltung mit dem Weiterbildungskolleg Emscher-Lippe*

#### **Hauptschulabschluss und Fachoberschulreife: Hauptlehrgang 1. Semester F4120**

ab Mo., 27.08. 15 Wochen mo - fr 18.00 - 22.00 Uhr 300 Ustd./50,00 E 15 - 25 Personen VHS; Raum 100 Dieser zweijährige Abendlehrgang ermöglicht es Ihnen, nach einem Jahr den Hauptschulabschluss und nach dem zweiten Jahr den mittleren Schulabschluss (Fachoberschulreife) zu erwerben. Mindestvoraussetzungen für die Aufnahme in den Lehrgang sind die Erfüllung der Vollzeitschulpflicht und ein Mindestalter von 17 Jahren zum Zeitpunkt des Lehrgangseinstiegs. Unterrichtet werden die Fächer Deutsch, Englisch, Mathematik, Geschichte/Politik und Biologie.

*Kosten entstehen Ihnen für die zu beschaffenden Unterrichtsbücher.*

*Bitte nutzen Sie unser Beratungsangebot und setzen Sie sich bei Interesse möglichst umgehend mit der VHS in Verbindung.*

# **Fachoberschulreife: Hauptlehrgang 3. Semester**

Fortsetzung des im September 2011 begonnenen zweijährigen Abendlehrgangs. Sie können in diesen Lehrgang noch einsteigen und nach nur zwei Semestern den mittleren Schulabschluss (Fachoberschulreife) erwerben, sofern Sie entsprechende Bildungsvoraussetzungen als Vorleistung nachweisen können und zum Zeitpunkt der Programmveröffentlichung freigewordene Lehrgangsplätze zur Verfügung stehen. Unterrichtet werden die Fächer Deutsch, Englisch, Mathematik, Geschichte/ Politik, Biologie und Informatik. *Kosten entstehen Ihnen für die zu beschaffenden Unterrichtsbücher. Bitte nutzen Sie unser Beratungsangebot und setzen Sie sich bei Interesse möglichst frühzeitig mit der VHS in Verbindung.*

# **Schulische Weiterbildung**

## **Mehr Mut zur mündlichen Mitarbeit**

Mündliche Mitarbeit stellt in der Schule für viele Kinder einen Stolperstein dar. Dieser Kurs ist speziell auf die Bedürfnisse von Schülerinnen und Schülern der 3. und 4. Klasse abgestimmt. Sie sollen spielerisch lernen, sicherer vor Gruppen und Autoritätspersonen zu sprechen, sich mehr zu trauen und kleine Hilfen an die Hand bekommen, wie man in Unterrichts- oder Stresssituationen die richtigen Worte finden kann. Zusätzlich zum Praxisteil beinhaltet der Kurs einen Abend für die Eltern, bei dem Hintergrundinformationen zum Thema Redehemmungen gegeben werden und besprochen wird, wie sie zu Hause ihr Kind zu mehr Mitarbeit motivieren können. Außerdem wird erarbeitet, wie sie selbst sicherer in Gesprächen mit Lehrern auftreten und diese zielführend gestalten können.

**F4310** 

**Sarah Giese**

*Termin für die Eltern* Fr., 16.11. 17.00 - 21.00 Uhr *Termine für die Kinder* Sa., 17.11. und Sa., 24.11. 09.00 - 13.00 Uhr 15 Ustd./47,00 E pro Eltern/Kind-Paar 12 - 15 Personen VHS; Raum 208

ab Mo., 27.08.

**F4130** 

15 Wochen mo - fr 18.00 - 22.00 Uhr 300 Ustd./50,00 E 15 - 25 Personen VHS; Raum 101

# **Schule und Lernen**

#### **Die Facharbeit fest im Griff mit dem Office-Paket F4320**

#### **Roswitha Formella**

Fr., 18.01.13 17.00 - 20.00 Uhr Sa., 19.01.13 09.00 - 12.15 Uhr 8 Ustd./27,00 E 8 - 14 Personen VHS; Raum 204

Wochenendseminar

Die Textverarbeitung Word ist wesentlich mehr als ein Schreibprogramm, sie ist mit allen Funktionen ausgestattet, um als Layoutprogramm für die Facharbeit der Jahrgangsstufe 12 zu dienen. Themen werden u. a. sein: Arbeit mit Vorlagen, Gliederung, Kopf- und Fußzeilen, Fußnoten sowie alle Funktionen, die den Umgang mit großen Textdokumenten erleichtern. Darüber hinaus werden die Schnittstellen zu anderen Anwendungen wie Excel und Grafikprogrammen aufgezeigt, um Tabellen, Bilder und Diagramme zu erstellen und in den Text einzubinden.

#### **Vorbereitung auf das Zentralabitur: Mathematik F4330**

**Sören Holzwarth** ab Mi., 07.11. (8x) 17.45 - 20.00 Uhr 24 Ustd./48,00 € 12 - 20 Personen VHS; Raum 208

Der Kurs bietet eine passgenaue Vorbereitung auf die zentrale Abiturprüfung im Fach Mathematik. Inhalte werden sein: Integralrechnung, Exponential- und Logarithmusfunktionen sowie weitere Funktionstypen, Vektorrechnung, Skalarprodukte von Vektoren, Analytische Geometrie mit Ebenen, Matrizen, ausgewählte Kapitel aus dem Bereich Stochastik. Konkrete Aufgaben zur Vorbereitung auf die Abiturprüfung in den Bereichen Analysis, Lineare Algebra und Analytische Geometrie runden das Kursprogramm ab.

#### **Vorbereitung auf das Zentralabitur: Biologie F4340**

**Ulrike Jeske** ab Mi., 07.11. (8x) 18.00 - 20.15 Uhr 24 Ustd./48.00 € 12 - 20 Personen VHS; Raum 009 Dieser Kurs bietet eine gezielte Vorbereitung auf die zentrale Abiturprüfung im Fach Biologie sowohl im Grundkurs- als auch im Leistungskursbereich. Entsprechend den Vorgaben werden folgende Themenbereiche behandelt: Genetik, Ökologie, Evolution sowie Steuerungs- und Regulationsmechanismen im Organismus.

# **Jugend braucht Zukunft: Für welchen Beruf bin ich geeignet?**

#### Wochenendseminar

Die Initiative "Jugend braucht Zukunft" bietet Hilfestellungen für die berufliche Orientierung. In diesem Seminar lernen Jugendliche, sich selbst besser einzuschätzen und dies für ihre Entscheidungsfindung zu nutzen. Durch eine vertrauliche Selbstanalyse unter Anleitung eines Trainers erarbeiten sie einen individuellen "Standort". Im Anschluss daran führen sie online den elektronischen Neigungstest durch, der vom Berufsinformationszentrum der Bundesanstalt für Arbeit verwendet wird. Untersuchungen haben gezeigt, dass dieser Test eine sehr gute Hilfe bei der Berufsfindung ist. Die Initiative "Jugend braucht Zukunft" steht unter der Schirmherrschaft von Prof. Rita Süssmuth. *Weitere Informationen unter: www.jugend-braucht-zukunft.info Für Jugendliche ab 16 Jahren*

## **Fit für das Vorstellungsgespräch**

#### Wochenendseminar

Gut vorbereitet zum Bewerbungsgespräch und ins Berufsleben starten, denn es gibt keine zweite Chance für den ersten Eindruck! Jeder weiß von sich selbst, wie automatisch man sich der durch Werbung und Rollenverständnis geprägten Merkmale bedient, um sein Gegenüber blitzschnell einzuordnen. Um eine erfolgreiche Bewerbung wirkungsvoll zu unterstützen, werden im Seminar folgende Themen behandelt: Rhetorik, selbstbewusstes Auftreten, moderne Umgangsformen und Regeln der aktiven Gesprächsführung, damit eine Kommunikation nicht nur einseitig verläuft. Tipps für das passende Bewerbungs-Outfit, um auch äußerlich den richtigen Eindruck zu hinterlassen, runden das Programm ab. Sofern gewünscht, können auch die Themen "Tischetikette" und "Internationale Umgangsformen" eingebunden werden.

**Elevator Talk - die Kunst, in kurzer Zeit einen guten Eindruck zu hinterlassen** siehe Kurs Nr. F5120

#### **F4350**

## **Katrin Schnarr**

Sa., 27.10. 08.00 - 16.30 Uhr 9 Ustd./50,00 € inkl. Getränke und Imbiss 8 - 12 Personen VHS; Raum 108

#### **F4360**

#### **Ulla Winkelmann**

Fr., 16.11. 17.00 - 20.00 Uhr Sa., 17.11. 09.00 - 13.00 Uhr 9 Ustd./29,00 € 12 - 15 Personen VHS; Raum 202

# **Musikschule Dorsten**

#### **Unser Angebot**

*Akkordeon Keyboard Klavier Geige Bratsche Cello Kontrabass Blockflöte Querflöte Oboe Klarinette Fagott*

*Saxofon Trompete Flügelhorn Posaune Tenorhorn Horn Gitarre E-Gitarre E-Bass Schlagzeug Gesang Chor*

# $M$ usik macht Spaß

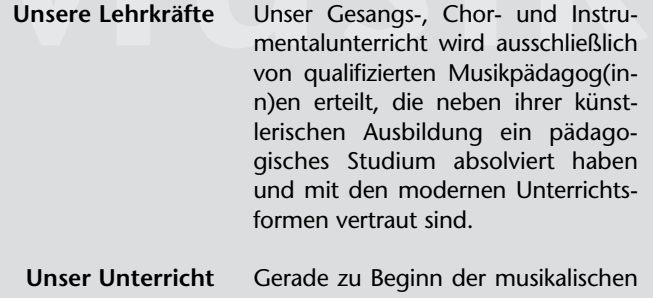

Ausbildung hat sich die Gruppe als die geeignetste Unterrichtsform herausgebildet. In der Praxis hat sich je nach Instrument und Gruppenzusammensetzung die Zahl von zwei bis vier Schüler(inne)n als besonders günstig erwiesen. Es werden nur alters- und entwicklungsmäßig homogene Gruppen gebildet und weitergeführt. Entstehen im Laufe der musikalischen Ausbildung Leistungsunterschiede, können die Gruppen dem jeweiligen Leistungsstand angepasst werden.

**Unsere zusätzlichen Leistungen** Wer die im Gesangs- und Instrumentalunterricht erworbenen Fähigkeiten vertiefen und praktisch anwenden will, hat zusätzlich zum Unterricht die Möglichkeit, in verschiedenen Musiziergruppen (Ensembles) mitzuwirken. Diese Ensembles berücksichtigen den im Unterricht erreichten Leistungsstand und werden ebenfalls von qualifizierten Musikpädagog(inn) en geleitet. Die Gebühr für die Teilnahme an Proben und Aufführungen ist in der allgemeinen Unterrichtsgebühr enthalten.

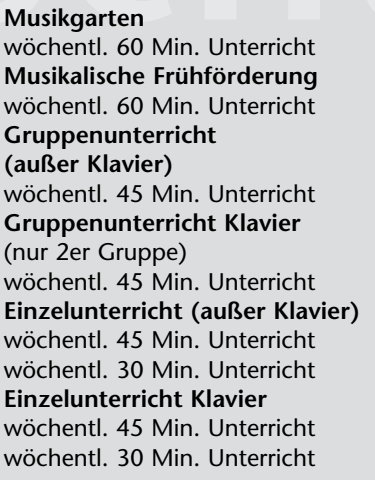

20 % bei zwei Kindern, 30 % bei drei Kindern usw. für Dorsten-Pass-Inhaber 60 %

Sekretariat: Joanna Ullmann Telefon: 0 23 62 / 66 38 80 Pädagogischer Leiter: Eugen Kayser Telefon: 0 23 62 / 66 41 81 Programm: "Jedem Kind ein Instrument" Mareike Bittner Telefon: 0 23 62 / 66 41 65

Musikschule Stadt Dorsten Im Werth 6 46282 Dorsten

Telefax: 0 23 62 / 66 57 43 E-Mail: musikschule@dorsten.de

#### **Monatliche Gebühren p. P.**

23,00 €

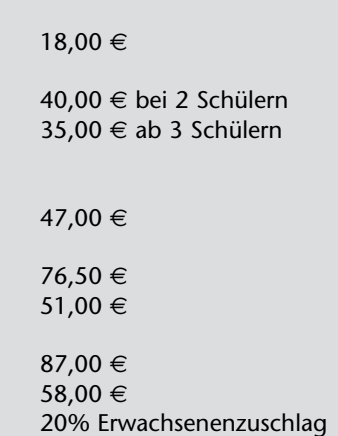

**Ermäßigungen**

**Unsere Ansprechpartner**

#### **Anmeldung**

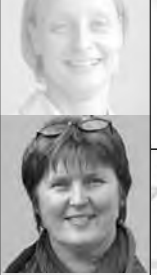

**Sabine Podlaha**  $0.2362.664184$ sabine.podlaha@dorsten.de

# **Beruf und Wirtschaft**

**Kommunikation und Management Berufliche Weiterbildung Grundlagen der EDV Betriebssysteme und PC-Verwaltung MS-Standardanwendungen Spezielle EDV-Gebiete und Internet**

# **Kommunikation und Management**

#### **Kursleiterinnen und Kursleiter**

Aufgrund der vielfältigen Facetten des Bereichs unterrichten hier Dozentinnen und Dozenten der verschiedenen Fachrichtungen. So werden die Tastschreibkurse von Fachlehrern für Kurzschrift und Maschinenschreiben unterrichtet, die kaufmännischen Seminare von Fachleuten der Finanzwirtschaft, z. B. Dipl.-Kaufleuten, Bilanzbuchhaltern, Steuerberatern oder Fachanwälten. Die Seminare aus dem Bereich Kommunikation werden von Geprüften Sprecherziehern (DGSS), Supervisoren und Kommunikationstrainern, die aus dem Bereich Bewerbung von Berufsberatern und Supervisoren geleitet. Nachfragen zu Qualifikation und Kompetenz einzelner Kursleiterinnen und Kursleiter beantworten wir Ihnen gern.

# **Zielgerichtete Gesprächsführung**

#### Bildungsurlaub

Die Grundlage für eine souveräne Gesprächsführung ist, zu verstehen, was gerade im Gespräch geschieht. Wer den Überblick über das Gesprächsgeschehen behält, kann aktiv auf einen Vorrat an Techniken zurückgreifen, die dabei helfen, das Gespräch zielgerichtet zu gestalten. Dieses Seminar vermittelt Ihnen durch theoretisches Grundwissen und viele praktische Übungen einen deutlichen Zugewinn an Souveränität und Kompetenz in verschiedenen Redesituationen. Schwerpunkte: Wirkung auf andere Menschen, Körpersprache, hörerorientiertes und strukturiertes Sprechen, Umgang mit Lampenfieber und Störungen, gezielter und effektiver Aufbau von Argumenten.

# **Elevator Talk - die Kunst, in kurzer Zeit einen guten Eindruck zu hinterlassen**

#### Wochenendseminar

Der Elevator Talk hat das Ziel, in weniger als 30 Sekunden, also etwa während einer Aufzugfahrt, die unbegrenzte Aufmerksamkeit des Gegenübers zu erlangen. Kurz und präzise den Gesprächsgegenstand erklären und die Zuhörer fesseln, das sind die Stärken dieser Technik. Und Sie haben durch diese Technik einen Auftritt, der wahrgenommen und behalten wird! Im Kurs erlernen Sie die Wahl der Inhalte eines Elevator Talks, seine Struktur und Ausgestaltung sowie die nonverbalen Komponenten wie Körpersprache, Kleidung und Haltung.

## **F5110**

#### **Torsten Rother**

Mo., 12.11. bis Fr., 16.11. 09.30 - 12.00 und 13.00 - 15.15 Uhr 30 Ustd./94,00 E 12 - 15 Personen VHS; Raum 106

# **F5120**

#### **Ulla Winkelmann**

Sa., 10.11. 10.00 - 13.00 und 14.00 - 17.00 Uhr 8 Ustd./28,00 E 8 - 15 Personen VHS; Raum 218

# **Berufliche Weiterbildung**

#### **Tastschreiben für den Berufseinstieg F5210**

**Elke Ulrich**

ab Mo., 22.10. (7x) 17.15 - 19.30 Uhr 21 Ustd./46,00 E 10 - 14 Personen VHS; Raum 103

#### Abendkurs

Für einige Ausbildungsberufe (z. B. für den Polizeidienst) ist der Nachweis einer bestimmten Schreibgeschwindigkeit am PC erforderlich. In diesem Kurs lernen Sie das Tastschreiben nach der Blindschreibmethode sowie die Schreib- und Ordnungsregeln nach DIN 5008. Zum Abschluss erwerben Sie ein Zertifikat über die erreichte Schreibgeschwindigkeit.

#### **Tastschreiben in 12 Stunden F5211**

**Ferienkurs** 

#### **Elke Ulrich**

Mo., 08.10. und 15.10. Mi., 10.10. und 17.10. 09.30 - 11.45 Uhr 12 Ustd./43,00 E 10 - 12 Personen VHS; Raum 204

Moderne Lernmethoden, die das Langzeit- und Kurzzeitgedächtnis gleichzeitig aktivieren, verknüpft mit Entspannungs- und Visualisierungstechniken ermöglichen es, mit Spaß und wenig Zeitaufwand das 10-Finger-System zu erlernen. Der Kurs zielt auf das präzise Einprägen des Tastaturfeldes und den richtigen Einsatz des 10-Finger-Systems ab. Er ersetzt keinen normalen Tastschreibkurs mit dem Ziel einer hohen Schreibgeschwindigkeit.

*Die Schulungsunterlagen sind im Preis enthalten.*

#### **Tastschreiben in 12 Stunden F5212**

Inhalt siehe Kurs Nr. F5211

#### **Elke Ulrich**

Mo., 08.10. und 15.10. Mi., 10.10. und 17.10. 12.00 - 14.15 Uhr 12 Ustd./43,00 E 10 - 12 Personen VHS; Raum 204

Abendkurs

Ferienkurs

*Die Schulungsunterlagen sind im Preis enthalten.*

#### **Tastschreiben in 12 Stunden F5213**

**Elke Ulrich** ab Mo., 07.11. (4x) 18.00 - 20.15 Uhr 12 Ustd./43,00 E 10 - 14 Personen VHS; Raum 103

#### Inhalt siehe Kurs Nr. F5211 *Die Schulungsunterlagen sind im Preis enthalten.*

# **Online-Marketing: Social Media - aber wie?**

#### Wochenendseminar

Facebook, Twitter und Co. sind in aller Munde. In diesem Seminar sollen der Nutzen, aber auch die Gefahren beleuchtet werden. Was nutzen mir Social Media Plattformen? Welche Möglichkeiten gibt es? Welche kostenlosen Tools kann ich einsetzen, um mit meinem Unternehmen oder meiner Dienstleistung im sozialen Netz präsent zu sein? Darüber hinaus werden die Rahmenbedingungen und begleitenden Arbeiten vorgestellt, die notwendig sind, wenn die Online-Werbung Ziel führend sein soll.

# **Im Netz präsent! So stelle ich mein Unternehmen im Internet dar**

#### Abendkurs

Sie leiten ein kleines Unternehmen oder bieten eine Dienstleistung an und suchen nach Möglichkeiten, das Internet als zusätzlichen, immer wichtiger werdenden Werbeträger zu nutzen, ohne aber viel Zeit investieren zu können? Im Seminar zeigen wir Ihnen, wie Sie mit Hilfe eines Homepage-Baukastens eines Webproviders in wenigen Minuten Ihre eigene Homepage erstellen, die durchaus ansprechend gestaltet und werbewirksam ist. Darüber hinaus erfahren Sie, wie und wo Sie sich geschickt verlinken können, um in Suchmaschinen auf vordere Plätze zu gelangen, um von potentiellen Kunden schnell und gezielt gefunden zu werden.

### **F5220**

#### **Karsten Zingsheim**

Sa., 17.11. 14.00 - 18.00 Uhr 5 Ustd./24,00 E 8 - 25 Personen VHS; Raum 107

## **F5221**

### **Roswitha Formella**

ab Fr., 25.01. (4x) 18.00 - 21.15 Uhr 16 Ustd./70,00 E 6 - 12 Personen VHS; Raum 204

**Beruf und Wirtschaft**

# **Kurs- und Zertifikatssystem Xpert Business**

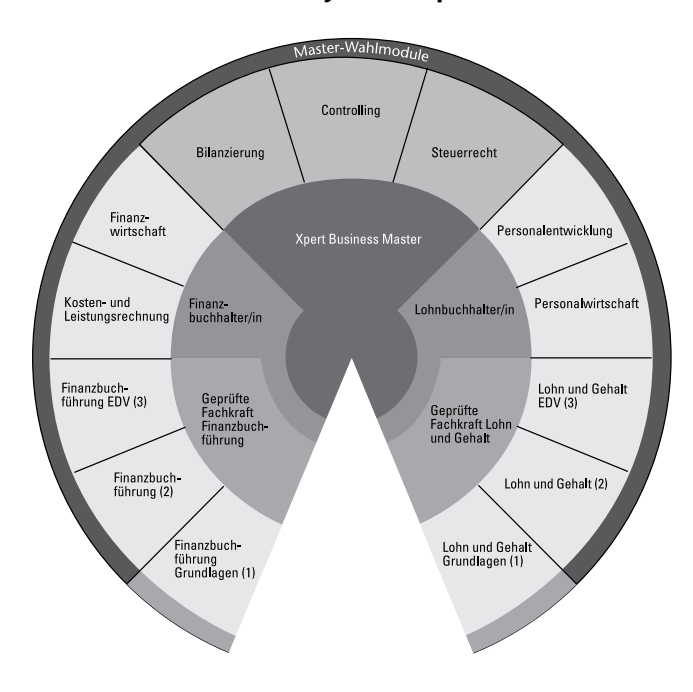

#### **Inhalt**

Xpert Business ist ein Lehrgangssystem, das sich an Interessenten aus den Bereichen Wirtschaft und Verwaltung richtet. Es vermittelt eine breit angelegte Qualifikation im Bereich des betrieblichen Rechnungswesens und bietet sich als berufliche Weiterbildung, aber auch als berufliche Erstqualifikation an.

#### **Anerkennung**

Seit der Einführung des Lehrgangssystems 2003 haben bundesweit 185.000 Interessenten erfolgreich daran teilgenommen. Während dieser Erfolgsgeschichte ist das Renommee der Kurse erheblich gestiegen: Nicht nur Stiftung Warentest bescheinigt den Lehrgängen höchste Qualität, nach aktuellen Studien der IHK, der Bertelsmann Stiftung, des BIBB sowie des IAB bieten sie Fachkräften ohne Hochschulstudium hervorragende Karriere- und Arbeitsplatzmöglichkeiten. Immer mehr angesehene Unternehmen lassen ihr Personal mit XB-Kursen weiter qualifizieren. Mit ausgewählten Xpert Business Zertifikaten können Sie bei Kammer-Abschlüssen weitermachen, für die eigentlich eine kaufmännische Berufsausbildung oder ein Meister-Abschluss erforderlich ist. Unsere Kooperationspartner erkennen Ihre XB Zertifikate je nach Abschluss als Zugangsvoraussetzung an oder rechnen sie auf dem Weg zu einem Abschluss an.

Mit dem Abschluss als Betriebswirt/in (HWK) erwirbt man z. B. in NRW zugleich die Hochschulzugangsberechtigung. Die Hochschule Bochum rechnet sogar HWK-Studienleistungen auf den Bachelorstudiengang im Fachbereich Wirtschaft an. Damit ebnen XB- und HWK-Zertifikate letztlich auch ohne Abitur den Weg zum akademischen Grad.

#### **Struktur**

Der Lehrgang ist konsequent modular aufgebaut und ermöglicht folgende Abschlüsse:

- Geprüfte Fachkraft Finanzbuchführung
- Finanzbuchhalter/in
- Geprüfte Fachkraft Lohnbuchführung
- Lohnbuchhalter/in
- Geprüfte Fachkraft Internes Rechnungswesen
- Geprüfte Fachkraft Externes Rechnungswesen
- Manager/in Betriebswirtschaft (Rechnungswesen und Controlling)
- Manager/in Betriebswirtschaft (Rechnungswesen, Lohn, Controlling)

Die nachstehenden Kursangebote bereiten auf die Abschlüsse vor. Jedes Modul schließt mit einer Zertifikatsprüfung ab. *Die Prüfungsgebühr beträgt jeweils 45,00* E*.*

*Nähere Informationen zum Zertifikatssystem sendet Ihnen die VHS auf Anfrage gerne zu (Tel.: 0 23 62 / 66 41 61). Ausführliche Beschreibungen finden Sie im Internet unter www. business-zertifikate.de.*

*Am Mittwoch, 05.09. findet um 19.00 Uhr in der VHS eine Informationsveranstaltung zum Lehrgangssystem statt.*

# **Einnahmen-Überschuss-Rechnung (EÜR)**

# **F5230**

Kleine Unternehmen bzw. Selbstständige können ihren Gewinn einfach durch eine Einnahmen-Überschuss-Rechnung ermitteln. Speziell für diese Zielgruppe, aber auch für Angestellte von Steuerbüros ist dieser Lehrgang entwickelt. Hier lernen Sie die EÜR als Art der Gewinnermittlung kennen, erhalten einen Einblick in steuerliche Besonderheiten und werden Schritt für Schritt sowie anhand von Beispielen durch das Formular zur Erstellung einer EÜR geführt. Die wichtigsten Kursinhalte: Die EÜR und ihre Voraussetzungen, Investitionsabzugsbetrag, Umsatzsteuer, private PKW-Nutzung, das System der einfachen und doppelten Buchführung, Einführung in die EDV-unterstützte Buchführung, ABC von Buchungen, Wechsel der Gewinnermittlungsart - Bilanz und EÜR. *Im Anschluss an Ihren Kurs können Sie eine Xpert Business Prüfung ablegen. Über die bestandene Prüfung erhalten Sie ein Zertifikat.*

**Stefan Hillebrandt** ab Di., 06.11. (8x) 19.00 - 22.00 Uhr 32 Ustd./125,00 E 6 - 20 Personen VHS; Raum 101

#### **Finanzbuchführung I und II F5231**

#### **Petra Weigel**

ab Do., 04.10.(18x) 19.00 - 22.00 Uhr 1x Fr. und Sa. nach Vereinbarung 80 Ustd./180,00 € 10 - 20 Personen VHS; Raum 109

#### Abendkurs

Im Mittelpunkt des Kurses stehen Grundlagen und Organisation der Buchführung eines Betriebes. Das Seminarprogramm in Schlagworten: Inventur - Inventar, Bilanz, Unterscheidung von Bestands-, Erfolgsund Warenkonten, Umsatzsteuer, Besonderheiten im Warenverkehr, Privatkonten, nicht und beschränkt abzugsfähige Betriebsausgaben, Personalkosten, Steuern, Buchen der Belege.

*Im Anschluss an Ihren Kurs können Sie eine Xpert Business Prüfung ablegen. Über die bestandene Prüfung erhalten Sie ein Zertifikat.*

#### **Lohn- und Gehaltsbuchführung F5232**

#### **Hildegard Risthaus**

ab Mo., 17.09. (15x) 18.00 - 22.00 Uhr 75 Ustd./169,00 E 10 - 25 Personen VHS; Raum 208

#### Abendkurs Der Lehrgang wendet sich an Interessierte, die im Bereich der Lohnund Gehaltsabrechnung tätig werden oder ihre Kenntnisse vertiefen wollen. Anhand praktischer Beispiele werden besprochen: Ermittlung des Bruttoarbeitslohns, Lohnzuschläge, Bewertung des Arbeitslohns, steuerfreier Arbeitslohn, Ermittlung der Lohnsteuer und der Sozialversicherungsbeiträge, geringfügige und kurzfristige Beschäftigungsverhältnisse, sonstige Abzüge, Meldewesen, Jahres- und Monatsabschlussarbeiten, Reisekosten, Beschäftigung besonderer Arbeitnehmergruppen. Aus dem Arbeitsrecht finden die Themen Arbeitsvertrag und Arbeitsverhältnis sowie Arbeitnehmerschutzrechte besondere Berücksichtigung. Unterrichtet wird nach neuestem Recht.

*Im Anschluss an Ihren Kurs können Sie eine Xpert Business Prüfung ablegen. Über die bestandene Prüfung erhalten Sie ein Zertifikat.*

#### **Finanzwirtschaft**

# Bildungsurlaub

Die Finanzwirtschaft setzt fundiertes Wissen und gute Kenntnisse voraus, um dem Betrieb Kosten zu ersparen. Die Aufstellung und Beurteilung eines Finanzplans ist eine unabdingbare Grundlage betriebswirtschaftlicher Entscheidungen. Günstige Geldanlagemöglichkeiten erhält nur, wer den Geld- und Kreditmarkt kennt und ihn beurteilen kann. Bei Kreditaufnahmen ist es unerlässlich, die Möglichkeiten der Kreditbeschaffung zu kennen, sie vergleichen und beurteilen zu können. Inhalte sind Inlands- und Auslandszahlungsverkehr, Finanz- und Liquiditätsplanung, Leasing und Factoring, Kapitalbeschaffung und Kredite, Anlageformen.

*Im Anschluss an Ihren Kurs können Sie eine Xpert Business Prüfung ablegen. Über die bestandene Prüfung erhalten Sie ein Zertifikat. Die Schulungsunterlagen sind in der Kursgebühr enthalten.*

#### **Beauftragte/r für Qualitätsmanagement F5240**

Abendkurs Fortsetzung des Kurses aus dem Frühjahrssemester 2012

## **Beauftragte/r für Qualitätsmanagement**

#### Abendkurs

Der Lehrgang führt in die Grundlagen des Qualitätsmanagements ein. Er schließt mit dem Zertifikat "Beauftragte/r für Qualitätsmanagement" nach den Richtlinien des Deutschen Volkshochschulverbandes ab. Die Teilnehmer werden befähigt, Qualitätsmanagement nach DIN EN ISO 9001:2008 im Unternehmen einzuführen, organisatorisch umzusetzen und die Aufgaben eines Qualitätsbeauftragten wahrzunehmen Schwerpunktthemen: Theorie des Qualitätsmanagements, Aufbau eines QM-Systems, Projektmanagement, Werkzeuge der Umsetzung (Qualitätszirkel/ Moderationstraining). Zielgruppe des Lehrgangs sind Angestellte aus dem Bereich des produzierenden Gewerbes, aus sozialen Berufsfeldern sowie aus Dienstleistungsunternehmen. *Ein Informationsblatt zum Lehrgangskonzept ist in der VHS erhältlich.*

#### **F5233**

#### **Monika Schiffer**

Mo., 05.11. bis Fr., 09.11. 09.00 - 12.45 und 13.30 - 16.30 Uhr 45 Ustd./126,00 E 10 - 25 Personen VHS; Raum 001

**Ralf Dickehut** ab Do., 23.08. (5x) 20 Ustd. 6 - 20 Personen VHS; Raum 209

# **F5241**

#### **Ralf Dickehut**

*Informationsabend* Do., 24.01.13 19.00 - 20.00 Uhr VHS; Raum 218 *Kurstermine* ab Do., 21.02.13 (25x) 18.45 - 22.00 Uhr 100 Ustd./454.00 € 10 - 30 Personen VHS; Raum 209

# **Beruf und Wirtschaft**

# **EDV**

#### **Ausstattung**

In unseren Schulungsräumen steht für jeden einzelnen Teilnehmer ein moderner, leistungsfähiger PC zur Verfügung. Sie arbeiten mit den jeweils aktuellen Programmversionen (Windows 7, Microsoft Office Professional 2010). Aufgrund dieser Ausstattung ist die VHS Dorsten ein

# **Microsoft ANERKANNTES EDV-WEITERBILDUNGSZENTRUM**

#### **Beratung**

Die VHS bietet eine Vielzahl von EDV-Kursen auf unterschiedlichem Niveau an. Wir beraten Sie gern über das für Sie richtige Angebot (Tel.: 0 23 62 / 66 41 84).

#### **Kursleiterinnen und Kursleiter**

Unsere Kursleiterinnen und Kursleiter verfügen über ein Studium oder eine abgeschlossene Berufsausbildung im weitgefassten IT-, Medien- oder Grafik-Bereich, ein Lehramtsstudium in den einschlägigen Fächern oder Qualifikationen wie: MCP, MCSE / MCSA, MMI, CCNA usw.

#### **Software zum guten Kurs! Günstige Lizenzen**

Mit dem Ziel, Teilnehmern von EDV-Schulungen an Volkshochschulen neben dem Wissen auch das notwendige Werkzeug kostengünstig zur Verfügung stellen zu können, wurde Ende 2004 eine Vereinbarung zwischen der Microsoft Deutschland GmbH, dem Deutschen Volkshochschulverband e. V. und der cobra Vertrieb für Forschung und Lehre GmbH getroffen, die es Kursteilnehmern ermöglicht, Microsoft Software zu einem besonders günstigen Preis zu erwerben. Mittlerweile können auch einige Produkte der Softwarehersteller Adobe und Corel zu besonders günstigen Konditionen erworben werden.

*Bei Interesse fordern Sie bitte unser Informationsschreiben an (Tel.: 0 23 62 / 66 41 61) oder lassen Sie sich persönlich beraten (Tel.: 0 23 62 / 66 41 84).*

Die Volkshochschule Dorsten bietet eine breite Palette an EDV-Kursen. Wenn Ihr Wunschangebot nicht darin enthalten ist, finden Sie es vielleicht in den Programmen der übrigen Volkshochschulen des Kreises Recklinghausen: www.vhs-kreis-re.de. Ansonsten wenden Sie sich bitte telefonisch an uns, um die Möglichkeit der "Bildung auf Bestellung" zur Realisierung Ihres Wunschangebotes zu besprechen.

# **Abschlussbezogene Lehrgänge**

#### **Europäischer Computerpass Xpert**

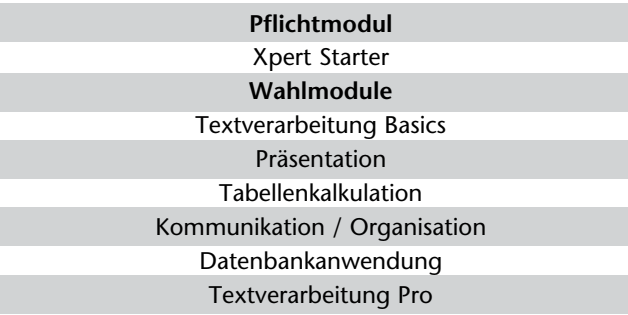

#### **Konzept / Zielgruppe**

Sie möchten EDV-Grundlagenwissen und Kenntnisse in den gängigen Büroanwendungen erwerben, die Sie beruflich Gewinn bringend einsetzen können, sei es zur Qualifizierung für ein neues Aufgabengebiet im Betrieb, sei es zur beruflichen Neu- bzw. Umorientierung. Der Europäische Computerpass ist ein auf Initiative der Volkshochschulen entwickeltes Konzept, das es ermöglicht, ein in Europa einheitliches, trägerübergreifendes EDV-Office-Zertifikat zu erlangen, das in der Wirtschaft und bei Arbeitsagenturen gleichermaßen hohe Akzeptanz besitzt.

#### **Aufbau und Inhalte**

Das Lehrgangssystem vermittelt umfassende Kenntnisse und praktische Fertigkeiten mit gängigen Anwenderprogrammen im Office-Bereich. Es setzt sich aus sieben Modulen zusammen (siehe Grafik). Die Module können nacheinander oder z. T. auch parallel besucht werden.

#### **Prüfungen und Abschlüsse**

Für jede bestandene Prüfung erhalten Sie ein Zeugnis. Nach erfolgreicher Teilnahme am Pflichtmodul "Xpert Starter" sowie an zwei zusätzlichen Wahlmodulen in max. 1,5 Jahren erreichen Sie den Abschluss European Computer Passport Xpert. Wenn Sie zwei weitere Module erfolgreich absolvieren, erwerben Sie damit den Abschluss European Computer Passport Xpert Master. Die insgesamt fünf Modul-Prüfungen zum Xpert Master müssen Sie im Zeitraum von drei Jahren bestanden haben.

*Die Prüfungsgebühr beträgt 45,00* E *pro Modul.*

## **Kurse im Herbst 2012**

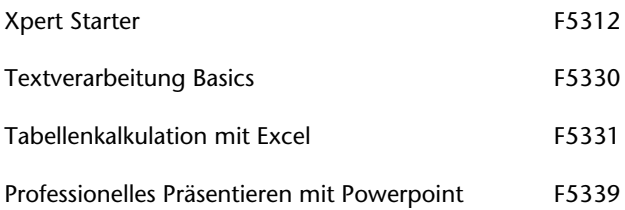

# **Grundlagen der EDV Betriebssysteme und**

#### **Einführung in die EDV F5310**

#### **Renate Lünenbürger** Mo., 10.09. bis Fr., 14.09.

08.30 - 11.45 Uhr 20 Ustd./86,00 € 6 - 12 Personen VHS; Raum 204

# Vormittagskurs

Sie erproben erste Schritte am PC, um sich mit Tastatur und Maus vertraut zu machen. Im Mittelpunkt stehen Betriebssystem und Benutzeroberfläche Windows als Voraussetzung jeder effektiven Arbeit am PC. Sie lernen die Oberfläche, Fenstertechnik und Dateiverwaltung von Windows kennen sowie die sinnvolle Anlage von Verzeichnisstrukturen. Abschließend erhalten Sie einen Überblick über die Leistungsfähigkeit der Standard-Anwendungsprogramme Word und Excel. Abgerundet wird das Programm durch einen Ausflug ins Internet.

#### **Auffrischungskurs EDV F5311**

Vormittagskurs

#### **Sigrun Möllemann**

Mo., 05.11. bis Fr., 09.11. 08.30 - 11.45 Uhr 20 Ustd./73,00 € 10 - 14 Personen VHS; Raum 103 Sie haben Ihre EDV-Kenntnisse vor einigen Jahren erworben und seitdem sind diese etwas "angestaubt". Bringen Sie mit diesem Kurs Ihr Wissen auf Stand: Sie erlernen den Umgang mit den Neuerungen, die Windows 7 mit sich bringt sowie die Handhabung des neuen Office-Paketes 2010 mit Konzentration auf Word und Excel. Eine ideale Vorbereitung für den Wiedereinstieg in den Beruf!

#### **Xpert Starter - EDV-Einführung mit Zertifikat F5312**

#### **Sigrun Möllemann**

ab Do., 20.09. (7x) 18.00 - 21.15 Uhr 28 Ustd./99,00 E 10 - 12 Personen VHS; Raum 204

#### Abendkurs

Der "Xpert Starter" ist das Grundmodul zum Europäischen Computer-Pass Xpert. Er bietet einen Einstieg in die gebräuchlichsten Arbeitstechniken mit Windows 7 und die wichtigsten Anwendungsprogramme. Sie erlernen die Bedienung der Benutzeroberfläche von Windows, die Verwaltung von Ordnern und Dateien mit dem Windows Explorer sowie das Arbeiten mit dem Internet-Explorer und mit E-Mail-Programmen. Abgerundet wird das Kursprogramm durch einen Überblick über die Office-Programme und eine Einführung in die Basisfunktionen der Textverarbeitung Word.

*Im Rahmen des Kurses ist es möglich, eine Prüfung zum "Europäischen Computerpass Xpert" abzulegen.*

# **PC-Verwaltung**

# **Wenn der Computer streikt - Troubleshooting am PC**

#### Abendkurs

Fehlerhafte Installation oder Deinstallation von Programmen kann die Leistungsfähigkeit eines PC stark beeinträchtigen. Im Kursverlauf lernen Sie die verschiedenen Installations- und Programmarten kennen. Sie erhalten einen Überblick über die Möglichkeiten der Deinstallation sowie die der Programmaktualisierung mittels Servicepacks und Patches. Außerdem werden Ihnen kostenlose Tools vorgestellt, die Ihnen bei der regelmäßigen Wartung des Systems sicher zur Seite stehen. Abgerundet wird die Themenpalette durch Tipps zur Fehlerbehebung, zur Deaktivierung überflüssiger Dienste, zur Verhinderung ungewollter Internetverbindung sowie zur Erhöhung der Arbeitsgeschwindigkeit von Windows.

### **Computerhardware und Netzwerktechnik**

#### Bildungsurlaub

Der Bildungsurlaub umfasst das gesamte Spektrum vom Zusammenbau bzw. der Aufrüstung eines PC bis hin zu seiner Einbindung in ein Netzwerk und ins Internet. Im Mittelpunkt stehen folgende Themen: Aufbau und Aufgaben wesentlicher Hardwarebestandteile, Bussysteme, Partitionierung und Formatierung der Festplatte, Installation von Betriebssystem und Standardanwen-<br>dungen inkl. Systemsteuerung, Systemsteuerung, Installation und Konfiguration zusätzlicher Hardware. Das Seminar ist praxisorientiert angelegt, d. h. im Kursverlauf werden Sie ein komplettes PC-System zusammenbauen, installieren und bedarfsgerecht konfigurieren. Im nächsten Schritt werden Sie den Computer in ein Netzwerk einbinden und über einen Router ins Internet bringen. Sofern Sie es wünschen, können Sie im Kurs auch Ihr eigenes PC-System zusammenstellen. In diesem Fall nutzen Sie bitte den Informationsabend, auf dem besprochen wird, welche Komponenten besorgt werden müssen.

# **F5320**

#### **Sigrun Möllemann**

Mi., 28.11. und Fr., 30.11. 18.00 - 21.15 Uhr 8 Ustd./35,00 € 10 - 12 Personen VHS; Raum 204

#### **F5321**

#### **Werner Kiekenbeck**

*Vorbesprechung* Do., 15.11. 18.00 - 19.00 Uhr *Kurstermine* Mo., 26.11. bis Fr., 30.11. 08.45 - 12.00 und 12.30 - 14.00 Uhr 30 Ustd./123,00 E 6 - 14 Personen VHS; Raum 103

# **Beruf und Wirtschaft**

# **Office-Anwendungen**

Abendkurs

## **F5330**

#### **Sigrun Möllemann**

ab Do., 29.11. (7x) 18.00 - 21.15 Uhr 28 Ustd./116.00 € 6 - 12 Personen VHS; Raum 204

#### In drei Schritten erlernen Sie die Textverarbeitung am PC: Unter dem Stichwort "Textbearbeitung" erstellen Sie im ersten Schritt Texte nach DIN 5008, speichern, korrigieren und drucken sie. Im zweiten Schritt gestalten Sie Ihre Texte unter Einsatz von Zeichen-, Absatz- und Seitenformatierung, Rahmung und Schattierung, Kopf- und Fußzeilen, Tabellen und Grafiken. Im dritten Schritt lernen Sie die Vorteile automatisierter Textverarbeitung kennen: Autotext, Serienbrief, Format- und Dokumentvorlagen.

**Textverarbeitung mit Word**

*Voraussetzungen: Tastatur- und Mausbetrieb, grundlegende Windows-Kenntnisse*

*Im Rahmen des Kurses ist es möglich, eine Prüfung zum "Europäischen Computerpass Xpert" abzulegen.*

#### **Tabellenkalkulation mit Excel F5331**

#### **Werner Kiekenbeck**

ab Mo., 22.10. (10x) 19.30 - 22.00 Uhr 30 Ustd./105,00 E 10 - 12 Personen VHS; Raum 204

#### Abendkurs

Die Programmpalette erstreckt sich von der Tabellenerstellung bis hin zur Datenanalyse mit Excel. Im Einzelnen erlernen Sie die Eingabe von Daten und Formeln in Tabellen, die Erstellung von Bezügen und Verknüpfungen, die Arbeit mit Funktionen, die Bearbeitung und Gestaltung von Tabellen sowie ihre grafische Umsetzung. Datenanalyse mit Hilfe von Instrumenten wie Pivot-Tabellen, Solver und Zielwertsuche sowie der Datenaustausch mit anderen Programmen runden den Kurs ab.

*Voraussetzungen: Tastatur- und Mausbetrieb, grundlegende Windows-Kenntnisse*

*Im Rahmen des Kurses ist es möglich, eine Prüfung zum "Europäischen Computerpass Xpert" abzulegen.*

## **Excel Spezial**

Bildungsurlaub

Im Mittelpunkt stehen die erweiterten Programmfunktionen von Excel: Bezüge und Funktionen in Tabellen, Makroerstellung, Instrumente zur Datenanalyse wie Pivot-Tabellen, Solver und Zielwertsuche. Mit der Systemsteuerung lernen Sie eine Möglichkeit kennen, ihre individuelle Excel-Arbeitsumgebung einzustellen. Der Datenaustausch mit anderen Programmen rundet die Themenpalette des Kurses ab. *Voraussetzungen: sicherer Umgang mit den Grundfunktionen von Excel*

# **Fit für das Büro: Word und Excel**

# Bildungsurlaub

Dieser Bildungsurlaub bietet Ihnen in kompakter Form einen Einstieg in die beiden wichtigsten Anwendungsgebiete von Computern im Büro: die Textverarbeitung mit Word und die Tabellenkalkulation mit Excel. Anhand von praxisorientierten Beispielen werden Sie die wichtigsten Funktionen zur Texterstellung und -gestaltung und zum Aufbau von Tabellen sowie das Zusammenspiel von Word und Excel kennen lernen.

*Voraussetzungen: Tastatur- und Mausbetrieb, grundlegende Windows-Kenntnisse*

## **Fit für das Büro II: Word und Excel**

#### Bildungsurlaub

In diesem Kombi-Kurs erweitern und vertiefen Sie Ihre Kenntnisse des Office-Pakets: Wie erstelle ich Vorlagen zu Geschäftsbriefen, Besprechungsprotokollen und Angebotsschreiben, aus denen ich blitzschnell ein neues Dokument erzeugen kann? Wie baue ich ein Rundschreiben im Word-Seriendruck auf? Wie füge ich Fotos oder andere Grafiken in ein Word-Dokument ein und positioniere diese im Verhältnis zum Text? Wie kann ich in Excel umfangreiche Datenlisten sortieren, filtern oder statistisch auswerten? Hierzu wird der Umgang mit Pivottabellen und das Anlegen von Geschäftsgrafiken vorgestellt.

*Voraussetzungen: sicherer Umgang mit den Grundfunktionen von Word und Excel*

#### **F5332**

#### **Werner Kiekenbeck**

Mo., 22.10. bis Fr., 26.10. 08.45 - 12.00 und 12.30 - 14.00 Uhr 30 Ustd./105,00 E 10 - 12 Personen VHS; Raum 204

#### **F5333**

#### **Werner Budde**

Mo., 03.12. bis Fr., 07.12. 08.45 - 12.00 und 12.30 - 14.00 Uhr 30 Ustd./105,00 E 10 - 14 Personen VHS; Raum 103

#### **F5334**

#### **Werner Budde**

Mo., 07.01. bis Fr., 11.01.13 08.45 - 12.00 und 12.30 - 14.00 Uhr 30 Ustd./105,00 E 10 - 14 Personen VHS; Raum 103

#### **Datenbank Access F5335**

#### **Werner Budde**

Mo., 10.12. bis Fr., 14.12. 08.45 - 12.00 und 12.30 - 14.00 Uhr 30 Ustd./105,00 E 10 - 12 Personen VHS; Raum 204

#### Bildungsurlaub

Der Kurs vermittelt zunächst Basiskenntnisse zu den vier Datenbankobjekttypen: Tabellen, Abfragen, Formulare und Berichte, vertieft durch entsprechende Übungen. In der zweiten Hälfte des Seminars wird der Einsatz von Makros erläutert. Darauf basierend wird ein kleines Übungsprojekt aufgezogen, in dem eine Access-Datenbank mit einer "benutzerfreundlichen" Oberfläche ausgestattet wird. Abschließendes Thema ist die Datenbanknormalisierung: Es werden Beziehungen zwischen Tabellen angelegt und hierzu die referentielle Integrität eingerichtet. Die Neuerungen der Version 2010 gegenüber den Vorgängerversionen werden angesprochen und die Abwärtskompatibilität zu Access 2000 / 2003 vorgestellt.

*Voraussetzungen: gute PC- und Windowskenntnisse*

*Im Rahmen des Kurses ist es möglich, eine Prüfung zum "Europäischen Computerpass Xpert" abzulegen.*

#### **Professioneller Umgang mit dem Office Paket F5336**

#### **Werner Kiekenbeck**

Mo., 12.11. bis Fr., 16.11. 08.45 - 12.00 und 12.30 - 14.00 Uhr 30 Ustd./105,00 E 10 - 12 Personen VHS; Raum 204

#### Bildungsurlaub

In diesem Bildungsurlaub werden weiterführende Kenntnisse in Word und Excel und einführende Kenntnisse in Access und Powerpoint vermittelt. Im Vordergrund stehen dabei nicht nur die effektive Nutzung, sondern vor allem auch das Zusammenspiel der Office-Programme untereinander. In Form eines Projektes (z. B. einer Fragebogenentwicklung und -auswertung) werden folgende Inhalte behandelt: Serienbriefe basierend auf verschiedenen Datenquellen, Nutzung der Auswertungsund Analysefunktionen von Excel, Erfassung großer Datenmengen in der Datenbank Access und Präsentation von Ergebnissen mit Hilfe von Powerpoint.

*Voraussetzungen: Word- und Excel-Grundkenntnisse*

#### **Präsentationstechniken im (Sprach-)Unterricht - Aufbaukurs** siehe Kurs Nr. F1360

**Kommunikation und Organisation mit Outlook I**

#### Wochenendseminar

Sämtliche Planungs- und Organisationstätigkeiten, wie Terminverwaltung und Besprechungsplanung können Sie mit Outlook bewältigen. Das Programm ermöglicht es Ihnen, Ihre persönlichen und geschäftlichen Informationen und Dokumente sowie Ihre elektronische Post mit einer einzigen Anwendung zu verwalten. Der Kurs vermittelt einen ersten Überblick über die sieben Teilbereiche von Outlook: Elektronische Post, Kalenderfunktionen, Kontaktverwaltung, Aufgabenverwaltung, Journal, Notizen, Dateiverwaltung.

#### **Kommunikation und Organisation mit Outlook II**

Wochenendseminar

Sie arbeiten schon mit Outlook oder haben den Outlook I-Kurs besucht, dann vervollständigen Sie jetzt mit diesem Kurs Ihre Kenntnisse: z. B. wie man mit wenigen Mausklicks alle Ärzte in Ihren Kontakten anzeigen oder eine Adresse von Outlook in den Word-Geschäftsbrief übernehmen kann. Weiter werden die Team- und Gruppenfunktionen sowie die professionelle Organisation und Strukturierung des Posteingangs betrachtet.

## **Professionelles Präsentieren mit Powerpoint**

#### Bildungsurlaub

Ziel des Kurses ist der professionelle Umgang mit dem Präsentationsprogramm Powerpoint. Sie erhalten einen Überblick über die Gestaltungsmöglichkeiten und -prinzipien von der Einzelfolie bis hin zur Gesamtpräsentation. Sie erlernen den Folienaufbau aus Textteil, grafischen Elementen, Tabellen und Diagrammen, die entweder selbst erstellt oder aus anderen Programmen bzw. dem Internet importiert werden. Die Arbeit mit den Masterfunktionen ermöglicht die Realisierung eines einheitlichen Präsentationsdesigns. Animations- und Übergangseffekte runden das Kursprogramm ab.

*Im Rahmen des Kurses ist es möglich, eine Prüfung zum "Europäischen Computerpass Xpert" abzulegen.*

#### **F5337**

#### **Renate Lünenbürger**

Fr., 07.12. 18.00 - 21.15 Uhr Sa., 08.12. 09.00 - 12.15 Uhr 8 Ustd./35,00 E 10 - 14 Personen VHS; Raum 103

#### **F5338**

# **Renate Lünenbürger**

Fr., 11.01.13 18.00 - 21.15 Uhr Sa., 12.01.13 09.00 - 12.15 Uhr 8 Ustd./35,00 E 10 - 14 Personen VHS; Raum 103

#### **F5339**

#### **Renate Lünenbürger** Mo., 19.11. bis Mi., 21.11. 08.45 - 12.00 und 12.30 - 14.00 Uhr 18 Ustd./75,00 E 6 - 12 Personen

VHS; Raum 204

**Beruf und Wirtschaft**

# **Digitale Bild-, Video- und Musikbearbeitung**

#### **Erfolgreicher Umgang mit der Digitalkamera F5340**

**Sigrun Möllemann**

Fr., 21.09. 18.30 - 21.45 Uhr Sa., 22.09. 09.00 - 12.15 Uhr 8 Ustd./35,00 E 10 - 14 Personen VHS; Raum 103

#### Wochenendseminar

Der Kurs bietet Ihnen eine Rundum-Einführung in die digitale Fotografie. Zu den wichtigsten Themen gehören: technische Begriffe rund um die Digitalkamera, Besonderheiten der digitalen Fotografie, Übertragen von Fotos von der Kamera zum PC, Technik der Bildbearbeitung, Präsentieren und Archivieren der digitalen Bilder. Am Ende des Kurses besteht die Möglichkeit, sie mit der eigenen Kamera zu erproben.

*Bitte bringen Sie Ihre Kamera inkl. Bedienungsanleitung mit.*

#### **Fotografieren mit der Digitalkamera: So gelingen gute Fotos! F5341**

Wochenendseminar

#### **Sigrun Möllemann**

Fr., 26.10. 18.30 - 21.45 Uhr Sa., 27.10. 09.00 - 12.15 Uhr 8 Ustd./35,00 E 10 - 14 Personen VHS; Raum 103 Im Mittelpunkt der Veranstaltung stehen nicht die technischen Details der Digitalfotografie, sondern fotografische Gestaltungselemente, von der Motivwahl bis hin zur Bild- und Ausschnittsgestaltung. Vermittelt werden fotografische Grundregeln zum Bildaufbau, zur Bildauswahl, zur Einstellung der geeigneten Auflösung, zum Umgang mit optischem und digitalem Zoom. Abgerundet wird das Programm durch Hinweise zur Bildentwicklung und zur Auswahl geeigneter Labors.

# **Digitale Bildbearbeitung mit Photoshop**

#### Bildungsurlaub

Digitale Bildbearbeitung ist oft unverzichtbarer Bestandteil bei der Gestaltung von Internetseiten, Werbeträgern und Präsentationen. Das leistungsstarke Softwarepaket Photoshop ermöglicht nicht nur einfache Bildvariationen, sondern auch das Einfügen von Objekten, Logos und Spezialeffekten. Der Kurs vermittelt Ihnen eine Übersicht über grundlegende Befehle, Gestaltungswerkzeuge und Techniken des Programms und führt in die Bildoptimierung, Fotomontagen und Effektsetzung ein. Die Druckvorbereitung sowie grundsätzliche Überlegungen zur Gestaltungslehre und Typografie runden das Kursprogramm ab.

*Voraussetzungen: Windows-Kenntnisse*

## **Digitale Bildbearbeitung mit Photoshop**

#### Wochenendseminar

Dieser Lehrgang bietet Ihnen einen Einstieg in die faszinierende Welt der digitalen Bildbearbeitung und stellt Ihnen am Beispiel von Photoshop alle wichtigen Funktionen vor. Es lassen sich Farbstiche beseitigen und viele tolle Effekte zaubern. Blasse Gesichter? Kein Problem! Den Bildhintergrund verändern oder unerwünschte Objekte retuschieren? Ebenfalls kein Thema! Nutzen Sie das kreative Potential des Bildbearbeitungsprogramms! *Voraussetzungen: Windows-Kennt-*

# **Digitale Bildbearbeitung mit Photoshop II**

Wochenendseminar

*nisse*

Wie macht man aus zwei nicht ganz so gelungenen Bildern ein schönes Bild? Diese und weitere vertiefende Fragen rund um die digitale Fotografie werden im Kurs beantwortet. Sie sind dort richtig aufgehoben. wenn Sie bereits erste Erfahrungen mit Photoshop gemacht haben und nun gezielt Fotos verfremden, montieren und retuschieren möchten. Auch das Installieren von zusätzlichen Filtern wird kurz vorgestellt. *Voraussetzungen: Grundkenntnisse in Photoshop*

## **F5342**

#### **Sigrun Möllemann**

Mo., 19.11. bis Fr., 23.11. 08.45 - 12.00 und 12.30 - 14.00 Uhr 30 Ustd./105,00 E 10 - 14 Personen VHS; Raum 103

#### **F5343**

#### **Sigrun Möllemann**

Fr., 09.11. 18.30 - 21.45 Uhr Sa., 10.11. 09.00 - 12.15 Uhr 8 Ustd./35,00 € 10 - 14 Personen VHS; Raum 103

# **F5344**

#### **Sigrun Möllemann**

Fr., 23.11. 18.30 - 21.45 Uhr Sa., 24.11. 09.00 - 12.15 Uhr 8 Ustd./35,00 E 10 - 14 Personen VHS; Raum 103

#### **Digitale Fotobücher F5345**

#### **Renate Lünenbürger**

Fr., 16.11. 18.00 - 21.15 Uhr Sa., 17.11. 09.00 - 12.15 Uhr 8 Ustd./35,00 E 10 - 14 Personen VHS; Raum 103

#### Wochenendseminar

Digitale Fotobücher sind eine neue Art, digitale Fotos interessant und hochwertig zu präsentieren. Am Beispiel einer im Internet frei herunterladbaren Software (www. cewe-fotobuch.de) erlernen Sie alle Schritte zum Zusammenstellen eines Fotobuches. Darüber hinaus werden auch die vielfältigen Möglichkeiten aufgezeigt, über Urlaubsfotobücher hinaus Chroniken, Kalender, Themenbücher etc. zu erstellen. Und das Beste daran ist: Aufgrund einer Kooperationsinitiative des Volkshochschulverbandes mit dem Anbieter der Software erhalten Sie im Kurs einmalig kostenfrei ein komplettes Fotobuch!

*Bitte bringen Sie Fotomaterial (möglichst digital) mit.*

#### **Digitale Foto-Kalender F5346**

Wochenendseminar

**Renate Lünenbürger**

Fr., 30.11. 18.00 - 21.15 Uhr 4 Ustd./21,00 E 10 - 14 Personen VHS; Raum 103

Mit dem Fotokalender können Sie jedes der zwölf Monatsblätter und das Deckblatt mit Ihren persönlichen Fotos des Jahres individuell gestalten. Interessante und hochwertige Hintergründe, lustige ClipArts und Beschriftungen geben Ihren Bildern den kreativen Rahmen. Dank der vielen Formate findet sich für jeden Platz und Anlass der richtige Fotokalender - sicher ist er auch ein ideales Weihnachtsgeschenk! Gearbeitet wird mit der Software der Firma CEWE.

#### **Fotoprojekt: Vom Knipsen zum Fotografieren F5347**

#### **Karl-Heinz Strötzel** Fr., 28.09. 18.00 - 21.15 Uhr

Sa., 29.09. 09.00 - 12.15 Uhr 8 Ustd./35,00 E 10 - 12 Personen VHS; Raum 204

#### Wochenendseminar

In Zeiten der digitalen Fotografie herrscht in den Fotoarchiven oft eher Masse statt Klasse. Eine gute technische Ausstattung garantiert aber noch keine guten Bilder. Vielmehr bestimmen Motivwahl, interessante Ausschnittgestaltung, ungewöhnliche Blickwinkel, aber auch richtiger Umgang mit den Einstellungsmöglichkeiten der Kamera die Bildqualität. Im Kurs werden Sie Ihr Bildmaterial unter Leitung eines Fotodesigners kritisch unter die Lupe nehmen und wertvolle Tipps für die Erstellung qualitativ hochwertiger Bilder erhalten.

*Bitte bringen Sie Fotomaterial mit.*

# **Fotoprojekt: Porträtfotografie**

Abendkurs und Wochenendseminar Porträtfotografie ist Kunst und Handwerk zugleich. Im Kurs werden beide Aspekte Berücksichtigung finden: die Handhabung des Fotoapparates, der Einsatz verschiedener Objektive und Blitzeinstellungen, die Einstellung einer stimmigen Beleuchtung, die Wahl des richtigen Hintergrundes, aber auch die Führung des Modells sowie die Nachbearbeitung der Bilder am PC.

*Am Praxistermin steht ein Modell zur Verfügung. Die Kosten für das Modell sind in der Kursgebühr enthalten.*

# **Fotoprojekt: Industriefotografie**

Abendkurs mit Exkursion

Ziel der fotografischen Exkursion ist die Zeche Zollern in Dortmund. Prunkvolle Backsteinfassaden und opulente Giebel mit Zinnenkranz und Ecktürmchen rund um den grünen Ehrenhof erinnern auf den ersten Blick eher an eine Adelsresidenz als an eine Schachtanlage, auf der Kohle gefördert wurde. Genau dies war Teil der Bauidee. Heute ist das "Schloss der Arbeit" im Westen Dortmunds zweifellos eines der schönsten und außergewöhnlichsten Zeugnisse der industriellen Vergangenheit in Deutschland. Nicht nur die sehenswerte Maschinenhalle mit dem eindrucksvollen Jugendstilportal wird Ihnen Motive für spektakuläre Bilder liefern.

### **F5348**

**Thomas Opitz** *Vorbesprechung* Mi., 21.11. 18.30 - 20.00 Uhr *Praxistermin* Sa., 24.11. 10.00 - 16.00 Uhr *Nachbesprechung* Mi., 28.11. 18.30 - 20.00 Uhr 11 Ustd./64,00 E 10 - 14 Personen VHS; Raum 108

#### **F5349**

#### **Thomas Opitz**

*Vorbesprechung* Mi., 24.10. 18.30 - 20.00 Uhr *Exkursion* Sa., 27.10. 10.00 - 16.00 Uhr *Nachbesprechung* Mi., 31.10. 18.30 - 20.00 Uhr 11 Ustd./44,00 E 10 - 14 Personen VHS; Raum 208

# **Beruf und Wirtschaft**

# **Sonstige Anwendungen**

#### **Routenplanung mit GPS für das Radfahren und Wandern F5350**

**Thorsten Bachner** Sa., 23.02.13 09.00 - 16.00 Uhr 8 Ustd./34,00 E 10 - 14 Personen

VHS; Raum 103

Wochenendseminar

Das Global Positioning System (GPS) wird in zunehmendem Maße durch die Nutzung von Straßen-Navigationsgeräten bekannt. GPS-Systeme, insbesondere Handgeräte, lassen sich über die Straßennavigation hinaus auch als Wegbegleiter beim Radfahren und Wandern einsetzen. Themen werden u. a. sein: Welches GPS-Gerät ist für welchen Einsatzzweck geeignet? Was vermögen die unterschiedlichen GPS-Empfänger zu leisten? Planung von On- und Offroad-Touren sowie Wanderungen mit Routenplanern und digitalen Karten, sicheres Navigieren mit GPS, PC-Programme für das Bearbeiten von GPS-Daten, kostenfreies Kartenmaterial auf Basis von Openstreetmap.

*Das eigene GPS-Gerät kann gerne mitgebracht werden.*

# **Internet und Programmierung**

#### **F5360**

### **Android-Programmierung für Smartphones**

#### Abendkurs

ab Di., 08.01.13 (5x) 18.00 - 22.00 Uhr 25 Ustd./124,00 E 5 - 14 Personen VHS; Raum 103

**Jörg Kuhlemann**

Programmieren Sie Ihre eigenen Apps für Ihr Smartphone! Hier erhalten Sie das dafür notwendige Rüstzeug. Auf dem Kursprogramm stehen: Einführung in die Programmiersprache Java als Basis für die Android-Programmierung, Installation und Handhabung von Eclipse als Entwicklungsumgebung für Java, Installation des Android Software Development Kits (SDK), Erstellen von Plattform-Versionen und Android-Emulatoren, Erstellen und Testen einfacher Apps.

*Voraussetzungen: gute PC-Grundkenntnisse, Grundlagenkenntnisse einer Programmiersprache sind von Vorteil*

#### **PHP und MySQL**

#### Abendkurs

PHP ist eine serverseitige Skriptsprache, die immer häufiger in professionell gestalteten Webseiten zum Einsatz kommt. Sie ist die Schnittstelle zur relationalen Datenbank MySQL, die ebenfalls auf Webservern häufig in Gebrauch ist. Im Bereich PHP erlernen Sie einfache Programmiertechniken, im Bereich SQL werden Datenbankerstellung und -verwaltung sowie Abfragetechniken und Sicherung erläutert. Die Ergebnisse werden mit verschiedenen Browsern überprüft.

# **Angebote für Kinder und Jugendliche**

#### **Ran an die Maus I - Einsteigerkurs für Kinder**

#### Ferienkurs

Kreatives, spielerisches Arbeiten am Computer steht im Mittelpunkt des Kurses. Der systematische Einstieg beginnt mit der Erläuterung der Bestandteile des PC und ihrer Aufgaben. Als nächstes steht das Betriebssystem Windows auf dem Programm. Mit den Programmen Word und Paint lernt ihr die Möglichkeiten der Texterstellung und -gestaltung sowie die Bildbearbeitung kennen. Kleinere Projekte werden mit diesen Programmen realisiert. *Bitte bringt einen USB-Speicherstick* 

*mit.*

*Für Kinder von 9 bis 11 Jahren*

## **Ran an die Maus II**

#### Ferienkurs

Aufbauend auf den Grundlagen aus dem Einsteigerkurs "Ran an die Maus I" erfahrt ihr in diesem Kurs, wie ihr den Computer sinnvoll für die Schule nutzen könnt. Auf dem Programm stehen unter anderem die Internetrecherche, der weiterführende Einsatz von Word und Excel zur Ausgestaltung von Hausaufgaben und Referaten mit Tabellen und Grafiken. Eine kleine Powerpoint-Präsentation eurer Projektergebnisse rundet den Kurs ab.

*Bitte bringt einen USB-Speicherstick mit. Für Kinder von 9 bis 11 Jahren*

#### **F5361**

#### **Jörg Kuhlemann**

ab Di., 06.11. (5x) 18.00 - 22.00 Uhr 25 Ustd./124,00 E 5 - 14 Personen VHS; Raum 103

## **Roswitha Formella** Mo., 08.10. bis Fr., 12.10. 09.30 - 12.45 Uhr

**F5370** 

20 Ustd./68,00 E 10 - 14 Personen VHS; Raum 103

# **F5371 Roswitha Formella**

Mo., 08.10. bis Fr., 12.10. 14.15 - 17.30 Uhr 20 Ustd./68,00 € 10 - 12 Personen VHS; Raum 204

#### **Lego Mindstorms - Wir bauen mobile Roboter F5372**

#### **Sigrun Möllemann**

Mo., 08.10. bis Fr., 12.10. 14.00 - 17.15 Uhr 20 Ustd./68,00 € 10 - 14 Personen VHS; Raum 103

#### **Ferienkurs**

Lego Mindstorms bietet die interessante Möglichkeit, mobile Lego-Roboter nicht nur zu bauen, sondern auch selbst so zu programmieren, dass sie vorgegebene Aufgaben erledigen können. In diesem Kurs für jüngere Kinder steht das Bauen etwas mehr im Vordergrund als das Programmieren. Dennoch werden die Kinder einen spielerischen Einstieg in die Welt des Programmierens erhalten und ihren Roboter "fit machen" für die Bewältigung eines kleinen Parcours.

*Für Kinder von 6 bis 9 Jahren*

#### **Fit für den Lego Mindstorms Wettbewerb F5373**

#### **Sigrun Möllemann**

Mo., 15.10. bis Fr., 19.10. 09.30 - 12.45 Uhr 20 Ustd./68,00 € 8 - 10 Personen VHS; Raum 103

Ferienkurs Als Teilnehmer dieses Kurses werdet ihr euch als Team am Bundeswettbewerb "First Lego League" beteiligen, der eine aktuelle naturwissenschaftlich-technische Thematik in den Mittelpunkt stellt. Die Teams erhalten sowohl Programmieraufgaben für ihren Lego-Roboter als auch einen "Forschungsauftrag", der zur Auseinandersetzung mit dem Thema anregt. Im Rahmen des Kurses werden wir einen Lego-Mindstorms-Roboter bauen und programmieren, den Forschungsauftrag bearbeiten und eine Ergebnispräsentation vorbereiten. Das Thema des diesjährigen Wettbewerbs lautet: "Senior Solutions". Im Mittelpunkt steht die Aufgabe, die Lebensqualität von älteren Menschen zu verbessern und ihnen zu helfen, unabhängig, engagiert und in Kontakt mit ihrer Umgebung zu bleiben.

*Der Wettbewerb wird voraussichtlich im November in Borken stattfinden. Ein genauer Termin stand bei Redaktionsschluss noch nicht fest. Nähere Informationen erhaltet ihr zu Beginn des Kurses.*

*Für Kinder ab 10 Jahren*

#### **Excel und Co. für (kleine) Rechenfüchse**

#### **Ferienkurs**

In diesem Rechen-Workshop lernt ihr Excel kennen, um z. B. eine eigene Fußballbundesliga-Tabelle und eine CD-Bibliothek oder eine Schulnotenübersicht zu erstellen. Anhand dieser Übungen lernt ihr den Aufbau und die grafische Gestaltung von Tabellen kennen. Außerdem bekommt ihr Sicherheit im Sortieren, Filtern und Auswerten von Daten sowie in der Verwendung von ClipArts. *Für Kinder ab 11 Jahren*

#### **Schau her, was deine Kinder machen!**

## Wochenendkurs

Ob Eltern oder Großeltern - wagen Sie gemeinsam mit Ihren Kindern oder Enkeln einen Ausflug ins www! Vorgestellt werden Ihnen die Grundlagen im Umgang mit dem Internet sowie die Möglichkeiten der sinnvollen Nutzung in Alltag und Schule. Gleichzeitig werden Sie aber auch auf die im Internet lauernden Gefahren aufmerksam gemacht. Darüber hinaus zeigen wir Ihnen, dass das Internet für "Spielbegeisterte" viele unterhaltsame und familientaugliche Spiele bereithält, die die Eltern- oder Großeltern-Kind-Teams zu einem sportlichen Wettstreit animieren.

## **Geocaching - die Schatzsuche der Zukunft**

#### Exkursion

Geocaching ist eine spannende Schatzsuche in Form einer modernen Schnitzeljagd mit GPS-Geräten. Suchen Sie nach virtuell versteckten Schätzen in einer realen Umgebung. Es eignet sich hervorragend als besonderes Erlebnis mit Ihrer Familie, Freunden und Bekannten. Lösen Sie verschiedene Rätsel und Aufgaben, um so an den begehrten Schatz zu gelangen. Das Geocaching eignet sich für alle, die gerne draußen sind und die Verbindung aus alten Traditionen und modernen Techniken schätzen. Unsere Schatzsuche führt uns diesmal nach Münster.

*Nähere Informationen zum Exkursionsablauf erhalten Sie kurz vor dem Veranstaltungstermin. Das gesamte technische Equipment wird gestellt.*

## **F5375**

**F5374** 

**Roswitha Formella** Mo., 15.10. bis Mi., 17.10. 14.15 - 17.30 Uhr 12 Ustd./43,00 E 10 - 12 Personen VHS; Raum 204

#### **Sigrun Möllemann**

Sa., 01.12. 10.00 - 13.00 Uhr 4 Ustd./20,00 E 12 - 28 Personen VHS; Raum 204

#### **F5376**

#### **Thorsten Bartzok Companytrip** So., 30.09. 10.00 - 12.30 Uhr 3 Ustd./23,00 E (Erwachsene)  $32.00 \in$ (Familien) 10 - 30 Personen

**Beruf und Wirtschaft**

# **Angebote für Seniorinnen und Senioren**

#### **Einführung in die EDV F5410**

**Renate Lünenbürger**

ab Di., 25.09. (7x) 15.15 - 17.30 Uhr 21 Ustd./74,00 E 10 - 14 Personen VHS; Raum 103 Nachmittagskurs

Sie benötigen EDV-Wissen nicht mehr für den Beruf, möchten aber dennoch auf dem Laufenden bleiben. Im Kurs erhalten Sie einen Überblick über Aufbau und Funktionsweise eines Computers, heute gängige Programme zur Erledigung des Schrift- und Rechnungsverkehrs sowie interessante Anregungen, wo der PC im Privat-, Vereins- und Hobbybereich wichtige Hilfe leisten kann.

#### **Einführung in die EDV - Aufbaustufe F5411**

Nachmittagskurs

#### **Renate Lünenbürger**

ab Di., 08.01.13 (5x) 15.15 - 17.30 Uhr 15 Ustd./55,00 E 10 - 14 Personen VHS; Raum 103 Dieser Kurs ist für Teilnehmer gedacht, die bereits erste Erfahrungen mit dem Computer gemacht haben und nun diese Kenntnisse gezielt auffrischen und erweitern wollen. Auf dem Kursprogramm stehen: Ordnung halten auf dem PC mit Hilfe des Windows Explorers, die geordnete Archivierung von Fotos sowie die Vorstellung des Programms Excel, das auch im Privatbereich wertvolle Hilfe leisten kann. Im Kursverlauf lernen Sie die verschiedenen Einsatzmöglichkeiten des Programms kennen und erhalten einen Überblick über seine grundlegenden Strukturen und Funktionen.

## **Einführung in die digitale Fotografie**

#### Nachmittagskurs

Sie erarbeiten die Grundlagen der Bildbearbeitung. Sie lernen, Fotos von der Kamera auf den PC zu übertragen, sie in entsprechende Ordner abzulegen und zu katalogisieren. Die vorhandenen Fotos werden anschließend mit einem Bildbearbeitungsprogramm optimiert, d. h. unter anderem Farbstiche beseitigt, Ausschnitte erzeugt, Kontrast und Helligkeit beeinflusst, unerwünschte Elemente entfernt oder retuschiert. Auch alte Papierbilder können nach vorherigem Einscannen zum Einsatz kommen.

*Voraussetzungen: Grundkenntnisse Windows*

#### **Digitale Fotobücher**

Nachmittagskurs Digitale Fotobücher sind eine neue Art, digitale Fotos interessant und hochwertig zu präsentieren. Am Beispiel einer im Internet frei herunterladbaren Software (www. cewe-fotobuch.de) erlernen Sie alle Schritte zum Zusammenstellen eines Fotobuches. Darüber hinaus werden auch die vielfältigen Möglichkeiten aufgezeigt, über Urlaubsfotobücher hinaus Chroniken, Kalender, Themenbücher etc. zu erstellen. Und das Beste daran ist: Aufgrund einer Kooperationsinitiative des Volkshochschulverbandes mit dem Anbieter der Software erhalten Sie im Kurs einmalig kostenfrei ein komplettes Fotobuch!

*Bitte bringen Sie Fotomaterial (möglichst digital) mit.*

#### **Digitale Foto-Kalender**

### Nachmittagskurs

Mit dem Fotokalender können Sie jedes der zwölf Monatsblätter und das Deckblatt mit Ihren persönlichen Fotos des Jahres individuell gestalten. Interessante und hochwertige Hintergründe, lustige ClipArts und Beschriftungen geben Ihren Bildern den kreativen Rahmen. Dank der vielen Formate findet sich für jeden Platz und Anlass der richtige Fotokalender - sicher ist er auch ein ideales Weihnachtsgeschenk! Gearbeitet wird mit der Software der Firma CEWE.

#### **F5412**

#### **Renate Lünenbürger**

ab Mo., 22.10. (4x) 15.15 - 17.30 Uhr 12 Ustd./46,00 E 10 - 14 Personen VHS; Raum 103

#### **F5413**

#### **Renate Lünenbürger** ab Mo., 19.11. (3x) 15.15 - 17.30 Uhr 9 Ustd./36,00 € 10 - 14 Personen VHS; Raum 103

# **F5414**

#### **Renate Lünenbürger** Di., 04.12. 14.45 - 18.00 Uhr 4 Ustd./21,00 E

10 - 14 Personen VHS; Raum 103

#### **Internet für Senior(inn)en F5415**

#### **Renate Lünenbürger**

ab Do., 15.11. (2x) 14.45 - 18.00 Uhr 8 Ustd./33,00 E 10 - 14 Personen VHS; Raum 103

#### Nachmittagskurs

Das Internet ist ein faszinierendes weltumfassendes Netzwerk von Computern. Sie können elektronische Post in die ganze Welt versenden, große Datenbanken zu unterschiedlichen Themen abfragen, Informationen der verschiedenen Medien einholen etc. Sie lernen die Möglichkeiten kennen, die im Internet stecken, und erhalten eine Übersicht über die technischen Voraussetzungen, die Sie benötigen, um ins Internet einzusteigen. *Voraussetzungen: Grundkenntnisse im* 

*Umgang mit PC und Maus*

#### **E-Mails und Soziale Netze F5416**

#### **Renate Lünenbürger**

ab Do., 29.11. (2x) 14.45 - 18.00 Uhr 8 Ustd./33,00 E 10 - 14 Personen VHS; Raum 103 Nachmittagskurs Das Seminar gibt Ihnen einen Über-

blick darüber, wo und wie Sie ein (kostenloses) E-Mail-Konto einrichten können, wie Sie mit einem E-Mail-Programm darauf zugreifen, wie Sie E-Mails versenden, empfangen und verwalten und welche Sicherheitsaspekte Sie dabei berücksichtigen sollten. Darüber hinaus erfahren Sie, was es mit den sozialen Netzen wie Facebook, Twitter und Co. auf sich hat.

*Voraussetzungen: grundlegende Interneterfahrung*

#### **So funktioniert Ihr Notebook!**

#### Nachmittagskurs

Sie sind gerade Besitzer eines neuen Notebooks geworden. Damit dieses für Sie kein Buch mit sieben Siegeln bleibt, lernen Sie in diesem Kurs alles Notwendige vom ersten Einschalten bis zum Erstellen Ihres ersten Dokuments. So lernen Sie die Windows-Oberfläche, die Anlage und Verwaltung von Dateien sowie die Textverarbeitung kennen. Weitere Themen sind die diversen Mediaplayer sowie die verschiedenen Verbindungsmöglichkeiten des PC mit der Kamera oder mit dem Handy. *Bitte bringen Sie Ihr eigenes Notebook inkl. Gebrauchsanweisung mit. Auf Wunsch ist eine Verlängerung des Kurses möglich.*

#### **F5417**

**Renate Lünenbürger**

ab Mo., 14.01.13 (2x) 14.45 - 18.00 Uhr 8 Ustd./33,00 E 10 - 12 Personen VHS; Raum 103

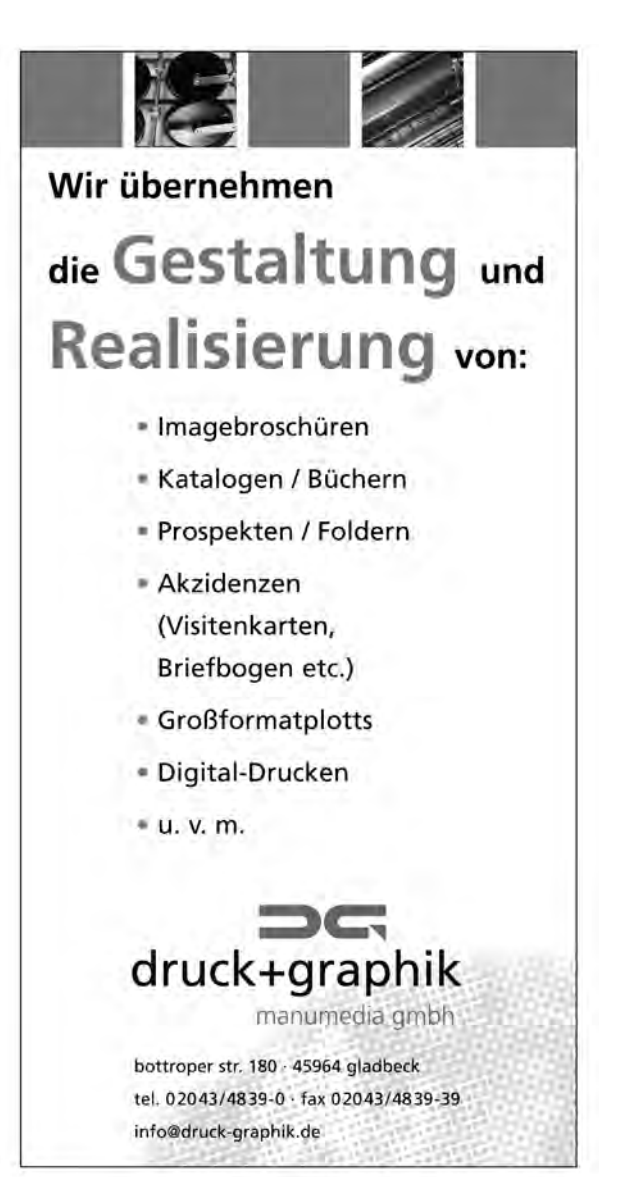

**Petra Duda**   $0.2362 \cdot 664183$ petra.duda@dorsten.de

**Sabine Podlaha**  $0.2362.664184$ sabine.podlaha@dorsten.de

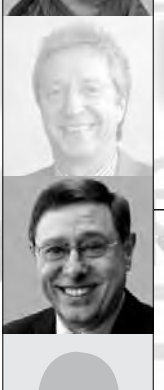

**Klaus Schmidt**  $0, 23, 62, 66, 41, 50$ klaus.schmidt@dorsten.de

# **Kultur und Freizeit**

**Literatur und Musik Musizieren und Spielen Zeichnen und Malen Werken Schneidern und Mode Studienfahrten**

# **Kultur und Freizeit**

#### **Kursleiterinnen und Kursleiter**

Die Kursleiterinnen und Kursleiter des Fachbereichs Kultur und Freizeit kommen überwiegend aus künstlerischen, (kunst-)pädagogischen und (kunst-)handwerklichen Arbeitsfeldern sowie aus Ingenieur- und Architekturberufen. Damit spiegeln sie die inhaltliche Vielfalt des Fachbereiches wider. Aber auch kreative, in ihrer Themenstellung erfahrene und kompetente Autodidakten werden eingesetzt. Allen Kursleiterinnen und Kursleitern gemeinsam ist ein hohes Maß an Engagement, Kommunikationsfreude und Flexibilität bei der Vermittlung von Kenntnissen und Fertigkeiten. Nachfragen zu Qualifikation und Kompetenz einzelner Kursleiterinnen und Kursleiter beantworten wir Ihnen gern.

# **Literatur und Musik**

# **Schnupperkurs: Biografisches Schreiben**

Wochenendseminar Schreiben ist eine der wichtigsten Kulturtechniken. Beim Schreiben können wir unserer Persönlichkeit Ausdruck verleihen und unseren Gedanken freien Lauf lassen. Leider erlauben wir uns das im Alltag sehr selten. In diesem Schnupperkurs gönnen wir uns den Luxus, in entspannter Atmosphäre nach Lust und Laune zu schreiben. Spielerische Anleitungen und Übungen zur Kreativität helfen uns, uns selbst beim Schreiben und Vorlesen neu zu entdecken. Bringen Sie Neugier und Offenheit mit und vergessen Sie Ihr persönliches Schreibzeug nicht.

# **Biografisches Schreiben**

Jeder Mensch führt ein Leben, aus dem es etwas zu erzählen gibt. Womit fange ich an, wie sortiere ich meine Erinnerungen, für wen soll ich schreiben und kann ich das überhaupt? Finden Sie es heraus, denn Schreiben lässt sich erlernen. Wenn Sie Lust haben, etwas aus Ihrem eigenen Leben aufzuschreiben, vielleicht für die Familie, als Zeitdokument oder einfach, um im eigenen Kopf Ordnung zu schaffen, können Sie hier den Anfang machen. Beim Schreiben erfahren Sie viel über sich selbst und Ihr Leben. Die Gruppe wird Ihre Erinnerungen wecken und Ihr Schreiben inspirieren.

*Bitte bringen Sie Papier und Stift oder Laptop mit.*

#### **F6110**

**Uta Kegel** Sa., 10.11. und Sa., 17.11. 10.00 - 15.00 Uhr 12 Ustd./34,00 E 8 - 12 Personen VHS; Raum 206

# **F6111**

**Uta Kegel** ab Do., 13.09. (11x) 17.30 - 19.00 Uhr 22 Ustd./59,00 € 8 - 12 Personen

VHS; Raum 218

#### **Schreibwerkstatt: Kreatives Schreiben F6112**

#### Nachmittagskurs

Beim Kreativen Schreiben probieren wir in entspannter Atmosphäre unterschiedliche Kreativ- und Schreibtechniken aus. Dabei entstehen zunächst Textrohlinge, an denen wir später feilen können. Beim Vorlesen begleiten uns die Mitschreibenden mit einem wohlwollenden, aber auch konstruktiv-kritischen Blick. Ziel des Kurses ist es, den eigenen Schreibideen viel Raum zu geben und in der spielerischen Zusammenarbeit die Freude am Schreiben zu genießen. Dabei erweitern wir das sprachliche Repertoire und entwickeln unseren ganz persönlichen Stil. *Bitte bringen Sie Papier und Stift oder Laptop mit.* **Uta Kegel** ab Mi., 12.09. (11x) 17.15 - 19.45 Uhr 33 Ustd./87,00 E 8 - 12 Personen VHS; Raum 218

#### **Stimmen - Lesung aus den Schreibwerkstätten F6113**

Lesung

**Uta Kegel u. a.** Do., 15.11. 19.30 - 21.00 Uhr 2 Ustd./gebührenfrei **Stadtbibliothek** 

An diesem Abend hören Sie die Stimmen der Autoren und Autorinnen aus den Werkstätten "Kreatives Schreiben" und "Biografisches Schreiben" (siehe Kurse Nr. F6111/12). Die Geschichten, Erinnerungen und Gedichte sind vielfältig und individuell: Ganz gleich, ob erfunden oder erlebt, traurig oder schaurig, sachlich oder gefühlvoll, die Texte sind in jedem Fall authentisch und das Ergebnis einiger Arbeit. Wie aber entstehen solche Texte? Das ist eine eigene Geschichte, die auch erzählt werden soll. Durch den Abend führt Kursleiterin Uta Kegel. Wir empfangen Sie mit einem Glas Sekt.

#### **Lust am Lesen: Russische Literatur F6120**

**Uta Funk** ab Di., 25.09. (5x) 14-täglich 19.30 - 21.00 Uhr 10 Ustd./29,00 E 8 - 18 Personen Stadtbibliothek

Sie lesen gern und möchten mit anderen über das Gelesene sprechen. In diesem Semester beschäftigen wir uns mit russischer Literatur vor allem des 19. Jahrhunderts, die in gemeinsamer Absprache ausgewählt wird. *Weitere Termine: Di., 23.10., 06.11., 20.11. und 04.12.*

#### **Souvenirs de Noël - Internationale Weihnachten F6130**

#### Chansonabend

Der renommierte französische Chanson-Sänger Jean-Claude Séférian hat mit seiner Tochter, der Jazzsängerin Marie Séférian, dem polnischen Akkordeon-Virtuosen Piotr Rangno und seiner Frau, der Pianistin Christiane Rieger-Séférian ein Weihnachtsprogramm zusammengestellt, das Brücken schlägt von vertrauten deutschen Weihnachtsliedern über klassische Werke von Bizet, Bach, Mozart und Liszt zu Folklore aus Osteuropa, zu amerikanischen Christmas Songs, die mittlerweile selbst zu Klassikern geworden sind und nicht zuletzt Chansons (von Charles Trenet, Charles Aznavour, Georges Brassens etc.), die sich - typisch für diese Gattung - liebevoll-kritisch mit dem Fest der Feste auseinandersetzen.

*Gemeinsame Veranstaltung mit der Deutsch-Französischen Gesellschaft Dorsten*

# **Musizieren und Spielen**

*Für die Kursteilnahme entstehen Ihnen zusätzlich zur Kursgebühr bei einigen Kursen auch Materialkosten. Benötigte Unterrichtsmaterialien sind entweder in der Kursankündigung angegeben und von Ihnen zu beschaffen oder werden gegen einen Kostenbeitrag von der Kursleitung zur Verfügung gestellt. Die Aufbaukurse und Spielkreise Gitarre setzen bestimmte Grundkenntnisse voraus. Wenn Sie neu in diese Kurse einsteigen möchten, lassen Sie sich bitte vor der Anmeldung von der Kursleitung, Frau Magdalena Schneider (Tel.: 0 28 56 / 90 97 41), beraten.*

#### **Gitarre als Begleitinstrument: Aufbaustufe 1 F6210**

Voraussetzung für den Kursbesuch sind Kenntnisse in der einfachen Liedbegleitung sowie im Transponieren in fünf Dur-Tonarten. Durch das Erlernen neuer Lieder und Akkorde vertiefen Sie dieses Grundwissen. Zusätzlich erlernen Sie das Zupfen und erweitern die Schlagtechnik. *Bitte bringen Sie eine spielbare Gitarre und einen Notenständer mit.*

**Jean-Claude Séférian u. a.** Do., 06.12. 19.30 - 22.00 Uhr 13,00 E

Gymnasium Petrinum; Aula

**Magdalena Schneider** ab Mi., 12.09. (12x) 18.00 - 19.30 Uhr 24 Ustd./85,00 E 8 - 12 Personen VHS; Raum 001

# **Kultur und Freizeit**

#### **Gitarre als Begleitinstrument: Aufbaustufe 2 F6211**

**Magdalena Schneider** ab Do., 13.09. (12x) 19.45 - 21.15 Uhr 24 Ustd./85,00 € 6 - 12 Personen VHS; Raum 001

Ein Kursangebot für fortgeschrittene Teilnehmer/innen, bei dem Sie bereits erlernte Schlag- und Zupftechniken anhand neuer Lieder mit häufigem Akkordwechsel vertiefen. Vorausgesetzt werden das sichere Greifen von Akkorden sowie die einfache Liedbegleitung durch Zupfen. *Bitte bringen Sie eine spielbare Gitarre und einen Notenständer mit.*

#### **Gitarre als Begleitinstrument: Spielkreis F6212**

#### **Magdalena Schneider**

ab Mi., 12.09. (12x) 19.45 - 21.15 Uhr 24 Ustd./85,00 E 6 - 12 Personen VHS; Raum 001 Fundierte Vorkenntnisse sind Voraussetzung für Ihre Teilnahme am Spielkreis. Sie spielen Lieder aus dem Bereich Folk (deutsch- und englischsprachig), Oldies (Popsongs aus den 60er, 70er, 80er Jahren) und aktuelle Songs.

*Bitte bringen Sie eine spielbare Gitarre und einen Notenständer mit.*

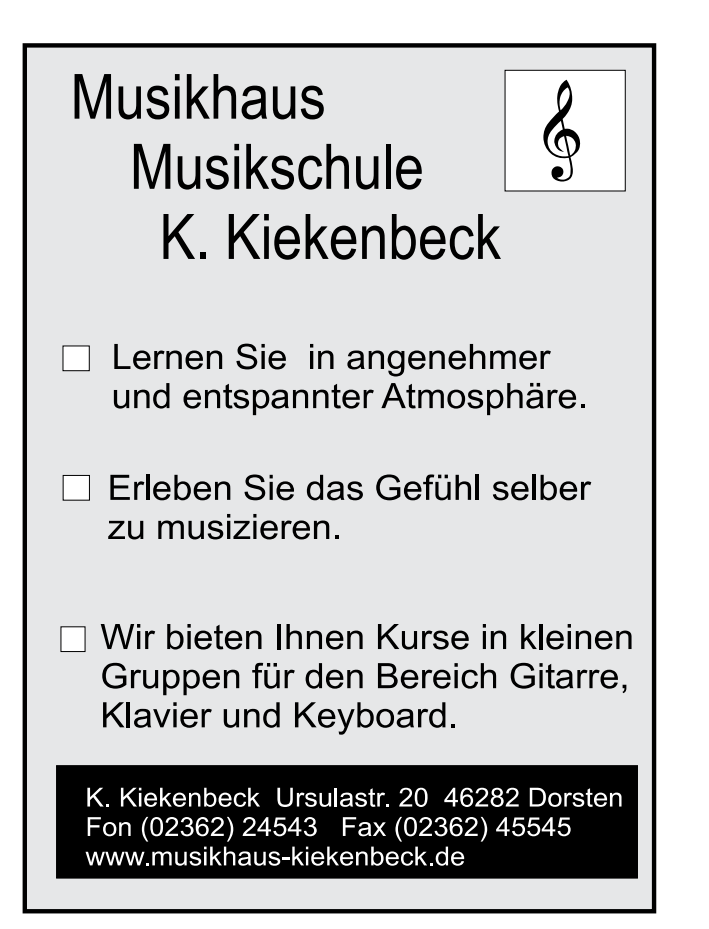

#### **Gitarre als Begleitinstrument: Spielkreis F6213**

Inhalt siehe Kurs Nr. F6212 *Bitte bringen Sie eine spielbare Gitarre und einen Notenständer mit.*

# **Kinderlieder von St. Martin bis zur Weihnachtszeit**

Gitarrenworkshop

Eingeladen sind Eltern, Großeltern, Erzieher/innen, Grundschullehrer/innen und alle, die gern mit Kindern singen. Sie lernen neue und alte Martins-, Advents-, Weihnachts- und Winterlieder auf der Gitarre zu begleiten, Lieder für Kinder im Kindergarten- und Grundschulalter. *Voraussetzung: Sie sollten die Grund-*

*akkorde sicher greifen können. Bitte bringen Sie eine spielbare Gitarre, Schreibzeug, 9,50* E *für Arbeitsmaterial, einen Notenständer und - wenn vorhanden - ein Kapodaster mit.*

# **VHS-Chor**

Unter dem Motto "Singen macht Freu(n)de" treffen Sie sich wöchentlich mit anderen musikbegeisterten Menschen, um in Gemeinschaft zu singen. Die Auswahl der Lieder, die unter Anleitung eines erfahrenen Musikpädagogen in der Mehrstimmigkeit umgesetzt werden, erfolgt in Absprache mit den Teilnehmenden. Gemeinsam werden so z. B. Gospels, Spirituals, Volkslieder und internationale Folklore erarbeitet. Ausflüge in Popmusik und Klassik sind ebenfalls möglich. Weitere Inhalte der Chorproben sind Körperhaltung, Atemtechnik, Gehör- und chorische Stimmbildung.

**Singen, Spüren, Stille, Sein - Meditatives, heilsames Singen** siehe Kurs Nr. F2210

**Meditatives, heilsames Singen - eine Einführung** siehe Kurs Nr. F2211

# **Magdalena Schneider**

ab Do., 13.09. (12x) 18.00 - 19.30 Uhr 24 Ustd./85.00 € 6 - 10 Personen VHS; Raum 001

## **F6214**

### **Magdalena Schneider**

Fr., 26.10. 18.30 - 21.00 Uhr Sa., 27.10. 10.00 - 13.15 Uhr 7 Ustd./23,00 E 10 - 25 Personen VHS; Forum

# **F6220**

**Bernd Wiemeyer** ab Di., 11.09. (14x) 19.30 - 21.00 Uhr 28 Ustd./77.00 € 15 - 40 Personen Gymnasium Petrinum; Raum 1.02

# **Zeichnen und Malen**

*Für die Kursteilnahme entstehen Ihnen zusätzlich zur Kursgebühr in der Regel auch Materialkosten. Benötigte Unterrichtsmaterialien sind entweder in der Kursankündigung angegeben und von Ihnen zu beschaffen oder werden gegen einen Kostenbeitrag von der Kursleitung zur Verfügung gestellt.*

#### **Zeichnen - eine Einführung F6310**

**Abendkurs Monika Kalender-Absalon**

ab Mi., 19.09. (7x) 19.00 - 21.30 Uhr 21 Ustd./59.00 € 8 - 12 Personen VHS; Raum 010

An verschiedenen Motiven schulen Sie die Wahrnehmung und lernen Proportionen, Licht und Schatten, Perspektive, Strukturen, Form und Raum zu erfassen und zeichnerisch wiederzugeben.

*Bitte bringen Sie mit: Zeichenblock DIN A3 mit rauer Oberfläche, je einen Bleistift B3 und B5, Radiergummi, Bleistiftanspitzer.*

#### **Zeichnen F6311**

**Monika Kalender-Absalon** ab Di., 18.09. (8x) 09.00 - 11.30 Uhr 24 Ustd./84.00 € 8 - 12 Personen VHS; Raum 010 Vormittagskurs

Die figürliche Darstellung und das Porträt bilden in diesem Semester den inhaltlichen Schwerpunkt.

*Die Modellkosten sind in der Kursgebühr enthalten.*

*Bitte bringen Sie mit: Zeichenblock DIN A3 mit rauer Oberfläche, je einen Bleistift B3 und B5, Radiergummi, Bleistiftanspitzer.*

#### **Aquarellmalerei F6320**

Vormittagskurs **Monika** 

**Kalender-Absalon** ab Mi., 19.09. (6x) 09.00 - 11.30 Uhr 18 Ustd./51,00 E 8 - 12 Personen VHS; Raum 010 Dieser Kurs bietet einen Einstieg in die verschiedenen Techniken der Aquarellmalerei (Lasuren, Nass-in-Nass, Kombinationen mit Tusche, Bleistift, Farbstiften, Acrylfarben etc.). Anhand realer und abstrakter Motive erlernen Sie Komposition, Farblehre und Farbharmonien.

*Zum ersten Kurstag bringen Sie bitte mit: zwei Aquarellblöcke DIN A4 (ab 250g), drei Aquarellpinsel (Stärke 8, 10, 14), einen Bleistift B5, zwei Wasserbehälter, Aquarellfarben.*

### **Aquarellmalerei**

Wochenendkurs

Als Anfänger/in erlernen Sie am Beispiel von Landschaften, Stillleben und menschlichen Darstellungen die Lasur- bzw. Nass-in-nass-Technik der Aquarellmalerei. Außerdem erhalten Sie eine Einführung in die Farblehre, wobei praktische Farbübungen Ihr Gefühl für Farbharmonie und gegenseitige Farbbeeinflussung schärfen sollen. Als Teilnehmer/in mit Vorkenntnissen erhalten Sie Unterstützung bei der individuellen und kreativen Gestaltung Ihrer Arbeiten. *Bitte bringen Sie mit: Aquarellpapier (ab 250g), 3 gute Aquarellpinsel (Stärke 8, 12, 16), Aquarellfarben, Bleistift, Radiergummi, Wasserbehälter, Küchenpapier.*

#### **Ölmalerei: Aufbaukurs**

#### Abendkurs

Der Kurs eignet sich ausschließlich für Teilnehmer/innen mit Vorkenntnissen in der Ölmalerei. Mit Ölfarben begeben Sie sich auf die Spuren der zeitgenössischen Malerei.

**F6321**

**Slavica van der Schors**

Sa., 27.10. 10.00 - 13.00 und 14.00 - 17.00 Uhr 8 Ustd./26,00 E 8 - 12 Personen VHS; Raum 010

**Monika Kalender-Absalon**

**F6330**

ab Di., 18.09. (9x) 18.30 - 21.45 Uhr 36 Ustd./98,00 E 8 - 12 Personen VHS; Raum 005

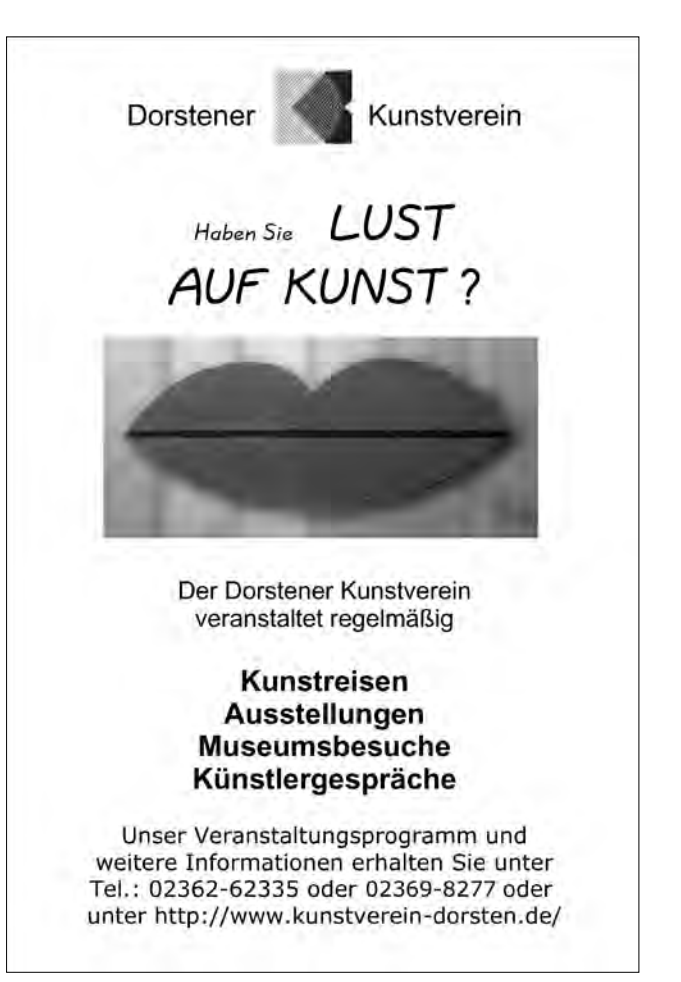

# **Kultur und Freizeit**

#### **Acrylmalerei F6340**

#### **Monika**

**Kalender-Absalon** ab Do., 20.09. (7x) 18.30 - 21.45 Uhr 28 Ustd./78.00 € 8 - 12 Personen VHS; Raum 005

#### Abendkurs

Der Kurs eignet sich für Teilnehmer/ innen ohne Vorkenntnisse oder mit Grundlagenkenntnissen in der Acrylmalerei. Die Anfänger/innen erhalten eine Einführung in die Technik der Acrylmalerei, bei Teilnehmer/ innen mit Grundkenntnissen werden diese erweitert und vertieft.

*Bitte bringen Sie mit: Acryl-Farben in verschiedenen Farbtönen (Gelb, Rot, Blau, Schwarz, Weiß, lichter Ocker, gebranntes Siena, gebranntes Umbra), Pinsel für Acrylmalerei (Stärke 8, 12, 18, 22), Spachtel mittlerer Größe, Zeichenstift 5B, Radiergummi, 2 bespannte Keilrahmen (60 x 50 cm oder 50 x 40 cm), Lappen, Tücher, flache Pappteller oder Abreißpalette, 2 größere Wassergläser, Materialgeld (ca. 10,00* E*).*

#### **Acrylmalerei F6341**

**Slavica van der Schors** Fr., 28.09. 16.00 - 20.30 Uhr Sa., 29.09. 10.00 - 14.30 Uhr 12 Ustd./36,00 E 8 - 12 Personen VHS; Raum 005

#### Wochenendkurs

Der Kurs eignet sich ausschließlich für Teilnehmer/innen mit Vorkenntnissen in der Acrylmalerei. Diese werden vertieft und erweitert. *Bitte bringen Sie mit: Acrylfarben in* 

*verschiedenen Farbtönen (Gelb, Rot, Ultra-Marine-Blau, Ocker, Siena gebrannt, Kobalt Blau und Magenta), Acrylpapier oder Leinwände, Borstenpinsel in verschiedenen Größen, Lappen, flache Pappteller oder Palette, 2 große Wasserbehälter.*

#### **Anders sehen abstraktes Malen F6350**

#### Abendkurs **Christa**

**Menting-Segschneider** ab Mo., 17.09. (7x) 18.30 - 20.45 Uhr 21 Ustd./59.00 € 8 - 12 Personen VHS; Raum 010

# Sie erhalten eine Einführung in die

abstrakte Malerei, das Ordnen und Komponieren mit Farbe, Kontrasten, Linien und geometrischen Formen. Dabei verzichten Sie bewusst auf die Abbildung von realen Gegenständen. Die Auswahl der Arbeitsmaterialien wird freigestellt und am ersten Kursabend individuell besprochen. *Bitte bringen Sie zum ersten Kurstermin einen DIN A3 Zeichenblock, einen harten und einen weichen Bleistift mit.*

# **Werken**

*Für die Kursteilnahme entstehen Ihnen zusätzlich zur Kursgebühr in der Regel auch Materialkosten. Benötigte Unterrichtsmaterialien sind entweder in der Kursankündigung angegeben und von Ihnen zu beschaffen oder werden gegen einen Kostenbeitrag von der Kursleitung zur Verfügung gestellt.*

#### **Schmuckgestaltung**

#### **Abendkurs**

Der Kurs eignet sich ausschließlich für Fortgeschrittene. Sie verarbeiten Silber, Edelsteine und andere Materialien nach eigenen Entwürfen zu Schmuckstücken. Dabei vertiefen und erweitern Sie Ihre Kenntnisse in den verschiedenen Grundtechniken des Goldschmiedens (Sägen, Feilen, Bohren, Biegen etc.).

*Allgemeine Verbrauchsmaterialien stellt die Kursleiterin gegen 4,00* E *Kostenumlage zur Verfügung. Dazu kommen Materialkosten für Ihr individuelles Schmuckstück. Bitte bringen Sie Zeichenutensilien mit.*

## **Gold- und Silberschmieden**

#### Workshop

Tauchen auch Sie ein in das Kunsthandwerk des Gold- und Silberschmieds und entwerfen Sie Ihren eigenen Schmuck. Unter der professionellen Anleitung einer Goldschmiedemeisterin erlernen Sie die Grundtechniken dieses Handwerks wie das Sägen, Feilen, Löten, Punzieren, Schmirgeln, Polieren, Ziselieren u. v. m. Ob es ein ausgefallener Ring, ein Kettenanhänger, ein Kreuz oder einzigartige Ohrringe sind. In allen Fällen ist es ein Unikat - gefertigt in Ihren Händen. Die Einführung in die verschiedenen Oberflächenbearbeitungen gibt die Möglichkeit der persönlichen, individuellen Gestaltung jedes Schmuckteiles.

*Eine Werkzeugumlage von 10,00* E *ist direkt an die Kursleitung zu bezahlen; Materialkosten entstehen je nach Gewicht und Verbrauch (ca. 20,00 bis 60,00* E*).*

#### **F6410**

**Heike Wagner** ab Mo., 10.09. (10x) 19.30 - 22.00 Uhr 30 Ustd./70,00 E 10 - 12 Personen VHS; Raum 005

#### **F6411**

# **Katja Osterhoff-Genz**

Fr., 09.11. 17.00 - 21.00 Uhr 5 Ustd./23,00 E 10 - 12 Personen VHS; Raum 005

#### **Kreativer Schmuck aus Perlen F6412**

#### **Nicole Rexforth**

Sa., 17.11. 14.30 - 17.45 Uhr 4 Ustd./15,00 E 8 Personen VHS; Raum 009

#### Wochenendkurs

Der Kurs eignet sich für Anfänger und Fortgeschrittene. Anfänger erlernen verschiedene Techniken der Schmuckerstellung aus Perlen, Fortgeschrittene vertiefen ihre Vorkenntnisse. Dabei wird nach eigenen Ideen oder geeigneten Vorlagen gearbeitet. Auch alter oder defekter Schmuck lässt sich umarbeiten, bringen Sie mit, was seit Jahren in Ihren Schubladen schlummert. Sie werden überrascht sein, was man mit Draht, Nylon und Kordel oder Kettelstiften aus alten Perlen kreieren kann. Zum Modernisieren oder für die Fertigung komplett neuer Schmuckstücke stellt die Kursleiterin eine Auswahl hochwertiger Materialien in aktuellen Farben zur Verfügung. Die Materialkosten sind dann direkt mit ihr abzurechnen.

*Bitte bringen Sie mit: feine Flach- und Rundzange (wenn vorhanden), Perlen jeder Art, Materialgeld.*

#### **Kreative Metallgestaltung F6420**

#### **Martin Stern** *Vorbesprechung* Mo., 17.09. 19.00 - 21.30 Uhr *Arbeitstermine* ab Fr., 21.09. (6x) 18.00 - 22.00 Uhr 33 Ustd./99,00 E 8 Personen KLS Klima- u. Lüftungsanlagenbau Stern Im Heetwinkel 20 Schermbeck

Abendkurs Im gut ausgestatteten Schlossereibetrieb des Kursleiters lernen Sie, unterschiedliche Metalle fachgerecht zu verarbeiten. Dabei können ganz nach Wunsch Gebrauchsgegenstände oder kunsthandwerkliche Skulpturen für Haus und Garten entste-

hen. *Eine Materialbedarfs- und -kostenaufstellung erfolgt im Rahmen der Vorbesprechung.*

*Bitte bringen Sie mit: eine Skizze Ihres Wunschobjektes bereits zur Vorbesprechung, schwer entflammbare Arbeitskleidung (kein Synthetikmaterial) und festes Schuhwerk (wenn vorhanden Sicherheitsschuhe) zu den Arbeitsterminen. Schutzbrillen und -handschuhe stehen zur Verfügung.*

# **Feuer und Eisen: Kreatives Schmieden**

#### Wochenendkurs

Nach einer Einführung in den Umgang mit Feuer und Eisen arbeiten Sie an den ersten Übungsstücken. Es entstehen Spitzen aus Rundstahl, die Sie anschließend in Spiralen verwandeln. Mit dem weiteren Erlernen von Arbeits- und Gestaltungstechniken und dem Entwickeln von Materialgefühl können später eigene Skulpturen, Windspiele oder Schmuck entstehen. Auch ein Materialmix Eisen-Kupfer ist möglich, das Kupfer hat den Vorteil der leichteren Bearbeitbarkeit. Den Abschluss bildet dann die individuelle Oberflächenbearbeitung der Arbeitsergebnisse. *Bitte bringen Sie mit: eine Idee für Ihr Wunschobjekt, schwer entflammbare Arbeitskleidung (kein Synthetikmaterial) und festes Schuhwerk (wenn vorhanden Sicherheitsschuhe), Verpflegung. Schutzbrillen und -handschuhe stehen zur Verfügung.*

# **Skulpturen und Bilder aus Powertex**

#### **Wochenendkurs**

Powertex ist ein Textilhärter auf Wasserbasis. Saugfähige Materialien wie Stoff, Papier, Pappe, Plüsch, Leder, Glasfaser etc. lassen sich damit härten. In Verbindung mit Spachtelmasse, Stein, Keramik, Holz, Draht oder Styropor lassen sich individuelle Skulpturen oder Bilder erstellen. Auch der farblichen Gestaltung sind durch die Beimischung von Farbpigmenten, Aufbringen von Blattgold oder durch abschließendes Übermalen keine Grenzen gesetzt. Nach dem Aushärten sind die Arbeitsergebnisse sogar wetterfest.

*Die Materialumlage (ca. 30,00 bis 35,00* E*) wird bei der Vorbesprechung direkt an die Kursleitung gezahlt.* 

*Bitte bringen Sie mit: Schreibzeug und Materialgeld zur Vorbesprechung, Arbeitskleidung oder Kleidungsschutz zu den Arbeitsterminen.*

#### **F6421**

#### **Bernd Bannach**

Sa., 10.11. 10.00 - 18.00 Uhr So., 11.11. 10.00 - 16.15 Uhr 16 Ustd./150,00 E 9 - 10 Personen KLS Klima- u. Lüftungsanlagenbau Stern Im Heetwinkel 20 Schermbeck

#### **F6430**

#### **Udo Sewz** *Vorbesprechung* Mo., 12.11. 19.00 - 20.00 Uhr VHS; Raum 009 *Arbeitstermine* Fr., 16.11. 18.00 - 20.15 Uhr Sa., 17.11. 10.00 - 16.00 Uhr 11 Ustd./37,00 E 8 - 10 Personen VHS; Raum 005

#### **Stabfiguren aus Beton F6440**

#### Wochenendkurs **Monika Meise**

*Vorbesprechung* Mo., 22.10. 19.00 - 20.00 Uhr VHS; Raum 009 *Arbeitstermine* Fr., 26.10. 16.00 - 20.15 Uhr Sa., 27.10. 14.00 - 18.00 Uhr 11 Ustd./37,00 E 8 - 10 Personen VHS; Raum 005 Betonfiguren im Garten liegen im Trend. Im Kursverlauf bauen Sie eine ca. 1,80 m hohe, ranke und schlanke Stabfigur aus Beton für Ihr Zuhause. *Die Materialumlage (ca. 25,00 bis 30,00* E*) wird bei der Vorbesprechung direkt an die Kursleitung gezahlt. Bitte bringen Sie mit: Schreibzeug und Materialgeld zur Vorbesprechung, Arbeitskleidung oder Kleidungsschutz zu den Arbeitsterminen.*

#### **Glas und Farbe: Glas-Fusing F6450**

**Dr. Wolfgang Schmölders** Sa., 03.11. 09.00 - 13.45 Uhr 6 Ustd./28,00 E 10 - 12 Personen VHS; Raum 005 Wochenendkurs

Lernen Sie das Glas von seiner farbigsten Seite kennen. Unter Anleitung eines Designers erhalten Sie eine fachkundige Einführung in die älteste und zugleich jüngste aller Glastechniken: die Glasverschmelzung (Glas-Fusing). Eine reiche Auswahl an verschmelzbaren Gläsern steht zur Verfügung. Ganz nebenbei erlernen sie auch das Glasschneiden. Mögliche Werkstücke, die Sie im Kurs erstellen können, sind Reliefs, Skulpturen, Fensterbilder, Gebrauchsglas, Modeschmuck, Lichtobjekte.

*Materialkosten entstehen nach Verbrauch (42,00* E *je Kilogramm Glas). Werkzeuge können im Kurs entliehen oder erworben werden.*

*Falls vorhanden, bitte mitbringen: Glasschneider, wasserlöslicher Filzschreiber, Zeichenpapier, Putztuch. Ein Abholtermin zum Empfang der fertigen Glasarbeiten wird mit den Teilnehmern im Kurs vereinbart.*

# **Schneidern**

*Schneiderkurse, bei denen die Kursankündigung keine Teilnahmevoraussetzungen angibt, eignen sich für Anfänger/innen und Fortgeschrittene gleichermaßen. Sie werden Ihren Vorkenntnissen entsprechend gefördert. Bitte bringen Sie zu allen Schneiderkursen die üblichen Nähutensilien mit bzw. bei allen Kursen, die in der VHS stattfinden, zusätzlich eine Spule für Pfaff Hobbymatik 907, Flachkolben-Nähmaschinennadeln Nr. 80 und 1,60* E *Garngebühr für die Benutzung der Overlock-Maschinen.*

### **Schneidern für Anfänger/innen**

#### **Ahendkurs**

In diesem Kurs erlernen Sie den Umgang mit der Nähmaschine sowie die Grundtechniken des Schneiderns. Sie nähen eine schicke Boxershorts bzw. Schlafhose und eine ausgefallene Tasche o. Ä.

*Bitte bringen Sie mit: Stoffschere, Flachkolben-Nähmaschinennadeln Nr. 80, Nähgarn und Stoffreste. Was sonst noch benötigt wird, wird am ersten Kursabend besprochen.*

#### **Schneidern**

#### Vormittagskurs

Sie nähen individuelle Mode nach aktuellen, der persönlichen Figur angepassten Fertigschnitten. Dabei erlernen Sie die notwendigen Zuschneide- und Verarbeitungstechniken.

*Bitte bringen Sie mit: geeigneten Stoff, Nähzubehör für ein gewünschtes Kleidungsstück.*

## **Schneidern**

#### **Abendkurs**

Sie nähen individuelle Mode nach aktuellen, der persönlichen Figur angepassten Fertigschnitten. Dabei erlernen Sie die notwendigen Zuschneide- und Verarbeitungstechniken.

*Bitte bringen Sie mit: geeigneten Stoff, Nähzubehör für ein gewünschtes Kleidungsstück.*

#### **F6510**

#### **Beate Lang**

ab Do., 20.09. (10x) 18.30 - 21.45 Uhr 40 Ustd./98,00 E 10 - 12 Personen VHS; Raum 002

#### **F6511**

#### **Renate Wagner** ab Mo., 17.09. (12x) 09.00 - 12.15 Uhr 48 Ustd./96.00 € 10 - 12 Personen VHS; Raum 002

## **F6512**

#### **Renate Wagner**

ab Di., 18.09. (12x) 18.30 - 21.45 Uhr 48 Ustd./96,00 E 10 - 12 Personen VHS; Raum 002

#### **Schneidern F6513**

**Edith Schulte-Huxel** ab Mo., 17.09. (10x) 08.30 - 11.45 Uhr 40 Ustd./80,00 E 10 Personen

Atelier Schulte-Huxel Im Schöning 19 Dorsten-Lembeck

#### Vormittagskurs

Sie nähen individuelle Mode nach aktuellen Maßschnitten. Dabei erlernen Sie die notwendigen Zuschneide- und Verarbeitungstechniken. Außerdem bietet die Kursleiterin Ihnen eine typgerechte Modeberatung. Individuelle Passformwünsche werden berücksichtigt, Figur bedingte Schnittanpassungen sind möglich.

*Bitte bringen Sie mit: geeigneten Stoff, Nähzubehör für ein gewünschtes Kleidungsstück, eigene Nähmaschine.*

#### **Klassisch oder flippig - Schneidern für Kreative F6514**

Vormittagskurs

#### **Edith Schulte-Huxel**

ab Mi., 12.09. (12x) 08.30 - 11.45 Uhr 48 Ustd./96,00 E 11 - 12 Personen VHS; Raum 002 Ob Standardgröße oder Problemfigur, für beides findet sich hier eine schicke Lösung. Sie nähen individuelle und typgerechte Mode nach aktuellen Maßschnitten, welche die Kursleiterin unter Einbeziehung Ihrer Passformwünsche direkt im Kurs erstellt. Damit sind Ihrer Kreativität im Hinblick auf Schnittformen, ob klassisch oder flippig, keine Grenzen mehr gesetzt.

*Bitte bringen Sie mit: geeigneten Stoff, Nähzubehör für ein gewünschtes Kleidungsstück.*

#### **Schneidern für Mutter und Tochter F6515**

#### **Edith Schulte-Huxel**

Fr., 26.10. 17.00 - 21.00 Uhr Sa., 27.10. 10.00 - 17.00 Uhr 13 Ustd./34,00 E (Erwachsene) 20,00 E (Kinder und Jugendliche) 10 - 12 Personen VHS; Raum 002

#### Wochenendkurs

Gemeinsam ein schickes Teil nähen, ein älteres Lieblingsstück modisch auf Stand bringen, einfache Kleidungsstücke durch raffinierte Accessoires aufpeppen - dies sind nur einige Möglichkeiten des Mutter-Tochter-Kurses. Sie lernen die notwendigen Verarbeitungstechniken, erhalten überdies aber auch Tipps für eine Typ und Figur gerechte Mode.

*Der Kurs kann auch von Einzelpersonen besucht werden.* 

*Bitte bringen Sie mit: geeigneten Stoff, Nähzubehör für ein gewünschtes Kleidungsstück.*

# **Schneidern: Modedesign-Ferienkurs**

#### Ferienkurs

Du wolltest schon immer das Kleidungsstück besitzen, das dir auch noch wie angegossen passt. Wir gestalten und nähen es nach deinen Wünschen. Der Ferienkurs endet mit einer Modenschau, zu der auch Eltern eingeladen sind.

*Was mitgebracht werden muss, wird beim Vorbereitungstreffen besprochen.*

#### **Modische Dessous**

Die Teilnahme an diesem Kurs setzt grundlegende Schneiderkenntnisse voraus. Das Internet bietet ein vielfältiges Angebot von Fertigschnitten, elastischen Stoffen und dekorativen Spitzen für modische und ausgefallene Dessous in allen Standard- und vielen Modefarben auch in großen Größen. Sie arbeiten wahlweise Slip, Bügel-BH, Body, Hemdchen oder Bademode, wobei die Fertigschnitte vorab an Ihren Körper angepasst werden. Dabei lernen Sie die notwendigen Nähtechniken, Tipps und Tricks im Umgang mit elastischen Stoffen und Spitzen kennen.

# **F6516**

# **Beate Lang**

*Vorbesprechung* Fr., 28.09. 17.00 - 18.30 Uhr *Kurstermine* Mo., 15.10. bis Fr., 19.10. 10.00 - 13.00 und 14.00 - 16.30 Uhr 37 Ustd./75,00 E 10 - 12 Personen VHS; Raum 002

#### **F6517**

#### **Renate Wagner** *Vorbesprechung* Mi., 19.09. 18.30 - 19.15 Uhr *Arbeitstermine* ab Mi., 26.09. (5x) 18.30 - 21.45 Uhr 21 Ustd./49,00 E 8 Personen VHS; Raum 002

# **Kultur und Freizeit**

# **Mode**

#### **Schön wie ein Model - Modelshooting F6520**

**Christiane Eßling Carsten Miersch** Sa., 01.12. 10.00 - 13.15 und 14.00 - 17.15 Uhr 8 Ustd./67,00 E 8 Personen

VHS; Raum 108

Wochenendkurs

Möchten Sie einmal aussehen wie ein Model mit perfektem Make-up und Hairstyling und davon Fotos besitzen? Wir setzen Sie ins "rechte Licht". Sie erhalten ein auf Ihren Typ abgestimmtes, fototaugliches Make-up und Hairstyling. Unter Einsatz moderner Studioblitztechnik und Lichtführung werden ca. 30 Aufnahmen in Profiqualität von Ihnen gemacht. Sie bekommen die drei schönsten Bilder, direkt vor Ort digital bearbeitet und im Format 10 x 15 cm ausgedruckt, zum Mitnehmen. Jeder weitere Ausdruck kostet 5,00 E, auch Nachbestellungen in größeren Formaten sind möglich. Eine CD mit Ihren gesamten Fotodateien kann für 17,50  $\epsilon$  inklusive Porto zugeschickt werden.

*Bitte bringen Sie mit: gewünschte Foto-Outfits, Accessoires (Schals, Tücher, Gürtel, Schmuck, Haarschmuck etc.) zum Wechseln.*

# **Musiktheater Essen**

#### **Abo 2012 / 2013 F6610**

**Abo-Preise** Preisgruppe I 190,00 € Preisgruppe II 163,00 € Preisgruppe III 118,00 €

Die Operninszenierungen im Essener Aalto-Musiktheater erhalten immer wieder höchstes Lob bei Fachkritik und Publikum. Das eindrucksvolle Haus des finnischen Stararchitekten Alvar Aalto gibt den Aufführungen ein besonderes Ambiente. Der bequeme Transfer mit dem Kulturbus sichert Ihnen ein ungetrübtes Opern- und Ballettvergnügen.

*Der Preis beinhaltet die Eintrittskarten sowie den Bustransfer von und nach Dorsten, Wulfen, Lembeck und Rhade. Ein Verkauf von Einzelkarten findet nicht statt.*

## **Ein Sommernachtstraum**

Ballett von Heinz Spoerli

Eine Bühnenprobe. Zum Ende hin lösen sich einzelne Tänzer aus der Gruppe, und es werden Personen erkennbar: Lysander, Hermia, Demetrius, Helena - Sommernachtstraum-Personal. Streit liegt in der Luft, Wirren der Liebe kündigen sich an. Mitten in das eifersüchtige Hin und Her platzen Bühnenarbeiter. Umbau! Der Protagonist bleibt allein zurück, schläft ein und träumt einen seltsamen Traum. In einem phantastischen Feenwald findet das Chaos der Liebe seine Fortsetzung... Neben der beliebten "Sommernachtstraum"-Musik von Mendelssohn Bartholdy ertönen Stücke der amerikanischen Komponisten Steve Reich und Philip Glass - "Glass schafft eine Synthese zwischen Shakespeare, Mendelssohn und unserer Gegenwart" (Spoerli).

#### **Entführung aus dem Serail** Oper von Wolfgang Amadeus

**Mozart** 

Keine andere Oper Mozarts hat in den vergangenen Jahren so kontroverse szenische Lösungen erfahren wie "Die Entführung aus dem Serail" von 1782 - ist dieses Singspiel doch Mozarts Türkenoper, in der nicht nur mehrfach Janitscharenmusik erklingt, sondern aus dem Verständnis der damaligen Zeit auch die Kulturen Mitteleuropas und des Osmanischen Reichs mit Heftigkeit aufeinanderprallen. Mit ihrer Neuinszenierung verlegt die Niederländerin Jetske Mijnssen die Handlung ins Hier und Jetzt, verpasst den Protagonisten heutiges Aussehen und moderne Identitäten, legt ihnen eigene, knappe Texte in den Mund. "Musikalisch sorgt Christoph Poppen für eine Mozart-Sternstunde: Den Essener Philharmonikern gelingen filigrane Detailarbeit wie spannende Zusammenhänge." (WAZ/NRZ 12.06.12, Werner Häußner)

So., 25.11. 19.00 Uhr

Fr., 28.12. 19.30 Uhr
#### **La Traviata** Oper von Guiseppe Verdi

Ein Jahr nach misslungener Uraufführung in Venedig begann "La Traviata" ihre beispiellose Erfolgsgeschichte, die sie nach allen Statistiken zur beliebtesten Oper Verdis macht, gar in manchen Ländern zur meist aufgeführten Oper generell. Es ist das einzige Werk, in dem sich Verdi einem Stoff aus der unmittelbaren Vergangenheit zuwendet und nicht tief in den historischen Fundus greift. Als Romanvorlage diente ihm "Die Kameliendame" von Alexandre Dumas: Statt eine Königin in die Tragödie zu stürzen, lässt er das Publikum mit einer Kurtisane leiden, statt Mordlust und Rache bahnt die damals unheilbare Tuberkulose dem Tod den Weg. Mit dieser Handlung ebenso wie mit der fast schon filmischen Dramaturgie schuf Verdi hier ein weit über seine Zeit hinaus weisendes Bühnenstück. Fr., 18.01.13 19.30 Uhr

#### **Eugen Onegin**

Oper von Peter I. Tschaikowsky

So., 21.04.13 19.00 Uhr Von Zar Alexander III. gefördert, hielt "Eugen Onegin" nach der Uraufführung 1879 schnell Einzug in alle wichtigen Theater Russlands. In lyrischer Form erzählt diese Oper, die auf dem gleichnamigen Versroman von Alexander Puschkin beruht, die Geschichte der Liebe zwischen der sensiblen, verschlossenen und in ihren Fantasien lebenden Gutsbesitzertochter Tatjana und dem verwöhnten großstädtischen Intellektuellen Onegin, der mit seinem lässig-überlegenen Auftreten schnell Tatjanas Herz erobert. Klanglich sorgen der exzellente Opernchor des Aalto Theaters und die im Stil eines Kammerorchesters spielenden Essener Philharmoniker mit dem Gastdirigenten Srboljub Dinic für russische Atmosphäre.

#### **Figaros Hochzeit**

Oper von Wolfgang Amadeus Mozart

Mozarts zwischen Herbst 1785 und Frühjahr 1786 entstandene Opera buffa ist bis heute der hellste Traum der Aufklärung. Es herrscht in diesem Stück, in dem das Ideal der vorurteilsfreien Gesellschaft mit dem turbulenten Spiel eines jungen Ensembles zusammenfällt, stets eine freie, von der Musik unentwegt vorwärtsgetriebene Entfaltung aller Kräfte. Im Laufe eines einzigen Tages durchleben Menschenpaare aller Lebensalter das Auf und Ab eines ganzen Lebens, bis sich im Schattenriss des nächtlichen Parks alle an den Tag gebundenen gesellschaftlichen Konturen auflösen. In klassischer Form präsentiert sich das berühmte Meisterwerk auf der Essener Bühne: Mit historischen Kostümen und einem zauberhaften Bühnenbild bleibt das Geschehen in der politischen Umbruchszeit des 18. Jahrhunderts angesiedelt.

### **Kulturbus**

#### **Eröffnungsgala - Musiktheater im Revier**

Mit der großen Eröffnungsgala startet das MIR in die Saison 2012/13. Der Generalintendant Michael Schulz stellt mit den Mitgliedern des Opern- und Ballettensembles und der Neuen Philharmonie Westfalen Ausschnitte aus dem neuen Programm vor. Während des Abends wird zum 14. Mal der Gelsenkirchener Theaterpreis für herausragende Künstler des MIR verliehen.

#### **F6620**

**Claudia Temp** So., 16.09. Abfahrt VHS: 17.00 Uhr Rückkehr: ca. 22.30 Uhr 47,00 E (Busfahrt und Eintritt) Musiktheater im Revier Gelsenkirchen

Sa., 11.05.13 19.00 Uhr

**73**

## **Kultur und Freizeit**

#### **Prometheus - Landschaftspark Duisburg-Nord F6621**

**Claudia Temp** Do., 27.09. Abfahrt VHS: 18.00 Uhr Rückkehr: ca. 23.30 Uhr 62,00 € (Busfahrt, Eintritt, Werkeinführung) Gebläsehalle Landschaftspark Duisburg-Nord

#### Die Kraftzentrale in Duisburg mit ihren monumentalen Dimensionen wird zum Schauplatz für eine außergewöhnliche künstlerische Konstellation: Der samoanische Performancekünstler und Choreograf Lemi Ponifasio trifft mit seiner ersten Musiktheaterarbeit auf Carl Orffs wuchtig-dynamische Adaption des Prometheus von Aischylos. Ein gro-

ßes Ensemble von Sängern, Schauspielern, Tänzern, Choristinnen, Musikern und Laiendarstellern widmet sich der Darstellung der Tragödie des gefesselten und gegen die Götter aufbegehrenden Prometheus. Auch in dieser Arbeit schreibt Ponifasio die Traditionen und Mythologien seiner pazifischen Herkunft in ein ästhetisch modernes und politisch intendiertes Theater fort.

#### **Wundersame Klänge - Beethovenhalle Bonn F6622**

**Claudia Temp** Sa., 06.10. Abfahrt VHS: 17.00 Uhr Rückkehr: ca. 23.30 Uhr 98,00  $\notin$ (Busfahrt und Eintritt) Beethovenhalle Bonn

Die Aufführung gehört zum Festival-Programm des Beethovenfestes, das in Bonn bereits seit 1845 gefeiert wird. Bei der Werkzusammenstellung bricht Esa-Pekka Salonen erneut mit den Konventionen der Programmplanung: Der gewaltigen Fünften (Schicksalssymphonie) stellt er nicht - wie sonst üblich - die idyllische Sechste, sondern die verspielte achte Symphonie zur Seite.

Philharmonia Orchestra London unter der Leitung von Esa-Pekka Salonen

*Veranstaltung in Kooperation mit der VHS Gladbeck*

Programm:

Symphonie Nr. 8 F-Dur op. 93 von Ludwig van Beethoven

"Radical Light" für Orchester (Amerika) von Steven Stucky

Symphonie Nr. 5 c-Moll op. 67 ("Schicksalssymphonie") von Ludwig van Beethoven

#### **Kölner Philharmonie - Gershwin meets Berlioz**

Als einer der führenden amerikanischen Pianisten seiner Generation begeistert Tzimon Barto seine Fangemeinde auf beiden Seiten des Atlantiks mit außergewöhnlichen und mitreißenden Konzerten. WDR Sinfonieorchester Köln unter der Leitung von Christoph Eschenbach Vor dem Konzert besteht die Mög-

lichkeit, den Weihnachtsmarkt auf der Domplatte zu besuchen.

#### Programm:

Konzert für Klavier und Orchester F-Dur von George Gershwin Symphonie fantastique op. 14 von Hector Berlioz

#### **Tonhalle Düsseldorf - Klarinettenkonzert mit Sabine Meyer**

Der Name Sabine Meyer steht für einen Erfolg von beispielloser Kontinuität. Nachdem sie zunächst die Orchesterlaufbahn einschlug, unter anderem bei den Berliner Philharmonikern, entschied sie sich für eine Karriere als Solistin und behauptet sich seither unangefochten an der Weltspitze.

ORF Radio Symphonie Orchester Wien unter der Leitung von Cornelius Meister

*Veranstaltung in Kooperation mit der VHS Gladbeck*

Programm:

Don Juan Tondichtung op. 20 von Richard Strauss Klarinettenkonzert Nr. 1 von Carl Maria von Weber Concertino für Klarinette op. 26 von Carl Maria von Weber Konzert für Orchester Sz 116 von Bela Bartók

#### **F6623**

#### **Claudia Temp**

Fr., 14.12. Abfahrt VHS: 16.30 Uhr Rückkehr: ca. 24.00 Uhr 55,00 E (Busfahrt, Eintritt, Konzerteinführung) Philharmonie Köln

#### **F6624**

#### **Claudia Temp**

Fr., 01.02.13 Abfahrt VHS: 18.00 Uhr Rückkehr: ca. 23.30 Uhr 94.00 $\in$ (Busfahrt und Eintritt) Tonhalle Düsseldorf

#### **Sinfoniekonzert der Philharmonie Essen F6625**

**Claudia Temp** Fr., 01.03.13 Abfahrt VHS: 18.45 Uhr Rückkehr: ca. 22.45 Uhr  $48.00 \in$ (Busfahrt und Eintritt) Philharmonie Essen

Für den jungen Japaner Kazuki Yamada entwickelt sich Europa mehr und mehr zum Zentrum seines außerordentlich erfolgreichen Wirkens. Seit 1985 gehört Gabriele Bamberger als Solo-Harfenistin zu den Essener Philharmonikern. Unter anderem bringt sie die spielerisch höchst anspruchsvolle Konzertserenade des spanischen Komponisten Joaquin Rodrigo zur Aufführung. Essener Philharmoniker unter der Leitung von Kazuki Yamada

#### Programm:

"España"-Rhapsodie für Orchester von Alexis-Emmanuel Chabrier "Concierto serenata" für Harfe und Orchester von Joaquin Rodrigo "Scheherazade" - Sinfonische Suite, op. 35 von Nikolai Rimski-Korsakow

#### **Inseln der Inspiration! Konzerthaus Dortmund F6626**

**Claudia Temp** Di., 07.05.13 Abfahrt VHS: 18.00 Uhr Rückkehr: ca. 23.00 Uhr 57,00 E (Busfahrt, Eintritt, Werkeinführung) Konzerthaus Dortmund In ihrem 8. Philharmonischen Konzert widmen sich die Dortmunder Philharmoniker Sergej Rachmaninovs sinfonischer Dichtung op. 29 "Die Toteninsel", die vom gleichnamigen Gemäldezyklus des Malers Arnold Böcklin inspiriert ist. Dortmunder Philharmoniker unter

der Leitung von Jac van Steen

#### Programm:

"Die Toteninsel" Sinfonische Dichtung op. 29 von Sergej Rachmaninov

Adagio aus Sinfonie Nr. 10 von Gustav Mahler

Sinfonie Nr. 5 Es-Dur op. 82 von Jean Sibelius

#### **Comedian Harmonists**

Das Musikalische Schauspiel "Die Comedian Harmonists" von Franz Wittenbrink und Gottfried Greiffenhagen erzählt nah an der Historie die Geschichte der legendären Gesangsformation. Beginnend mit jener unvergessenen Anzeige in einer Berliner Zeitung, in der Harry Frommermann 1927 "Tenor, Bass (Berufssänger, nicht über 25), sehr musikalisch, schönklingende Stimmen, für einzig dastehendes Ensemble unter Angabe der täglich verfügbaren Zeit" suchte, werden Aufstieg und Scheitern der "Comedian Harmonists" erzählt. Die Handlung ist frei erfunden, orientiert sich aber an historisch verbürgten Szenen: die langen, langen Proben; der schnelle Erfolg bei Charell; schließlich der Triumph, der im Philharmonie-Gastspiel gipfelt; dann das Auftrittsverbot durch die Nazis und die Trennung im Streit...

### **Exkursionen**

#### **Frankfurter Buchmesse**

Jedes Jahr bietet die Frankfurter Buchmesse einen hervorragenden Überblick über die zahlreichen Neuerscheinungen von Literatur und Sachbüchern, aber auch bei den Multimedia-Materialien. Sie können die Buchmesse von ca. 10.30 bis 18.00 Uhr nach individuellen Wünschen besuchen. Dabei haben Sie auch die Gelegenheit, zahlreiche Lesungen, Diskussionsrunden und andere Veranstaltungen zu erleben. Partnerland der Buchmesse ist in diesem Jahr Neuseeland.

*Veranstaltung in Kooperation mit der VHS Gladbeck und der Humboldt-Buchhandlung*

#### **F6630**

#### **Kirsten Markgraf** Sa., 13.10. Abfahrt VHS: 06.30 Uhr Rückkehr: ca. 21.30 Uhr  $31.00 \in$ (Busfahrt und Eintritt)

Sa., 15.06.13 Abfahrt VHS: 18.45 Uhr Rückkehr: ca. 22.30 Uhr  $40.00 \in$ (Busfahrt und Eintritt) Musiktheater im Revier Gelsenkirchen

**75**

**Leseausweis**

*Die Stadtbibliothek Dorsten stellt Bücher und andere Medien aus allen Wissensund Lebensgebieten für Sie bereit. Sie unterrichtet über aktuelle Fragen, ebnet den Zugang zu Wissenschaft und Kultur, unterstützt Ihre persönliche und berufliche Weiterbildung und gibt Anregungen für Hobby und Freizeit.*

*Die Stadtbibliothek kooperiert mit der Bibliothek Wulfen.*

**So funktioniert die Ausleihe**

Bei Vorlage Ihres Personalausweises stellen wir Ihnen einen Leseausweis

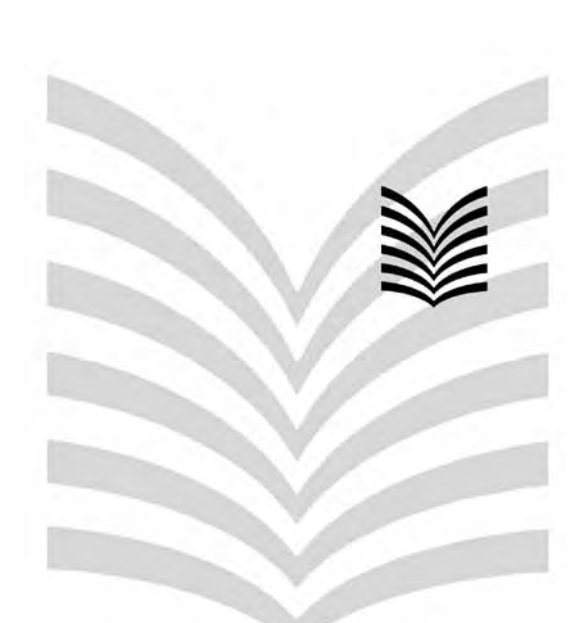

# **gute Seiten! gute Seiten! Wir haben viele**

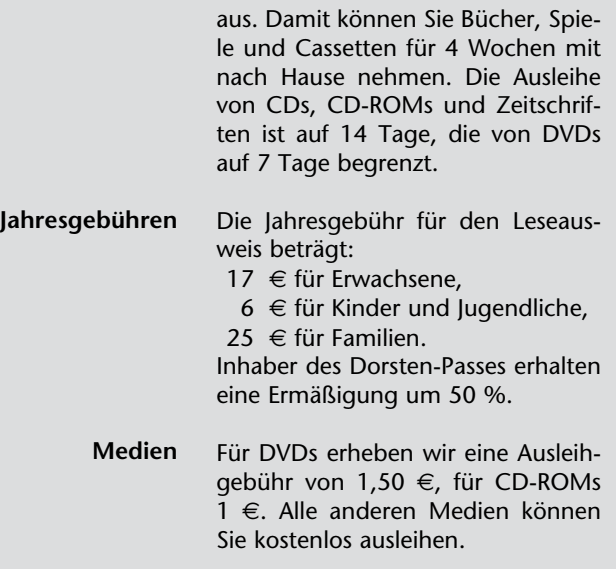

#### **EDV-Katalog** Unser EDV-Katalog bietet Ihnen einen Überblick über unseren gesamten Bestand. Sie finden alle Medien über Titelstichworte, Verfasser oder Schlagworte und können gleich erkennen, ob ein Medium ausgeliehen oder in der Bibliothek verfügbar ist. Als angemeldeter Benutzer können Sie auch Ihren aktuellen Kontostand einsehen und die Ausleihfrist der Medien verlängern.

**Besuchen Sie uns auch auf unserer Homepage: www.dorsten.de/kultur/stadtbibliothek/startseite.htm** Der Katalog mit allen Funktionen steht Ihnen auch im Internet zur Verfügung:

http://bibliotheken-im-KreisRE.de

Einen Zugriff auf Daten und Informationen aus aller Welt ermöglicht Ihnen unser Internet-Anschluss, den Sie gegen eine geringe Gebühr nutzen können.

Termine für Veranstaltungen wie Autorenlesungen, Kindertheater, Bücherbasar... werden rechtzeitig in der Bibliothek und in den Tageszeitungen angekündigt.

#### **Anschriften und Öffnungszeiten**

#### **Stadtbibliothek Dorsten**

Dienstag 11 - 13 und 15 - 19 Uhr Mittwoch 11 - 13 und 15 - 17 Uhr Donnerstag 11 - 13 und 15 - 19 Uhr Freitag 11 - 13 und 15 - 17 Uhr Samstag 10 - 13 Uhr

#### **Bibliothek Wulfen**

Dienstag 10 - 12 und 14 - 17 Uhr Mittwoch 14 - 17 Uhr Donnerstag 14 - 19 Uhr Freitag 10 - 12 Uhr

**Internet**

**Termine**

**Im Werth 6 Tel.: (0 23 62) 66 41 05 und 66 41 07 Fax: (0 23 62) 66 57 13**

**Wulfener Markt 4 Tel.: (0 23 69) 86 67** 

**e-Ausleihe=e-books und Hörbücher zum Herunterladen: www.bibliothek-digital.de/kreisre**

#### **Marc Chagall und die Bibel F6640**

#### **Dieter Hans**

Sa., 01.12. Abfahrt VHS: 08.30 Uhr Rückkehr: ca. 18.30 Uhr  $29.90 \in$ (Busfahrt und Eintritt) Kunstmuseum Pablo Picasso Münster Unter den Künstlern des 20. Jahrhunderts gilt Marc Chagall als großer Botschafter der Bibel. Seine Illustrationen des Alten und Neuen Testaments sind im Bewusstsein vieler Menschen fest mit den Geschichten der Heiligen Schrift verbunden. In seinen Bibel-Bildern löst Chagall sich von allen konfessionsgebundenen Darstellungstraditionen. Mit seiner individuell-poetischen Bildsprache schafft er dabei eine künstlerische Verbindung zwischen Juden- und Christentum. Mit rund 140 Gemälden, Grafiken, Keramiken, Glasmalereien und Handzeichnungen dokumentiert das Kunstmuseum Pablo Picasso Münster den facettenreichen biblischen Kosmos Marc Chagalls. *Veranstaltung in Kooperation mit der VHS Gladbeck*

#### **Marc Chagall und die Bibel F6641**

**Dieter Hans** Mi., 12.12. Abfahrt VHS: 08.30 Uhr Rückkehr: ca. 18.30 Uhr 29,90 E (Busfahrt und Eintritt) Kunstmuseum Pablo Picasso Münster Inhalt siehe Veranstaltung Nr. F6640 *Veranstaltung in Kooperation mit der VHS Gladbeck*

## **F6642**

**Sabine Podlaha** So., 28.10. 11.00 - 13.15 Uhr

22,00 € Folkwangmuseum Essen

#### **Im Farbenrausch - Munch, Matisse und die Expressionisten**

Das Museum Folkwang widmet einem der spannendsten Kapitel der Kunst des frühen 20. Jahrhunderts eine einzigartige Ausstellung. Sie stellt erstmals die "Fauves", die so genannten Wilden in der französischen Kunst - Henri Matisse, André Derain, Maurice de Vlaminck -, den Norweger Edvard Munch und die jungen deutschen und russischen Expressionisten wie Ernst Ludwig Kirchner, Wassily Kandinsky, und Franz Marc einander gegenüber. Die Fauves vollzogen eine grundlegende Neuerung, sie definierten in ihren Bildern das Verhältnis zwischen Natur und Kunst neu und ließen den Bildraum aus dem kraftvollen Zusammenwirken der Farben entstehen. Nach einer Führung durch die Ausstellung können Sie Ihre Besichtigung in Eigenregie fortsetzen. *Treffpunkt: Eingang Folkwangmuseum; die Anreise erfolgt in PKW.*

### **Studienreisen**

#### **Krakau - Wiege der polnischen Kultur**

#### 6tägige Studienreise

In Krakau liegen die Wurzeln der polnischen Nationalidentität. Im Jahr 1000 wurde hier ein Bistum gegründet, 1038 wurde Krakau von König Kasimir zur Hauptstadt ernannt. Nach der Gründung der Universität im 14. Jahrhundert wurde die Stadt zum Wissenschafts- und Kulturzentrum Osteuropas. Krakau wurde mehrmals zerstört. Jede Zerstörung bot Gelegenheit für architektonische Änderungen. Heute stehen gotische Gebäude neben Barockund Renaissancebauwerken. Zu den berühmtesten zählen das Wawelschloss mit seiner schönen Kathedrale, die Universität und die Marienkirche mit dem weltberühmten Altar. Ausflüge in die Umgebung zum Salzbergwerk Wielitzka und zum Dunajec Durchbruch in die Hohe Tatra ergänzen das Programm. *Weitere Informationen entnehmen Sie bitte dem detaillierten Reiseprogramm, das die VHS Ihnen gern zusendet (Tel.: 0 23 62 / 66 41 60).*

**F6650** 

**Brigitte Burbach-Braun** August 2013

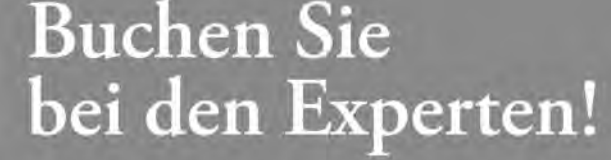

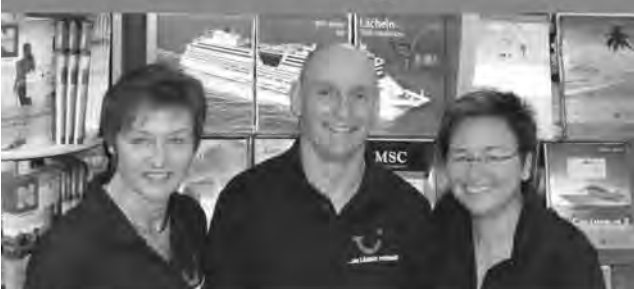

Urlaub, der wirklich zu Ihnen passt: Lassen Sie sich jetzt beraten und freuen Sie sich auf Ihr individuelles Hotel oder Ihre Kreuzfahrt in TUI Qualität!

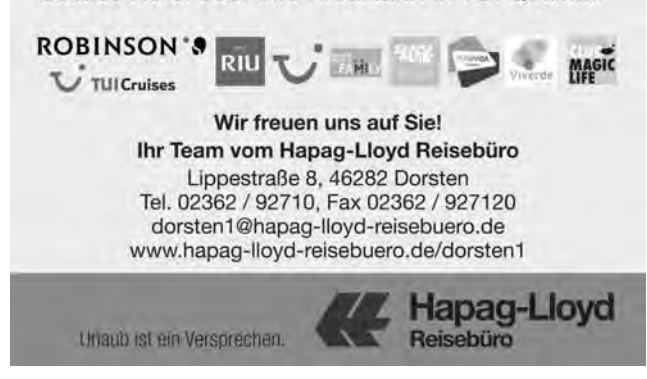

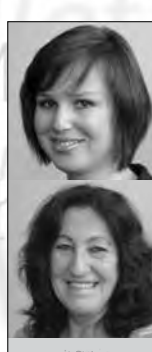

**Mareike Bittner** 0 23 62 · 66 40 52 mareike.bittner@dorsten.de

mer

**Marlies Milos**   $0.2362.664052$ marlies.milos@dorsten.de

**Andrea Kortemeyer** 0 23 62 · 66 40 51 andrea.kortemeyer@dorsten.de

**Ingrid Sommer-Brinkamp** 0 23 62 · 66 41 63 ingrid.sommer-brinkamp@dorsten.de

## **Theater und Konzerte**

**Theater**

**Kleinkunst**

**Kammerkonzerte**

**Jazz**

**Kindertheater**

#### **Kartenverkauf**

Karten für die Theater- und Konzertveranstaltungen können Sie auf folgende Weise erwerben:

- · Vorverkauf oder telefonische Reservierung im Kulturbüro
- · Online, so geht's am schnellsten:
- www.vhsundkultur-dorsten.de
- · Per E-Mail an: vhs-und-kultur@dorsten.de
- · Restkarten an der Abendkasse

#### **Vorverkauf**

Der Vorverkauf beginnt in der Regel einen Monat vor der Veranstaltung. Telefonische Kartenreservierungen sind erwünscht. Bitte holen Sie die reservierten Karten innerhalb einer Woche nach der Bestellung, spätestens jedoch zum vereinbarten Termin, im Kulturbüro ab. Andernfalls müssen wir die Reservierung löschen.

#### **Kulturbüro**

Bildungszentrum Maria Lindenhof, Raum 219 Telefon (0 23 62) 66 40 52

**Ansprechpartnerinnen:**  Mareike Bittner, Marlies Milos

#### **Büroöffnungszeiten:**

Montag bis Donnerstag von 8.00 - 16.00 Uhr Freitag von 8.00 - 13.00 Uhr

#### **Kartenpreise**

**Theater**

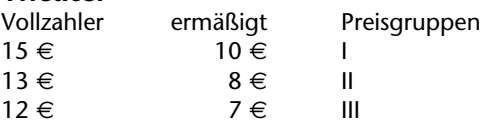

**Kleinkunst, Kammerkonzerte, Jazz**

Vollzahler 15 €, ermäßigt 10 €

**Kindertheater ab 4 Jahren**

Erwachsene 4  $\in$ , Kinder 3  $\in$ 

**Kindertheater ab 6 Jahren** Erwachsene 5  $\in$ , Kinder 4  $\in$ 

#### **Ermäßigungen**

Beim Kindertheater erhalten Gruppen ab 20 Personen (einschließlich Begleitung) 25 % Ermäßigung. Inhaber des Dorsten-Passes erhalten die jeweils gültige Ermäßigung.

**Auf der folgenden Seite finden Sie eine tabellarische Aufstellung der Kulturveranstaltungen in der Spielzeit 2011/12. Das farbige Kulturprogramm mit ausführlichen Informationen über alle Veranstaltungen, Inhalte und Künstler senden wir Ihnen auf Wunsch gern zu. (Tel. 0 23 62 / 66 40 52)**

## **Auf einen Blick**

#### **Theater**

**Heiße Zeiten - Wechseljahre** Musikalisches Hormonical von Tilmann von Blomberg **Gut gegen Nordwind** Nach dem Roman von Daniel Glattauer **Der Blaue Engel** Nach dem Roman "Professor Unrat" von Heinrich Mann **Charley's Tante** Schwank von Brandon Thomas **Warte, bis es dunkel ist** Stück von Frederick Knott **Kleinkunst Tobias Mann: Durch den Wind. Und wieder zurück.** Kartenpreise 19  $\in$  / erm. 13  $\in$ **Ehnert vs. Ehnert: Küss langsam Chin Meyer: Der Jubel rollt. Tagebuch eines Steuerfahnders Horst Evers: Großer Bahnhof Anny Hartmann: Humor ist, wenn man trotzdem wählt MAYBEBOP: Extrem nah dran Kammerkonzerte ensemble FisFüz "Mozart à la Turca" Edgar Knecht Quartett** Mo., 01.10.12, 20.00 Uhr Aula St. Ursula Mo., 19.11.12, 20.00 Uhr Aula St. Ursula Mo., 14.01.13, 20.00 Uhr Aula St. Ursula Mo., 04.03.13, 20.00 Uhr Aula St. Ursula Mo., 22.04.13, 20.00 Uhr Aula St. Ursula Fr., 26.10.12, 20.00 Uhr Aula St. Ursula Fr., 16.11.12, 20.00 Uhr Aula Petrinum Fr., 18.01.13, 20.00 Uhr Aula Petrinum Fr., 15.02.13, 20.00 Uhr Aula Petrinum Fr., 15.03.13, 20.00 Uhr Aula Petrinum Fr., 26.04.13, 20.00 Uhr Aula St. Ursula So., 30.09.12, 20.00 Uhr Schloss Lembeck So., 28.10.12, 17.00 Uhr Forum VHS

So., 03.02.13, 17.00 Uhr Forum VHS

So., 03.03.13, 17.00 Uhr Forum VHS

Atemberaubender Streifzug durch das deutsche Volksliedgut

**Benjamin Moser** Werke von van Beethoven, Liszt, Ravel, Debussy u. a.

**Beethoven-Duo** Sonaten für Cello und Klavier von L. van Beethoven

**VerQuer Flötenquartett** Alte und Neue Musik von Johann Sebastian Bach bis Michael Jackson

**Signum Saxophonquartett** Italienisches Konzert F-Dur von Johann Sebastian Bach und Titel von George Gershwin u. a.

#### **Jazz and More**

**Jazz-Frühschoppen** Frank Roberscheuten Hiptett featuring Shaunette Hildabrand

**Gin Fis:**  All I want for Christmas is you.

**Big Band Dorsten:** Swinging X-Mas

#### **Kindertheater ab 4 Jahren**

**Hörbe mit dem Großen Hut** Nach dem Buch von Otfried Preußler

**Zaubernacht** Nach dem Bilderbuch von Elschner und Rissler

**Was war zuerst da?** Nach dem Buch von Kirsten Boie

**Jim Knopf und Lukas der Lokomotivführer** Nach dem Buch von Michael Ende

#### **Kindertheater ab 6 Jahren**

**Der gestiefelte Kater** Nach den Brüdern Grimm

**Pinocchio - Lügen haben lange Nasen** Von Carlo Collodi

**Die Brüder Löwenherz** Nach Astrid Lindgren

**Kleiner Werwolf** Nach Cornelia Funke

So., 26.05.13, 20.00 Uhr Schloss Lembeck

So., 23.06.13, 20.00 Uhr Schloss Lembeck

So., 14.10.12, 12.00 Uhr Gaststätte Maas-Timpert, Bochumer Str. 162

Sa., 01.12.12, 20.00 Uhr Aula Petrinum

So., 09.12.12, 19.00 Uhr Forum VHS

Di., 23.10.12 15.00 / 17.00 Uhr Forum VHS und Mi., 24.10.12, 15.00 Uhr Carola-Martius-Haus, Rhade

Di., 11.12.12 15.00 / 17.00 Uhr Forum VHS

Di., 29.01.13 15.00 / 17.00 Uhr Forum VHS und Mi., 30.01.13, 15.00 Uhr Carola-Martius-Haus, Rhade

Di., 26.02.13 15.00 / 17.00 Uhr Forum VHS

Di., 30.10.12, 16.00 Uhr Aula St. Ursula

Di., 04.12.12, 16.00 Uhr Aula St. Ursula

Di., 22.01.13, 16.00 Uhr Aula St. Ursula

Di., 19.02.13, 16.00 Uhr Aula St. Ursula

## **Einzelveranstaltungen**

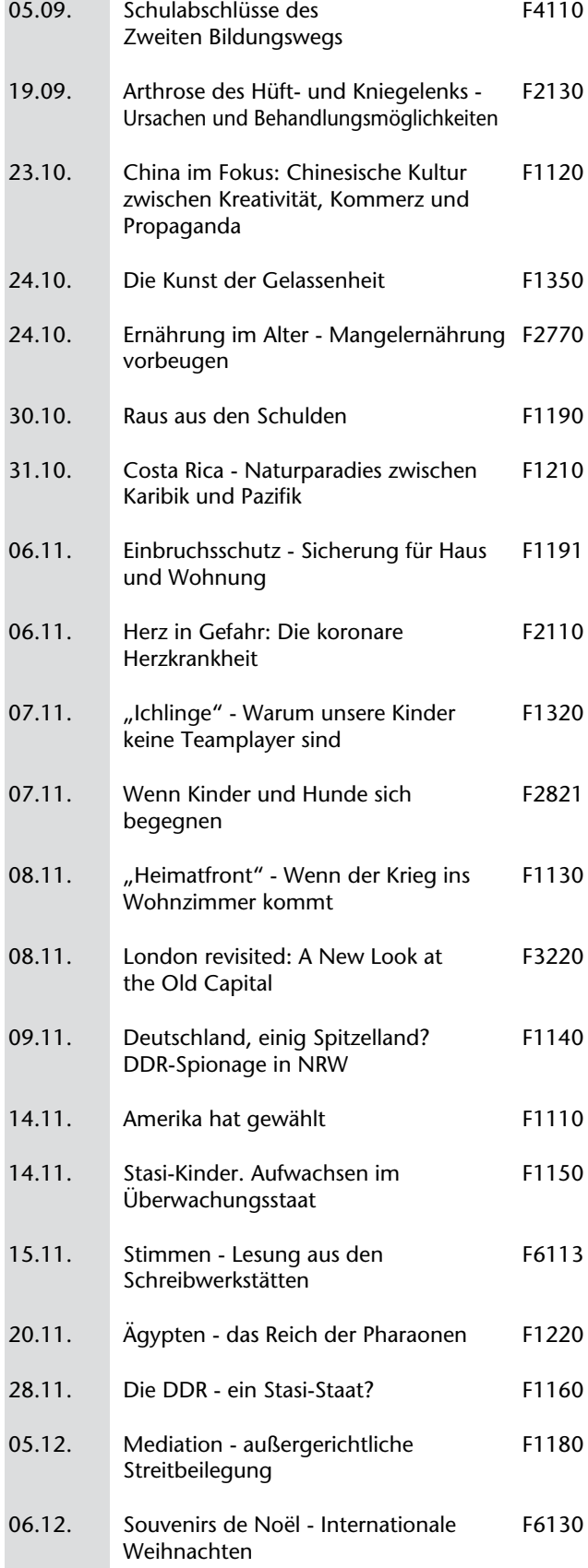

## **VHS-Angebote für Senioren**

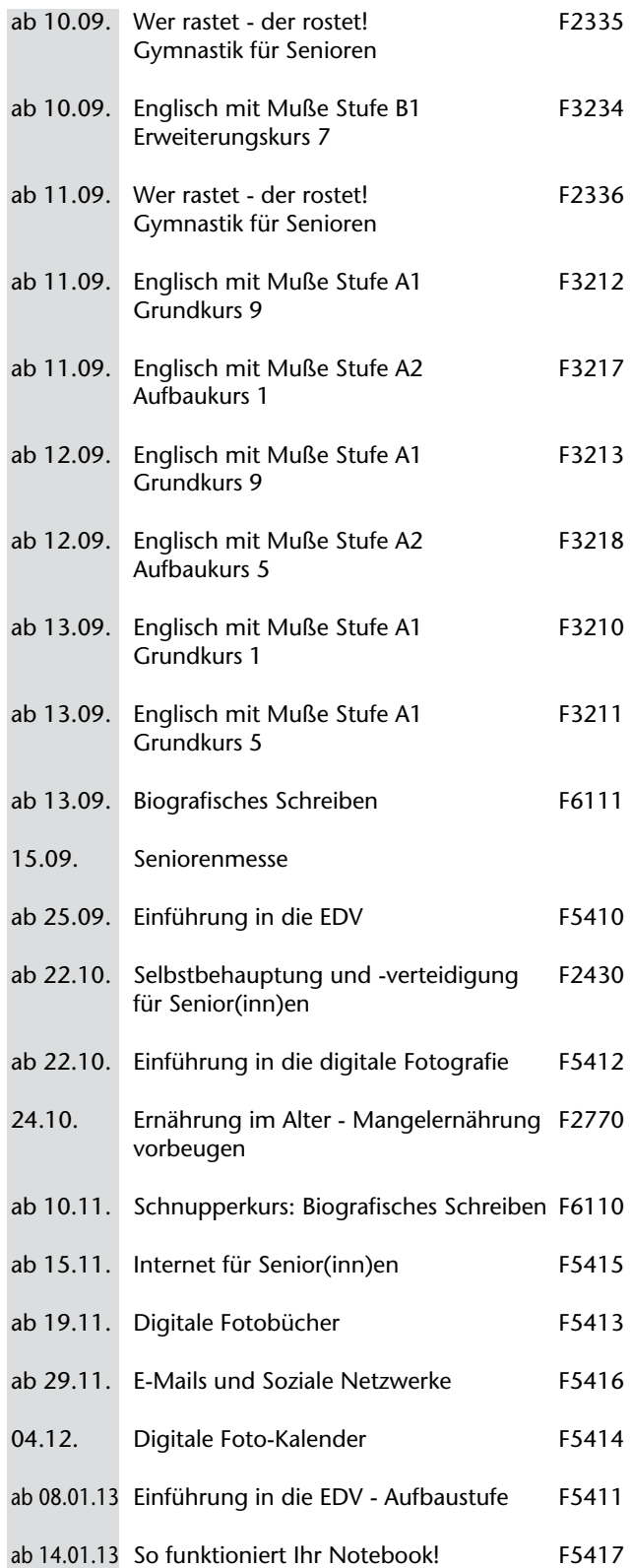

## **VHS-Angebote für Kinder und Jugendliche**

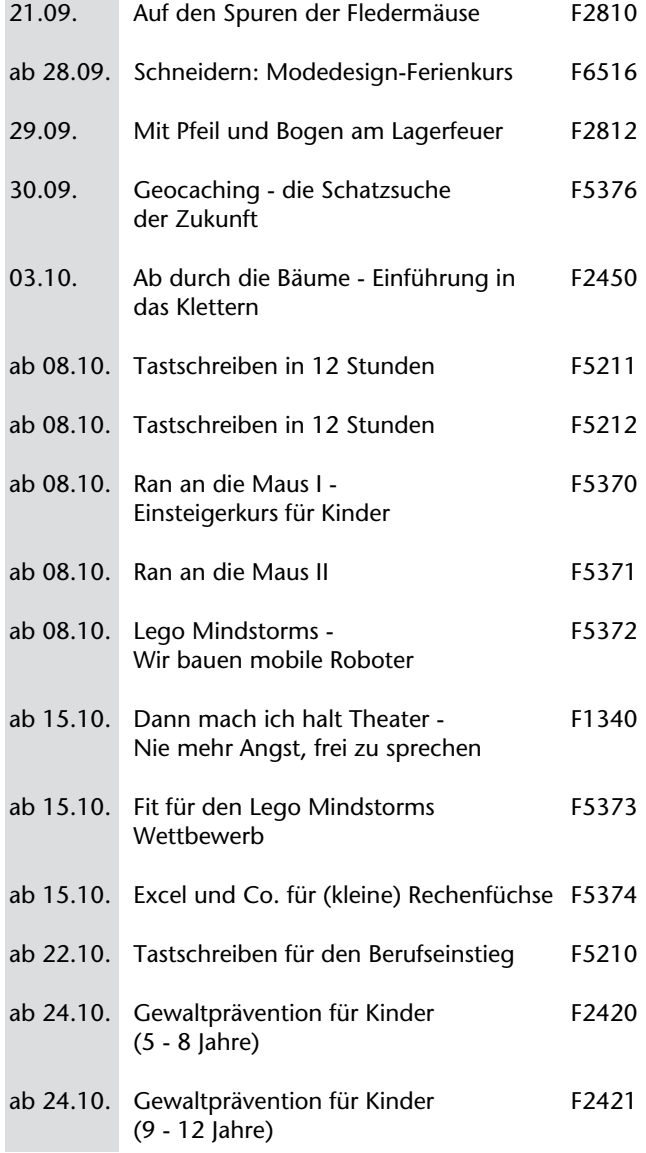

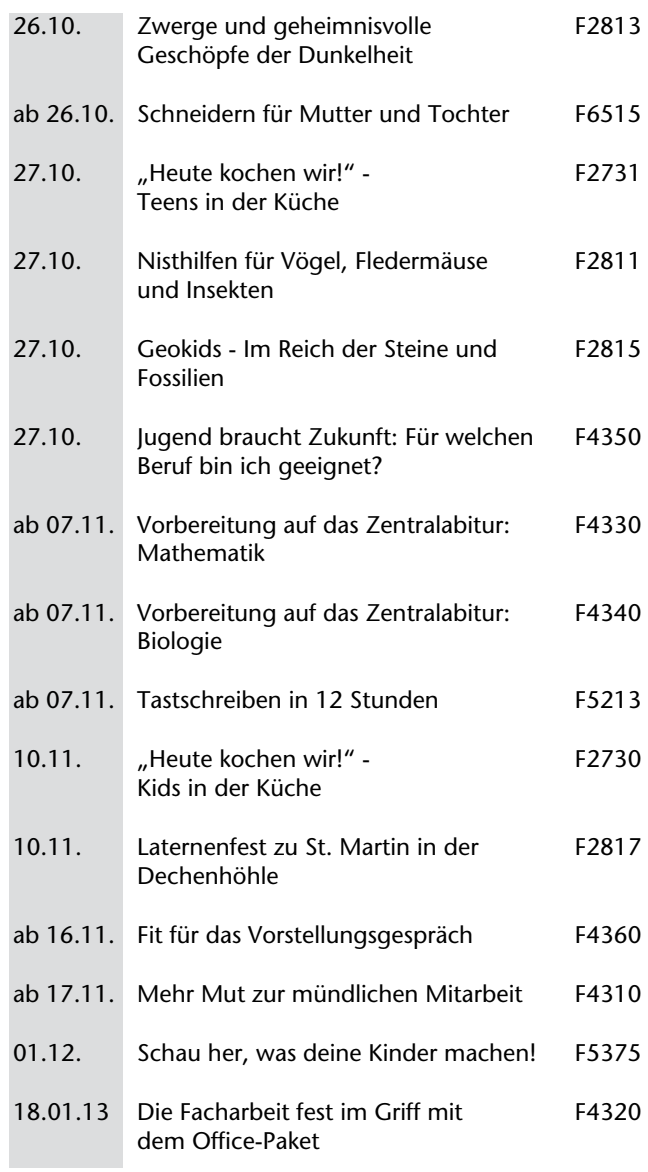

## **Unterrichtstermine**

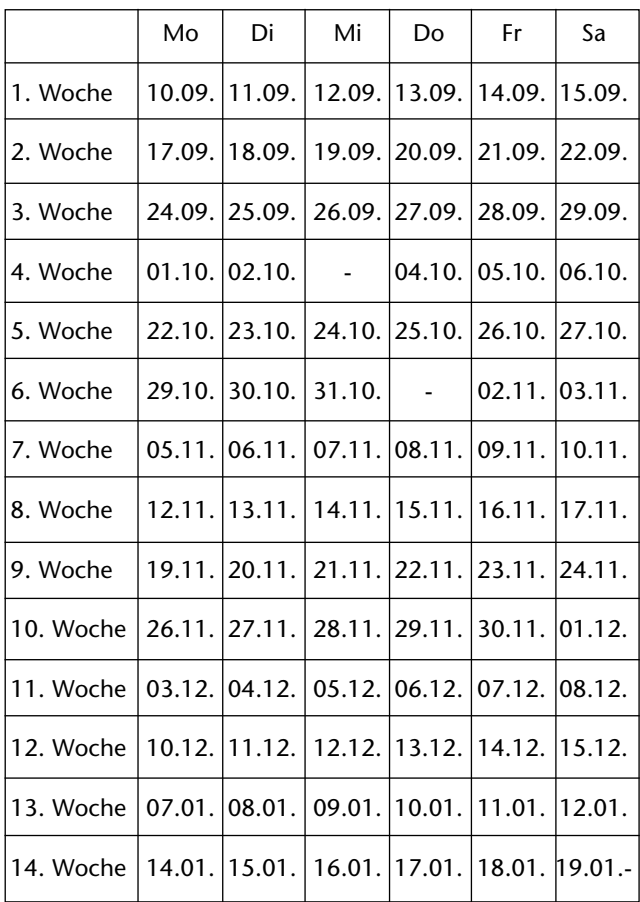

*Terminänderungen auch über die angegebenen Unterrichtswochen hinaus bleiben der VHS vorbehalten! Nachholtermine werden in Absprache mit der Fachbereichsbzw. Kursleitung festgelegt.*

#### **Unterrichtsfreie Tage**

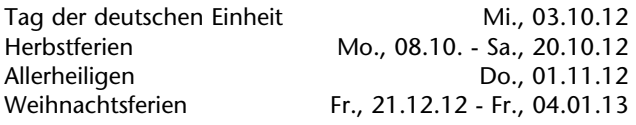

**Das Arbeitshalbjahr 1/2013 beginnt am 04.02.13, das neue Programm erscheint am 11.01.13.**

#### **Impressum**

**Herausgeber:** Stadt Dorsten - Der Bürgermeister Amt für Kultur und Weiterbildung **Verantwortlich für den Inhalt:** Klaus Schmidt, Im Werth 6, 46282 Dorsten **Redaktion:** Petra Duda, Heike Bruns **Auflage:** 9.500 Exemplare **Satz, Produktion und Druck:** druck+graphik manumedia gmbh, gladbeck

## **Bildungsurlaub**

Nach dem Arbeitnehmerweiterbildungsgesetz (AwbG) haben in Nordrhein-Westfalen Arbeiter und Angestellte die Möglichkeit, sich beruflich oder politisch fortzubilden und dafür von der Arbeit - in der Regel für fünf Arbeitstage in einem Kalenderjahr - freigestellt zu werden.

Der Antrag auf Freistellung muss dem Arbeitgeber spätestens sechs Wochen vor Veranstaltungsbeginn vorliegen. Bei Ihrer Anmeldung zu einer unserer nachfolgend aufgelisteten Bildungsurlaubsveranstaltungen erhalten Sie eine Bescheinigung zur Vorlage beim Arbeitgeber.

*Bitte melden Sie sich rechtzeitig an, da wir bei Bildungsurlauben 14 Tage vor dem Veranstaltungsbeginn über die Kursdurchführung entscheiden.*

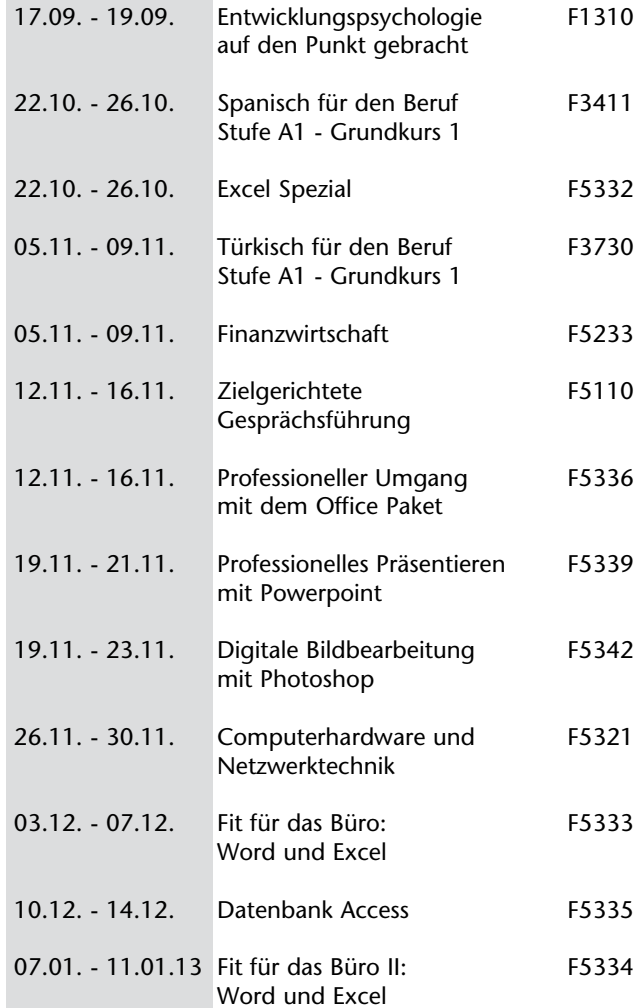

**Baubeschläge - Werkzeuge** Heimwerkerbedarf - Kleineisenwaren Drahtgeflechte - Haushaltswaren Rasenmäher - Gartenmöbel

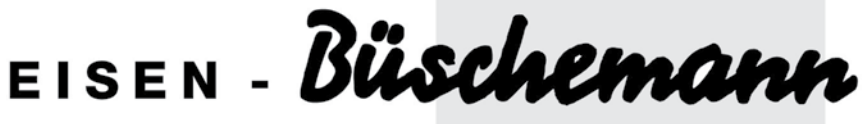

Ostwall 36 - 38 · 46282 DORSTEN · Tel. 0 23 62 / 21 11 · Fax 4 35 34

## **Heute schon geklickt?!**

**www.vhsundkultur-dorsten.de**

vhs und kultur

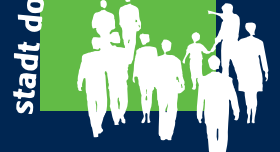

## "Das neue **Auto kaufen**

fast so einfach wie die **Finanzierung** von meiner Bank."

Jetzt beraten lassen!

## Jeder Mensch hat etwas, das ihn antreibt.

Wir machen den Weg frei.

Entspannt abfahren - mit dem VR-SofortKredit.

Mit uns kommen Sie schnell und günstig zu Ihrem Traumwagen. Dank fairer Konditionen bleiben Sie dabei finanziell flexibel. Vereinbaren Sie einen Termin mit Ihrem persönlichen Berater, für Ihr maßgeschneidertes Kredit-Angebot.

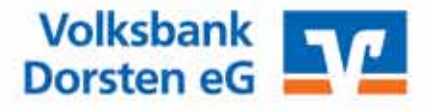